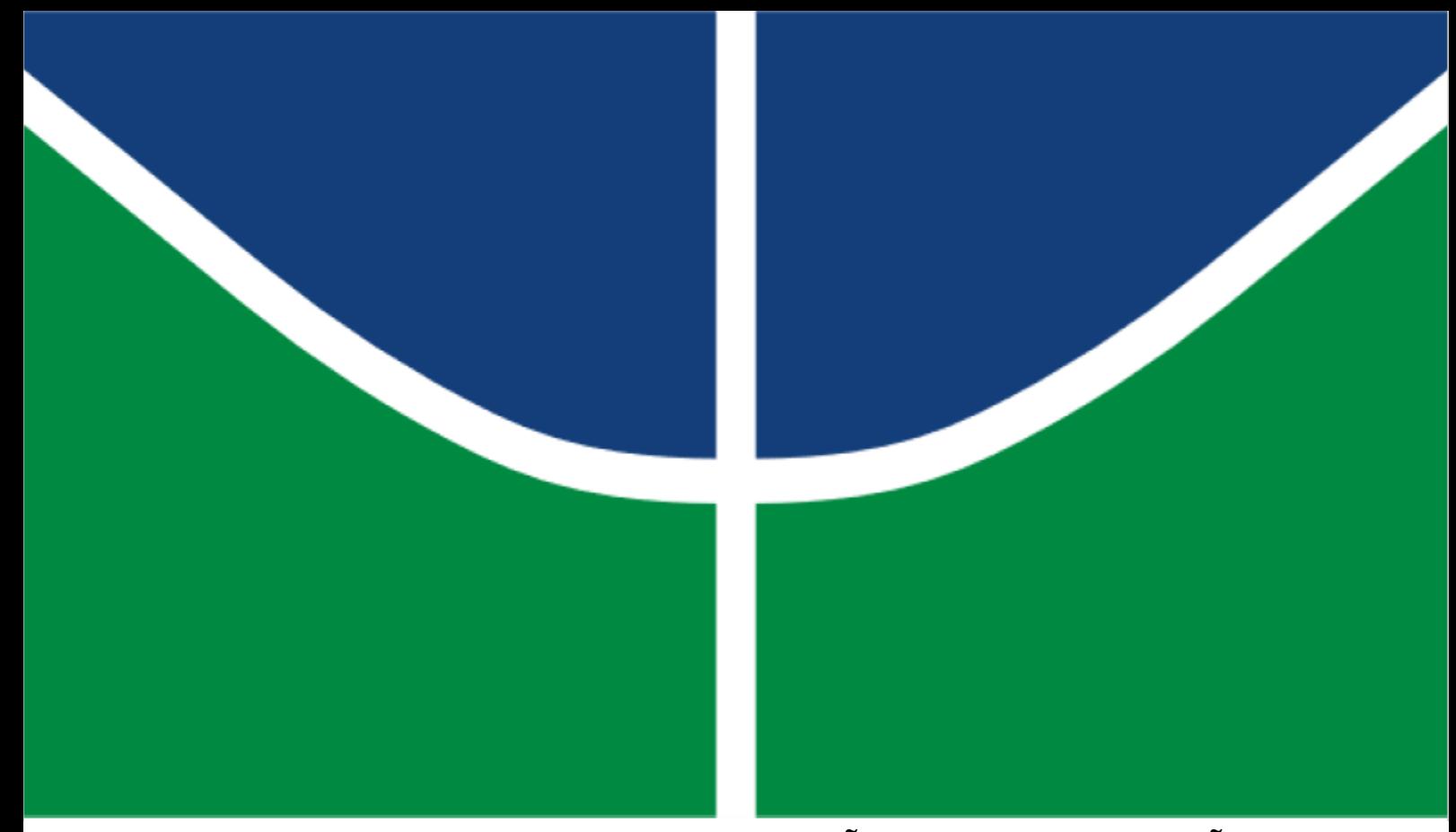

# **HBIM – MODELAGEM DE INFORMAÇÃO PARA PRESERVAÇÃO DE PATRIMÔNIO**

## **ABNER DOS SANTOS ALMEIDA**

**MONOGRAFIA DE PROJETO FINAL II EM ENGENHARIA CIVIL DEPARTAMENTO DE ENGENHARIA CIVIL E AMBIENTAL**

**FACULDADE DE TECNOLOGIA**

**UNIVERSIDADE DE BRASÍLIA**

## UNIVERSIDADE DE BRASÍLIA

## FACULDADE DE TECNOLOGIA

## DEPARTAMENTO DE ENGENHARIA CIVIL E AMBIENTAL

# **HBIM – MODELAGEM DE INFORMAÇÃO PARA PRESERVAÇÃO DE PATRIMÔNIO**

## **ABNER DOS SANTOS ALMEIDA**

## ORIENTADOR: LEONARDO DA SILVEIRA PIRILLO INOJOSA MONOGRAFIA DE PROJETO FINAL II EM ENGENHARIA CIVIL

BRASÍLIA / DF: MAIO - 2021

## UNIVERSIDADE DE BRASÍLIA

### FACULDADE DE TECNOLOGIA

### DEPARTAMENTO DE ENGENHARIA CIVIL E AMBIENTAL

# **HBIM – MODELAGEM DE INFORMAÇÃO PARA PRESERVAÇÃO DE PATRIMÔNIO**

### **ABNER DOS SANTOS ALMEIDA**

MONOGRAFIA DE PROJETO FINAL II SUBMETIDA AO DEPARTAMENTO DE ENGENHARIA CIVIL E AMBIENTAL DA UNIVERSIDADE DE BRASÍLIA COMO PARTE DOS REQUISITOS NECESSÁRIOS PARA A OBTENÇÃO DO GRAU DE BACHAREL EM ENGENHARIA CIVIL.

**APROVADA POR:**

**Prof. Leonardo Da Silveira Pirillo Inojosa,** *Doutor.* **(UnB)**

\_\_\_\_\_\_\_\_\_\_\_\_\_\_\_\_\_\_\_\_\_\_\_\_\_\_\_\_\_\_\_\_\_\_\_\_\_\_\_\_\_\_\_\_\_\_\_\_\_\_\_

\_\_\_\_\_\_\_\_\_\_\_\_\_\_\_\_\_\_\_\_\_\_\_\_\_\_\_\_\_\_\_\_\_\_\_\_\_\_\_\_\_\_\_\_\_\_\_\_\_\_\_

\_\_\_\_\_\_\_\_\_\_\_\_\_\_\_\_\_\_\_\_\_\_\_\_\_\_\_\_\_\_\_\_\_\_\_\_\_\_\_\_\_\_\_\_\_\_\_\_\_\_

(Orientador)

**Prof. Félix Alves da Silva Júnior,** *Doutor.* **(UnB)**

(Examinador interno)

**Prof. João da Costa Pantoja,** *Doutor.* **(UnB)**

(Examinador externo)

BRASÍLIA/DF, 26 DE MAIO DE 2021

## **FICHA CATALOGRÁFICA**

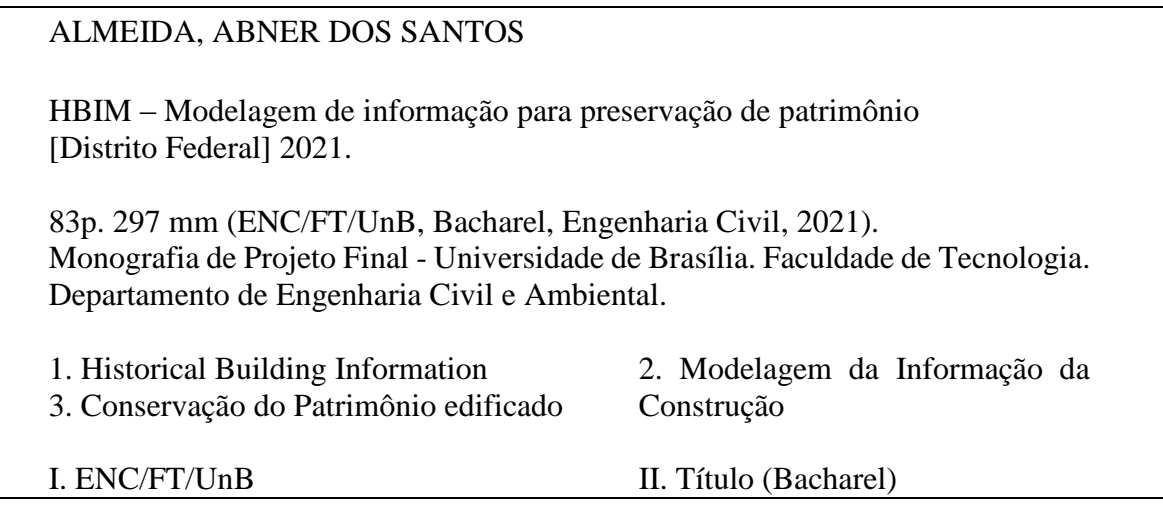

## **REFERÊNCIA BIBLIOGRÁFICA**

ALMEIDA, A.S. (2021). HBIM – Modelagem de informação para preservação de patrimônio. Monografia de Projeto Final em Engenharia Civil, Departamento de Engenharia Civil e Ambiental, Universidade de Brasília, Brasília, DF, 82p.

## **CESSÃO DE DIREITOS**

AUTOR: Abner dos Santos Almeida. TÍTULO: HBIM – Modelagem de informação para preservação de patrimônio GRAU: Bacharel em Engenharia Civil ANO: 2021

É concedida à Universidade de Brasília a permissão para reproduzir cópias desta monografia de Projeto Final e para emprestar ou vender tais cópias somente para propósitos acadêmicos e científicos. O autor reserva outros direitos de publicação e nenhuma parte desta monografia de Projeto Final pode ser reproduzida sem a autorização por escrito o autor.

\_\_\_\_\_\_\_\_\_\_\_\_\_\_\_\_\_\_\_\_\_\_\_\_\_\_\_\_\_\_\_\_

Abner Dos Santos Almeida

SRIA AE 4 E/F, Residencial Isla Life Style , Bloco A, Apartamento 401, Guará II CEP: 71.070.640 Brasília/DF – Brasil e-mail: abner\_sa@hotmail.com.br

#### **RESUMO**

A pesquisa debate as tecnologias e procedimentos do uso da Modelagem da Informação da Construção (BIM) para registrar o histórico do patrimônio edificado. Exibe um estudo bibliográfico sobre *Historical Building Information Modeling* (HBIM), que avalia e discute de modo crítico a utilização de tecnologias BIM a fim de garantir o gerenciamento da conservação, como também o suporte dos dados de manutenção e informacionais construtivos da edificação.

A escolha da pesquisa foi delimitada pela necessidade visível de catalogação e documentação das obras históricas, visto que, quando catalogamos algo do gênero, eternizamos cultura, tradições e o legado da época que não sabemos se será perdido ou não por eventualidades. Enxergando essa realidade, vê-se como motivação para essa pesquisa o possível uso da ferramenta BIM com o objetivo de manter esse legado.

Palavras-chave: Modelagem da Informação da Construção; *Historical Building Information Modeling*; Conservação do Patrimônio edificado; Tecnologias informacionais.

# **SUMÁRIO**

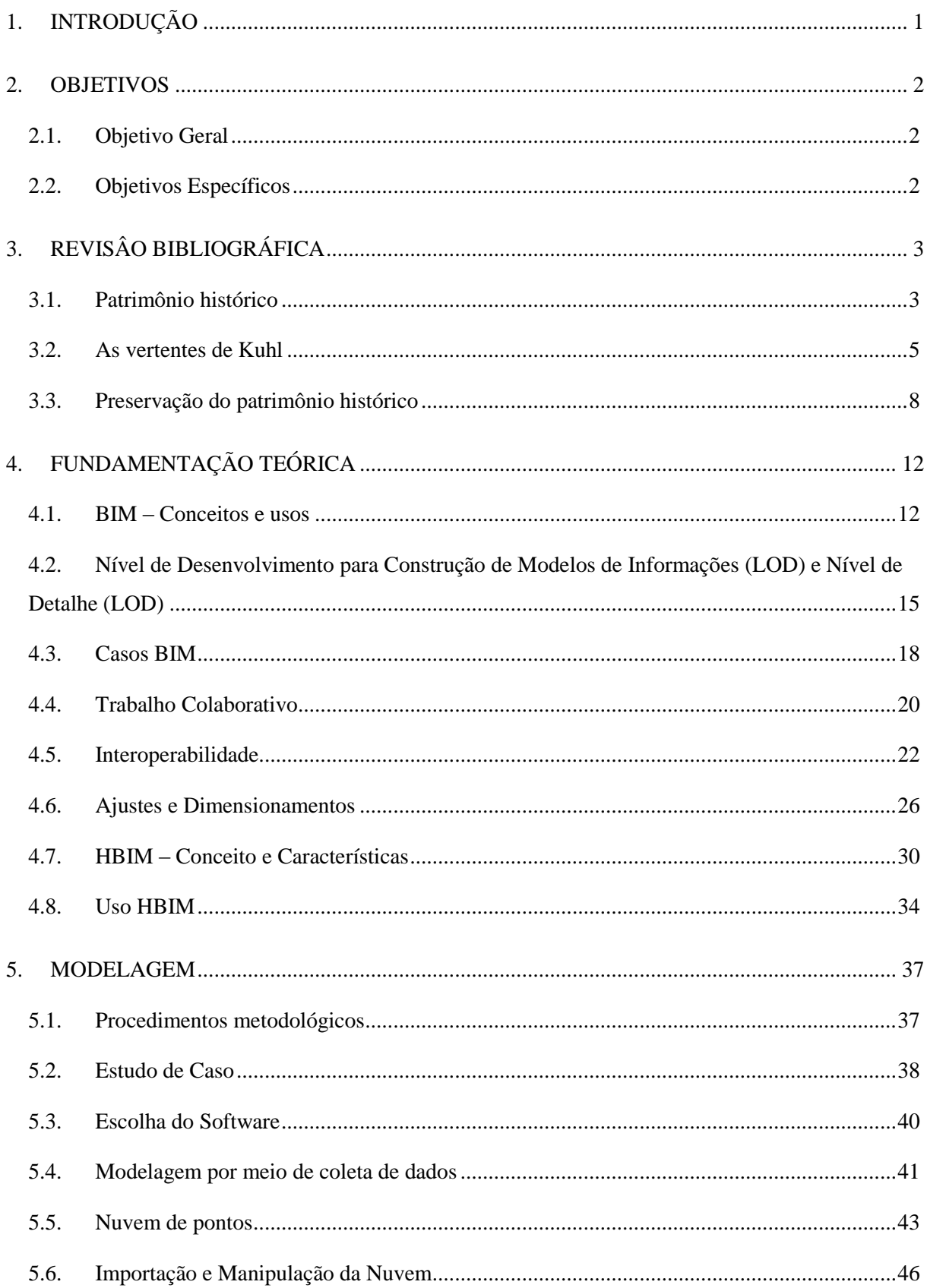

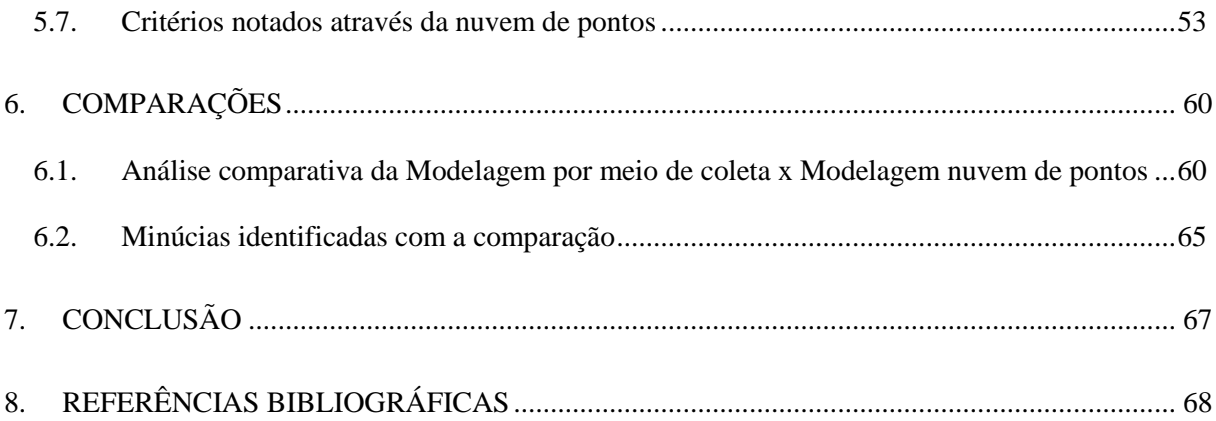

## **ÍNDICE DE FIGURAS**

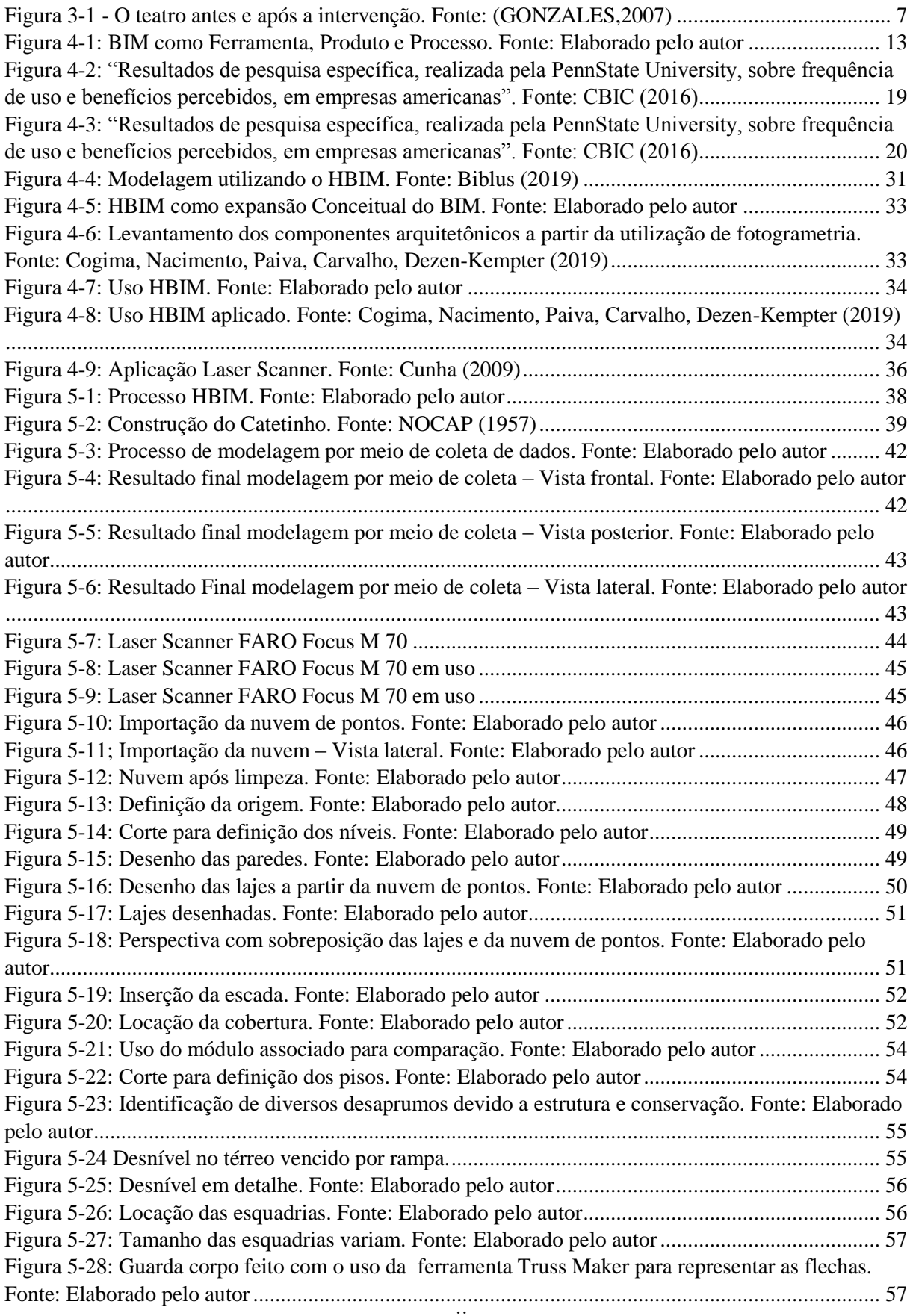

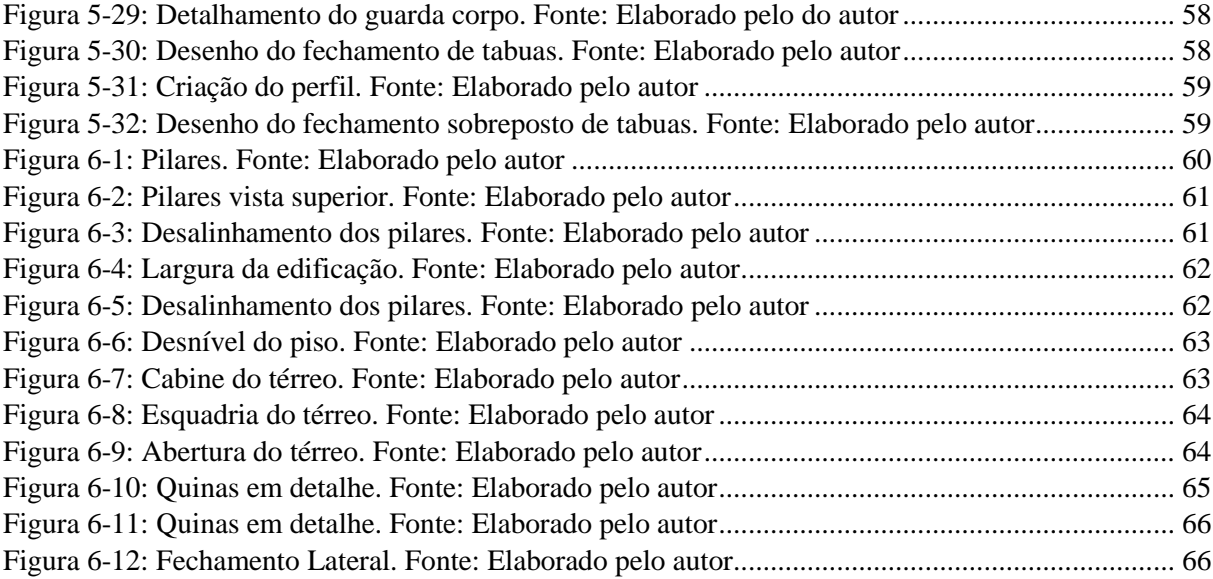

#### **LISTA DE ABREVIAÇÕES**

- AEC Arquitetos, Engenheiros e Construtores
- BIM *Building Information Modeling*
- CAD *Computer Aided Design*
- CIPA Comitê Internacional para Documentação de Patrimônio Cultural
- CBIC Câmara Brasileira da Indústria da Construção
- HBIM *Historic Building Information Modelling*
- ICOMOS Conselho Internacional de Monumentos e Sítios
- IPHAN Instituto do Patrimônio Histórico e Artístico Nacional
- ISPR Sociedade Internacional de Fotogrametria e Sensoriamento Remoto
- LCAD Laboratório de estudos avançados em Cidade, Arquitetura e tecnologias Digitais
- LEED –*Leadership in Energy and Environmental Design*
- LOD *Level of Development*
- NBIMS *National Building Information Modeling Standard*
- SICG Sistemática Integrada de Conhecimento e Gerenciamento
- 2D 2 dimensões
- 3D 3 dimensões
- 4D 4 dimensões

### <span id="page-11-0"></span>**1. INTRODUÇÃO**

O patrimônio histórico tem reconhecimento cultural precioso que necessita de preservação; as tecnologias digitais aparecem nesse cenário com uma funcionalidade imprescindível de auxílio na preservação do patrimônio arquitetônico. O uso de recursos e metodologias para reconstruir virtualmente uma edificação de âmbito histórico levanta probabilidades inovadoras para conservação da memória do edifício e para sua manutenção e operacionalização.

A Modelagem da Informação da Construção (BIM) consiste em um recurso tecnológico de modelagem conexa a uma conjuntura de procedimentos de análise, comunicação e produção de padrões de construção BIM. Este também pode se determinar como uma conjuntura de aspectos processuais e tecnológicos, sendo que há interação entre esses aspectos, causando um processo essencial de gerenciamento de informações do projeto na forma digital no decorrer da vida útil do edifício.

A utilização de tecnologias que agem na plataforma BIM admite o ajuste de padrões virtuais com dados informacionais estabilizados que, de outro modo, não teriam possibilidade de se integrarem em um singular apoio de dados. Os padrões BIM têm potencialidade para serem empregados na gerência da edificação, operacionalizando, realizando manutenção, reformando, requalificando e registrando edificações para finalidade de documentação arquitetônica.

O uso da documentação durante a etapa de operacionalização fornece informação e é uma forma de acompanhar, proativamente, as circunstâncias das edificações e instalações. A utilização do BIM se alargou para além do gerenciamento de edificações novas; atualmente, concebe a possibilidade de documentar e gerenciar a conservação de patrimônio de modo preciso e eficaz.

Justifica-se essa pesquisa pelo fato de o BIM ter potencialidade de disseminação de saberes referentes ao patrimônio edificado.

## <span id="page-12-0"></span>**2. OBJETIVOS**

## <span id="page-12-1"></span>**2.1. Objetivo Geral**

Conceituar HBIM e identificar o seu potencial de catalogação para um monumento moderno.

## <span id="page-12-2"></span>**2.2. Objetivos Específicos**

- Mostrar e caracterizar o uso do BIM.
- Identificar as características do HBIM.
- Analisar a concepção da modelagem por coleta/amostragem e por meio da nuvem de pontos.
- Realizar uma comparação entre duas modelagens de um edifício tomado como estudo de caso, ambas se valem da metodologia HBIM.

### <span id="page-13-0"></span>**3. REVISÂO BIBLIOGRÁFICA**

#### <span id="page-13-1"></span>**3.1. Patrimônio histórico**

De acordo com Fonseca (1997), foi em 1920 que o assunto do patrimônio começa a ser abordado no Brasil, sendo visto como basilar sob a ótica política, por meio do ato de proteger monumentos e artefatos de valor. O olhar para esse fator se deu por causa do estado ruim de conservação dos elementos histórico-nacionais, suscitando debates entre estudiosos e pesquisadores da época em meios comunicacionais e em entidades do governo.

Patrimônios históricos, segundo Filho (2017), significam a vivência e os valores de comunidades e sociedades e estão ligados às ocorrências de relevância da memória daquelas, possibilitando que gerações se desenvolvam e compreendam melhor o passado, presente e futuro. Desse modo, dá-se a imprescindibilidade da preservação memorial da história e da cultura de uma determinada sociedade por meio de mecanismos protetivos que resguardem os bens jurídicos que remetem a tal memória. Bens jurídicos são, consoante Moraes (2016), os que tem proteção do ordenamento jurídico, visto que não são todos os bens que são protegidos, já que apenas competirá ao direito a tutela dos bens essenciais.

Consiste em direito fundamental a preservação do patrimônio brasileiro, visto que estimar o patrimônio e usufruir dele são importâncias para a sociedade. De acordo com Moraes (2016), a Constituição Federal estabelece que o Estado tem por obrigação de proporcionar acesso para cidadãos aos bens culturais e às diversas manifestações de cultura. Essa obrigatoriedade do Estado possibilita que se acesse livremente às manifestações da cultura brasileira, sustentando e impulsionando a valorização e propagação cultural.

Determina-se, assim, a proteção cultural como função do Poder Público por meio de desapropriação, registros, tombamento, dentre outros recursos legais. O tombamento é, de acordo com Filho (2017), o mecanismo de proteção do patrimônio cultural mais efetivo. Ele consiste em uma ação administrativa que, por meio do Poder Público, protege tal patrimônio, depois de este ser integrado aos bens nacionais.

Desse modo, refletindo diretamente a Constituição, o mecanismo de tombamento intervém de forma restrita na propriedade, atingindo suas características absolutas, porque condiciona a utilização do bem a deliberações legais. Existe uma intenção constitucional de conduzir o Estado para este proteger o patrimônio nas perspectivas artísticas, culturais, históricas e paisagísticas, resguardando a memória da nacionalidade; por esse motivo é dito que a preservação do patrimônio nacional consiste em um direito da coletividade, algo fundamental.

O tombamento preserva as bases da história e da cultura a fim de que gerações usufruam das produções de artes passadas. Assim, percebe-se a relevância desse mecanismo de intervenção estatal, que conserva o patrimônio cultural e garante a satisfação do interesse coletivo, impedindo a perda de um patrimônio que configura a memória de grupos sociais.

De acordo com Paschoalin (2012), a noção contemporânea referente ao patrimônio iniciou nas concepções de Brandianos e nos desenvolvimentos teóricos de restauro crítico. Aquelas se referem à preservação dos monumentos e de tudo que os cercam como algo valorativo cultural; estes se embasam na valorização do valor estético e crítico, não se restringindo apenas ao valor histórico do bem. De acordo com Cunha (2010), a restauração crítica não enquadra os monumentos em tipologias prévias específicas, visto que ela enfatiza a obra como singular em um ambiente e período, produzindo recursos únicos, estes advindos de exames críticos da obra, dispensando a mera empiria, pois se faz necessário considerar o dualismo estético e histórico da obra.

> O aspecto criativo do restauro crítico é item que veio a influenciar linhas de pensamentos da atualidade. A recomposição da unidade figurativa da obra não se confunde com a "unidade estilística" proposta por Viollet-le-Duc, já que análise crítica da obra limita as ações de intervenção. A criatividade do arquiteto é condicionada pela realidade material do monumento, bem como o respeito pela obra, frisando contra a ideia de falso artístico, que nega a autenticidade do monumento (PASCHOALIN, 2012, p. 29).

Essa corrente teórica destaca o desenvolvimento no espaço urbanístico por meio da referência de arquitetura menor, quer dizer, constituições que, de modo isolado, não têm amplo sentido estético, porém, conjuntamente, estabelecem o ambiente urbano. Em conformidade com Cunha (2010), a restauração urbanística abrange elementos de pesquisa em conjunto urbanísticos "inteiros, sendo esses, centros históricos ou até mesmo cidades; item ressaltado pela Carta de Veneza de 1964" (PASCHOALIN, 2012, p. 29).

A prevalência da estética e o dualismo estético-histórico monumental devem ser o cerne na conceituação de restauração de uma obra, enfatizando o valor artístico. Levando esse fator em consideração, o autor elenca três aspectos de diretrizes basilares para intervenção no monumento: Nenhuma intervenção de reparo pode impossibilitar operações posteriores, isso se refere ao parâmetro da reversibilidade; A operacionalização necessitará ser reconhecível, não podendo perder a unicidade da obra, isso se refere ao parâmetro da distinguibilidade (BRANDI, 2004). O objeto é insubstituível quando contribuir, de forma direta, para o aspecto figurativo da representação, não se limitando a questões meramente estruturais.

Em conformidade com Cunha (2010), esses parâmetros são hodiernos, pois se remetem à restauração com um ato atual a favor de gerações futuras. Reconhecer o valor cultural de um bem acarreta a obrigação de mantê-lo e de perpetuá-lo para próximas gerações, disponibilizando métodos e saberes sobre ele para que se preserve sua memória. A significação atualizada de bem patrimonial como sendo bem cultural expande seu espaço e, como consequência, a listagem de elementos a serem pesquisados e analisados, assim sendo, os debates e colóquios sobre ação e intervenção precisam acontecer.

#### <span id="page-15-0"></span>**3.2. As vertentes de Kuhl**

Em conformidade com Kuhl (2009), as convergências contemporâneas de preservação patrimonial são estabelecidas em, no mínimo, dois séculos de pesquisas sistematizadas já efetuadas, sendo os contextos francês, italiano e do Reino Unido os mais influentes em termos de análises e levantamentos teóricos, responsáveis por discutir e divulgar três vertentes modernas fundamentais: "crítico-conservativa" ou "posição central"; a "pura conservação" ou "conservação integral" e ainda a "manutenção-repristinação" ou "hipermanutenção" (PASCHOALIN, 2012, p. 30).

A primeira, crítico-conservativa ou posição central, consiste em um posicionamento de conservação referente ao patrimônio, entretanto recusando o seu congelamento e indicando a utilização de mecanismos inventivos versando sobre a restauração do bem. De acordo com Cunha (2010), é necessário que não se altere de modo não reversível a matéria, logo partindo de um posicionamento de respeito ao monumento se organiza sua manutenção, entretanto, nas situações de restauro, é requerida peculiaridades criativas e críticas. Sobre a vertente críticoconservativa, vale ressaltar que:

> A partir de uma releitura dos princípios do restauro crítico e da Carta de Veneza, sua postura é fundamentada no juízo histórico-crítico, considerando assim como os Brandianos a dialética entre as instâncias históricas e estéticas, porém nenhum dos dois é destacável, são aspectos coexistentes. As escolhas sobre as remoções de adições de preenchimento de lacunas devem ser

> baseadas na análise crítica específica de cada obra, respeitando a matéria original" (PASCHOALIN, 2012, p. 30).

A segunda vertente, conforme Kuhl (2009), da pura conservação, focaliza no empenho histórico e coloca o ato de conservar e preservar como ações opostas, embasando-se em debates do século XIX, apoiando a preservação da matéria como o formato que ela se encontra no momento atual, não fazendo uso de juízo de valor. O pensamento da pura conservação tem a manutenção como algo fundamental, colocando as correntes historiográficas como meio de preservação da integridade do bem.

Na vertente da pura conservação, coloca-se em principal a eliminação dos motivos de deterioração que originam patologias, "sendo reconhecidas as diferentes estratificações mesmo que configurem descontinuidades e conflitos" (PASCHOALIN, 2012, p. 31). Após o asseguramento total de respeito à conservação, sucede uma nova projeção para adequar a obra às demandas atualizadas de utilização e ocupação. De acordo com Cunha (2010), o restaurador deve trabalhar se baseando na manutenção, sem que se elimine as adições. Esta etapa consiste em ação interventiva em conformidade com os exigidos restauros.

A vertente manutenção-repristinação, segundo Kuhl (2009), vai além da manutenção, abrangendo conexões ordinárias a partir de configurações e métodos antigos para restaurar a forma e o sentido do bem. A tendência é que se trabalhe por relações, sem concepção de distinguibilidade, trabalhando com métodos e elementos tradicionais com a finalidade de impedir incompatibilidades físico-químicas.

As vertentes crítico-conservativa e pura conservação preconizam e estimam a variedade, venerando o sentido da obra, o caminho temporal e a atividade humana. A vertente manutenção-repristinação trabalha por analogia, empregando modelos parecidos em busca da união da obra. É percebido, por meio desse cenário, considerando as três vertentes, a essência hodierna de diálogos e novas convergências; entretanto, apesar das diferenças, são demonstradas questões em comum entre tais vertentes: foco nos aspectos de significado e métodos; cuidado no afastamento de questões teóricas e práticas; atenção nas problemáticas de formação profissional, por conta do excesso de tecnicismo, o que gera atividades pulverizadas em vez de concepções multidisciplinares.

A concepção multidisciplinar tem como base o respeito pela matéria ancestral, sendo que este respeito "incita a cautela no intervir em monumentos, reiterando o exercício da consciência, responsabilidade e moderação nas ações culturais" (PASCHOALIN, 2012, p. 37). De acordo com Kuhl (2019), as marcas deixadas pelo tempo em obras não têm sido apreciadas, com a tendência de muitas vezes serem renovadas tais obras, por conseguinte, segundo a vertente crítico-conservativa, é preciso que se avalie a ação favorável do tempo e a não favorável, aceitando a natureza de envelhecimento da obra. Consoante Cunha (2010), tem-se negado os fatores destrutivos e reconstrutivos hipotéticos, mesmo que realizados internacional e nacionalmente a partir de justificativas como "revitalizar", ocasionando descaracterizações contínuas.

As Cartas Patrimoniais de Restauro e de Burra já preconizavam a proibição de remoções e reconstruções, se por razões de força maior fossem necessárias não poderiam ser confundidas com recriações ou reconstituições hipotéticas. Mesmo assim, são inúmeros os exemplos de intervenções em bens com o objetivo de restituílos a sua antiga estrutura, de maneira agressiva (PASCHOALIN, 2012, p. 37).

De acordo com Gonsales (2007), houve um ato interventivo em 1990 de restauração em um espaço teatral pelo qual foi efetivado uma criação mimética nova de um espaço teatral teórico. Essa atividade ocasionou debates em torno da hipótese de a ação ter sido ilegal, o que gerou a demolição do teatro para em seguida ser restituído em conformidade com sua condição original. O assunto contemporâneo constante sobre o ato de intervir em bens culturais recai na não afetação da autenticidade da obra mediante intervenções, colocando como desafiante o entendimento da caracterização peculiar dela para que haja intervenção sem alteração da sua originalidade.

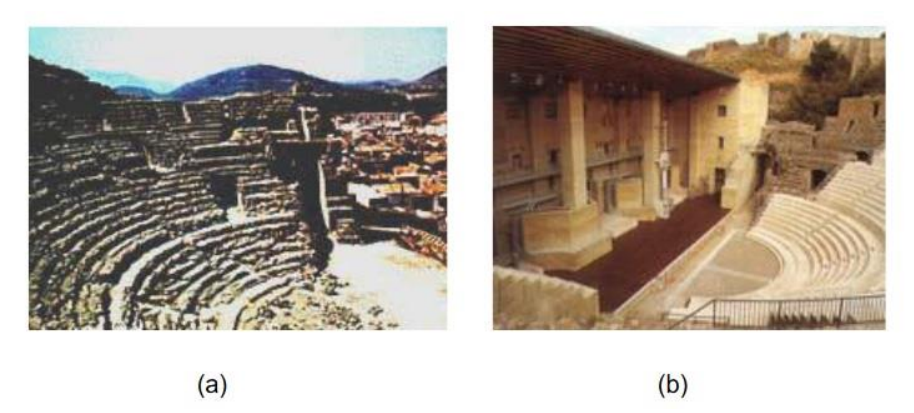

Figura 3-1 - O teatro antes e após a intervenção. Fonte: (GONZALES,2007)

<span id="page-17-0"></span>A concepção total do autêntico como algo distinto do falso ainda é imprecisa. Em conformidade com Lemos (2007), autenticidade consiste no oposto de falsidade. Tratando dos elementos que são usados para intervenção e da tipologia da matéria utilizada nas edificações totais, é dito que os bens culturais saem perdendo seus aspectos autênticos quando há substâncias e materiais reparadores diferentes dos da sistemática construtiva original. "Obviamente aí não existe autenticidade alguma e esse procedimento raramente tem justificativas aceitáveis" (PASCHOALIN, 2012, p. 37).

Segundo Gonsales (2007), há constâncias influenciadoras dos aspectos autênticos de uma obra, não se restringindo apenas a questões materiais, consideram-se outras demandas como as particularidades da obra simulada pelo fluxograma a ser acolhido, a fundação e maneira de edificar, ou seja, o arcabouço formal. Outra questão desafiante das teorias contemporâneas de restauração referentes ao patrimônio contemporâneo consiste nos questionamentos sobre o tema autenticidade na intervenção da arquitetura. Conforme Castriota (2009), a sociedade atual industrializada recusa qualquer representação imutável de referências, asseverando uma metodologia de inovações de atitudes, tradições e estimas de modo ininterrupto.

#### <span id="page-18-0"></span>**3.3. Preservação do patrimônio histórico**

A arquitetura moderna consiste em elemento complementar, estimada como a ampla proporção de edifícios dos locais contemporâneos; entretanto, por conta do seu pouco tempo de existência, não é reconhecida, pelo meio social, sua característica cultural de patrimônio que precisa ser eternizado para as gerações futuras. Assim sendo, há bastantes modelos de edifícios que correm risco de serem descaracterizados. Determinados atributos do movimento atual como a confiança no porvindouro e avanço e o indeferimento do acontecido, além das questões transitórias e efêmeras, não são justificativas para a não conservação dos elementos originários de obras. Em conformidade com Jukka Jokilehto (2003), a modernidade significa expressão cultural, deste modo consiste em um legado do século 20 a ser preservado.

> Modernidade não é um estilo, mas uma abordagem cultural que penetrou todas as regiões do mundo e é expressa em uma variedade de formas. É esta pluralidade de expressões que representa nossas culturas contemporâneas e que forma nosso patrimônio recente.

> A arquitetura moderna é resultado de um processo contínuo da evolução histórica e como tal é de extrema importância para o entendimento da evolução da sociedade, portanto deve ser preservada às gerações futuras; o seu futuro está condicionado a: preservação, reuso e renovação. Porém, há de se encontrar um equilíbrio entre os profissionais, pois não se podem exigir criteriosas restaurações como as realizadas na arquitetura antiga, sem destruir qualidades e valores da obra (PASCHOALIN, 2012, p. 34).

As desafiantes evidenciadas sobre as tipologias modernas consistem, sobretudo, nas novas formas de utilização de edifícios, nos elementos empregados, nas requisições de infraestruturas e nos materiais ligados à manutenção. Os pontos do funcionalismo moderno apresentam questões referentes à inserção de usos novos, com condições que acatem os padrões legislativos atuais da atuação do edifício. "Por exemplo, como adaptar questões de mobilidade, acessibilidade, conforto térmico-acústico em prédios que foram projetados e construídos sem esses intervenientes?" (PASCHOALIN, 2012, p. 34-35).

De acordo com Moraes (2016), os edifícios modernos estão sendo alterados em suas fachadas, ganhando sistemáticas de isolamento térmico, com elementos trocados a fim de haver adaptações às novas demandas, entretanto afetando a autenticidade de tais edifícios. Assim, de modo conjunto, a dimensão material é abordada, visto que se encontra uma mistura de materiais com aspectos tradicionais e novos. Por conta da falta de informação da performance desses materiais, de acordo com Moraes (2006), são colocados vários desafios em proporção elevada aos conservadores da arquitetura, levando em conta também que a maioria dos métodos de recuperação deste encontram-se em processo experimental e de estudo.

> A intervenção, analisando os procedimentos e os elementos, deve respeitar a autenticidade, sem superestimar o valor destes, já que muitos outros fatores definem a essência da arquitetura, como, por exemplo, o seu emprego e a finalidade, portanto o conceito de autenticidade precisa ser ampliado considerando o espaço e a intenção projetual (PASCHOALIN, 2012, p. 34-35).

As sistemáticas de infraestrutura consistem em outro alvo de debate dessa arquitetura, visto que, além do ajuste às requisições de acessibilidade e comodidade, agrupam-se "os aparelhos de aquecimento, resfriamento, água, eletricidade, todos necessitando de manutenções e trocas periódicas" (PASCHOALIN, 2012, p. 34-35). Deste modo, a renovação dessas sistemáticas, para o mantimento da existência do edifício, tem a possibilidade de modificar propriedades inerentes expressivas do projeto.

Percebe-se que a manutenção preventiva consiste no método mais adequado para que não incorra situações extremas de mudanças das obras. Faz-se preciso a criação de uma sistemática fiscalizatória e de exame periódico, que substituam os mecanismos descaracterizadores das obras por um sistema de gestão tendendo conservar e sustentar o bem por períodos extensos. Dessa forma, pode-se preservar um patrimônio público e valorizar legados deixados por antepassados sem alteração de sua essência.

A preservação, de acordo com Ghirardello e Spisso (2008), consiste na sustentação de um bem e no retardamento de sua deterioração, com a finalidade de resguardar o patrimônio cultural. Na maioria dos casos, o ato de preservar um bem é compreendido de maneira equivocada, por vezes errada, limitando-o à prática de conservação apenas. Em conformidade com o IPHAN (Instituto do Patrimônio Histórico e Artístico Nacional), a preservação é definida como gestão prática do patrimônio a partir de mecanismos que identificam, protegem e gerenciam. Segundo Kuhl (2006), no século XV já se tinha entendimento da importância da preservação de uma obra no momento em que, de forma gradual, as interferências iam além de motivações práticas, consistindo no caráter cultural. O sentido de preservação ganha formato definido e autônomo no século XVIII e se firma no século XX.

As práticas iniciais direcionadas à preservação de obras foram efetivadas conforme os imperativos de utilização e ajustadas de acordo com cada realidade. No começo do século XV, tomando maior proporção no século XIX, o significado de preservação se aproximou do ato de conservar a matéria, diminuindo a ação de intervir. A inicial Conferência em âmbito internacional de Conservação dos Monumentos Históricos, feita em Atenas em meados de 1930, originou a Carta de Atenas, de acordo com Cogima (2019), objetivando o estabelecimento de diretrizes e princípios universais para conservar e renovar monumentos históricos.

> Além disso a Carta atenta para a valorização do entorno, como a fisionomia das cidades, preservação de algumas características pitorescas, planejamento paisagístico, materiais da restauração e ações diante da deterioração dos monumentos (COGIMA, 2019, p. 7).

Segundo Moraes (2006), a carta de Veneza constitui-se a partir de uma reunião em que países diversos participaram a fim de definir uma sistemática cooperativa que tivesse rigidez metodológica e integração de critérios e diretrizes para o auxílio de casos ligados à preservação de bem cultural. Essa Carta foi imprescindível para a definição de parâmetros de conservação do patrimônio, entretanto houve outros eventos influenciadores como a Carta de Quito, feita em 1967, que determina normatizações para que se conserve e utilize monumentos e sítios de valor artístico e histórico. Em Amsterdã, no ano de 1975, aconteceu um Conselho que objetivava o aumento da concepção de patrimônio no espaço em que estava situado – bairros, culturas, povos – e a implicação do sentido de conservação integrada, o conceito desta conservação abrange ciência econômica, legislativa e jurídica para que se efetive a conservação.

> A XIX Conferência da UNESCO realizada em 1976 em Nairóbi surge como uma continuação da de 1975. E por fim a XXV Conferência da UNESCO realizada em Paris em 1989 faz-se referência à preservação da cultural popular e hábitos como patrimônio imaterial (COGIMA, 2019, p. 11).

A temática preservação é debatida de maneira cíclica por arquitetos e peritos do campo nos últimos tempos. Desse modo os métodos para concretizar a finalidade de preservar de fato, considerando a abrangência de manutenção e interferência, tem passado por modificações conceituais e procedimentais, buscando reconhecer todos os fatores envolvidos no processo de forma holística, e não mais fragmentada e fora de contexto de uso, colocando a documentação patrimonial e as alterações desta como basilares no processo de intervenção, seja no momento presente seja no momento futuro.

O monumento se caracteriza por ser um objeto com força de perpetuamento de comunidades históricas que deixam legado para a memória da coletividade, levando em conta também que apenas uma parte se torna escrita. *Monumentum*, no contexto romano antigo, era uma escultura ou um produto de arquitetura voltado a celebrar um monumento que fazia referência à morte. De acordo com Choay (2001), monumento consiste em tudo aquilo que foi levantado por um grupo de pessoas para recordar episódios. "Acrescenta ainda que a essência do monumento está relacionada com o tempo e memória vividos" (COGIMA, 2019, p. 13).

Vale evidenciar a distinção entre patrimônio histórico e monumento histórico. A essência afetuosa do monumento, sua característica, é devida, de modo preciso, ao seu modo de ação sobre a recordação. O monumento consiste em defender a vida humana contra os fatores de transitoriedade. "O monumento assegura, acalma, tranquiliza, conjurando o ser do tempo" (COGIMA, 2019, p. 13).

Consoante Riegl (2006), o patrimônio histórico, sendo analisado de modo imediato, é o monumento histórico estabelecido para edificação e perpetuação arquiteta e histórica, sob a visão artística. O patrimônio histórico se amplia a começar pelo monumento histórico, originando-se da concepção de bem comum, para que uma dada comunidade e cultura usufruam. Assim sendo, no domínio histórico, o monumento levantado para presentes e futuras gerações consiste em bem maior, patrimônio. Percebendo a importância de deixar um legado para a raça humana, faz-se necessária a documentação desses monumentos.

> No século XVII a documentação era utilizada na linguagem jurídica e foi no século XIX que ela passa a obter sentido de testemunho histórico onde no início do século seguinte passa a ser "fundamento do fato histórico" e torna-se até a própria "prova histórica" sendo indispensável o seu uso (LE GOFF, 1990, Apud COGIMA, 2019, p.17).

A documentação, consoante Bohler e Heinz (1999), serve como mecanismo para que se conheça um bem e para que todos tenham acesso a ele. Documentar, segundo Lagerqvist (1996), consiste na extração de dados informacionais detalhados do que se viabiliza inventariar. Dessa forma, firma-se, historicamente, o significado de documentação de bens patrimoniais, que é trazido para a atualidade. "Seja em forma de inventário, tombo ou documento, um bem precisa ser salvaguardado para permanecer geração após geração e carregar consigo seus valores culturais e históricos" (COGIMA, 2019, p. 28).

O desafio constante é a promoção de um documento que possa a população ter acesso, que transmita o verdadeiro estado do bem e todo o seu desenrolar histórico de modo holístico e integrado. Frente a essa situação, as classificações digitais são mecanismos imprescindíveis que contribuem para documentar e representar fielmente a situação atualizada do objeto, intensificando cada vez mais a utilização deste.

Objetivando a criação de atividades destinadas à proteção de obras artísticas e históricas de uma nação, instituíram em 1936 o SPHAN (Serviço do Patrimônio Histórico e Artístico Nacional).

> Os primeiros trabalhos desenvolvidos pelo SPHAN mostraram sua competência quanto ao arquivamento e documentação de bens que representassem a identidade brasileira. Como resposta, o poder público criou Inspetorias Estaduais de

Monumentos Históricos: o primeiro foi instalado em Minas Gerais em 1926, seguido da Bahia em 1927, e em Pernambuco em 1928 (FONSECA, 1997). O SPHAN passa a se chamar IPHAN em 1970 após o decreto-lei n° 25 de 30 de novembro de 1937 e se responsabiliza pela identificação, documentação e promoção do patrimônio cultural brasileiro. A função do órgão era organizar, por meio da fiscalização e proteção, os conjuntos móveis e imóveis do Brasil, levando em conta os valores nas dimensões arqueológicas, bibliográficas e artísticas. O IPHAN conta hoje com 27 Superintendências (cada uma em uma Unidade Federativa), 27 escritórios técnicos localizadas em conjuntos urbanos tombados, além de 5 unidades especiais, sendo quatro delas no Rio de Janeiro e uma em Brasília. De acordo com o Sistema Integrado de Conhecimento e Gestão do IPHAN (SICG), a região sudeste conta com 761 bens materiais imóveis sob sua tutela, sendo que 117

Percebe-se que o IPHAN tem papel singular na proteção e conservação dos patrimônios históricos, entretanto os estados têm organismos próprios que visam à proteção patrimonial também. De acordo com Moraes (2006), os levantamentos efetivados no patrimônio arquitetônico e urbanístico no Brasil são pouco detalhados e imprecisos, deixando falhas no padrão. São imperativos dados informacionais seguros sobre a situação atual do objeto histórico para que se levante e mantenha este. Desse modo, faz-se importante a utilização de mecanismos tecnológicos para auxílio na transformação digital das informações do patrimônio como o BIM.

deles se encontram em São Paulo (COGIMA, 2019, p. 29).

#### <span id="page-22-0"></span>**4. FUNDAMENTAÇÃO TEÓRICA**

#### <span id="page-22-1"></span>**4.1. BIM – Conceitos e usos**

A *National Building Information Modeling Standard* (NBIMS) entende o BIM como ferramenta, produto e processo. No primeiro entendimento, refere-se a criar, agregar e extrair dados informacionais da amostra da edificação por meio de *softwares*; no segundo, apresentase o procedimento do projeto criado por mecanismos da tecnologia da informação, evidenciando o modelo da edificação; no terceiro, exibe-se um procedimento colaborativo de maneira que dados precisos para práticas cíclicas da edificação são obtidos.

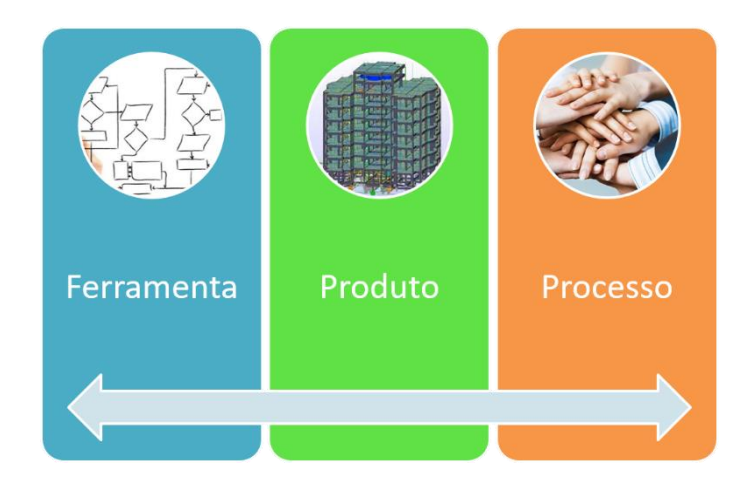

Figura 4-1: BIM como Ferramenta, Produto e Processo. Fonte: Elaborado pelo autor

<span id="page-23-0"></span>O BIM (*Building Information Modeling*), em conformidade com Freitas (2019), existe a aproximadamente três décadas e, mesmo não sendo algo novo, é tido como um procedimento recente quando comparado com saberes da engenharia civil, que foram viáveis com o desenvolvimento tecnológico, disseminando-se depois da ampliação da demanda por computadores com desenvoltura boa de processamento e com valores viáveis para os negócios da construção civil.

> Portanto, o acesso à ferramenta por parte da indústria da construção civil é recente, e embora o termo BIM seja relativamente novo, não é uma tecnologia tão nova, visto que diversas indústrias já vêm utilizando soluções similares, em virtude de complexidades logísticas. Na década de 80 havia *softwares* que produziam modelos 3D com informações, mas foi apenas no início do século XXI que eles se popularizaram, e, a partir de 2005, é que foram estabelecidas as condições de difusão e pôde-se considerar a referência básica do BIM como se estrutura atualmente. (FREITAS, 2019, p. 27).

De acordo com Eastman *et al*, o BIM consiste em uma ciência de modelagem ligada a uma conjuntura de procedimentos de comunicação, produção e análise de padrões de edificação. Definido como "*Building Information Modeling*" ou "*Building Information Model*". No primeiro, são considerados os procedimentos de criar e de gerenciar singularidades de um empreendimento a partir de uma sistemática representativa digital. No segundo, evidencia-se o elemento que ajuda nos processos decisórios nas etapas cíclicas da construção.

Os atributos de um modelo BIM consistem basicamente em dois fatores:

- Os elementos da edificação são representados por objetos digitais com possibilidade de serem associados a gráficos computacionais, dados, atributos e regras paramétricas, incluindo dados descritivos necessários para análises e processos de projeto.

- Os elementos possuem dados consistentes e coordenados, viabilizando a representação de possíveis alterações em todas as vistas do componente (FREITAS, 2019, p. 28).

Segundo a ABDI (2017), o artifício BIM é irrestringível a *softwares* e computadores, baseando-se em três extensões: de pessoa, tecnológica e processual. Em se tratando de pessoas, é preciso da presença de profissionais experientes e preparados para usarem os recursos certos de modo adequado, capazes de trabalhar em equipe tanto no meio interno quanto externo, flexíveis quanto às possíveis modificações e atualizados frente às questões tecnológicas. A extensão voltada às pessoas é imprescindível para que haja uma comunicação eficaz, encaminhado de modo correto com apropriado grau de detalhamento e informacional. Isso viabiliza os melhores procedimentos nas ações decisórias, classificando a compreensão e ampliação do projeto, "o que se apresenta como solução mitigadora de imprevistos na obra ou na manutenção do empreendimento" (FREITAS, 2019, p. 28).

A extensão tecnológica faz alusão à infraestrutura imperativa para implantar "operação, programas, equipamentos, conexão com internet, segurança e armazenamento de arquivos e treinamento adequado dos usuários" (FREITAS, 2019, p. 28). A extensão processual ou de processos abrange o planejamento de trabalho a ser realizado, considerando o andamento dos afazeres, cronogramas, processos de diálogo, determinação de papéis funcionais, preceito de agrupamento de informações, arquivos e dados, e particularizações de utilização do modelo em todas etapas cíclicas.

> Para que seja possível atingir os objetivos, é imprescindível que sejam implementados novos processos, cujas etapas sejam otimizadas em sua entidade correspondente, incluindo projetistas, incorporadora, construtora, gerenciadora de projetos e da obra e administradora da manutenção. Trata-se de uma reestruturação estratégica da logística de trabalho, a qual deve ser documentada corretamente nos procedimentos por meio de descritivos, fluxo gramas e demais documentos cabíveis (FREITAS, 2019, p. 29).

Há várias questões verídicas e outras falseadas sobre o sentido geralmente aceito sobre a situação artística da plataforma BIM (*building information modeling*), de acordo com Eastman *et al* (2008), e faz-se imprescindível analisar de um ponto que independe dos negócios comerciais que circundam a bibliografia dada por fabricantes de *softwares*. Oposta de um modelador 3D simplificado, a plataforma BIM consiste em uma "filosofia de trabalho que integra arquitetos, engenheiros e construtores (AEC) na elaboração de um modelo virtual preciso, o qual gera uma base de dados que contém tanto informações topológicas como os subsídios" (MENEZES, 2011, p. 154) precisos para orçar, calcular e prever etapas construtivas, dentre outras práticas.

Segundo Rosso (2011), de início, verificando a distinção de um *software* BIM entre *software* de modelagem 3D simples, confere-se que aquele é capaz de originar componentes paramétricos. "É a parametricidade que garante gerar objetos editáveis que podem ser alterados automaticamente e dar o suporte à plataforma BIM" (MENEZES, 2011, p. 154). Não havendo essa competência, o *software* fica sendo apenas um modelador de componentes tridimensionais. Conforme Faria (2007), são atribuídas características aos desenhos nos *softwares* BIM como a propriedade dos blocos constituintes do local, seus aspectos dimensionais, particularidades do revestimento, produtores, dentre outros elementos. Progredindo na verificação, a alimentação do apoio de dados com base no tempo é uma proposta inovadora com capacidade de criar projeto 4D, que consiste na apreciação das etapas construtivas do edifício.

> Em 2009, existiam, além do 3D e 4D-BIM, o 5D-BIM (em que se adiciona o parâmetro custo ao projeto) e o 6D -BIM (como aspecto de ciclo de vida da edificação). Referindo-se ao 5D-BIM, a empresa norte-americana VICO Softwares apresenta como potencialidades da plataforma: fornecer cronograma de custos; mostrar ao proprietário o que acontece com o cronograma e o orçamento quando é feita uma alteração no projeto; organizar seu banco de dados com custos e preços de informação, taxas de produtividade do trabalho, dados de composição da equipe e subKPIs (detalhamento do *key performance indicator*, ou indicador-chave de desempenho, que mede o nível de desempenho do processo, focando no "como" e indicando quão bem os processos de tecnologia da informação permitem que o objetivo seja alcançado); proporcionar múltiplas e iterativas evoluções de estimativas, para que o proprietário possa rapidamente fazer comparações com o custo-alvo. Para a implementação 6D, observa-se que o BIM também acomoda muitas das funções necessárias à modelagem do ciclo de vida de uma edificação, permitindo determinar as intervenções de manutenção preventiva ao longo da vida útil do imóvel. Por exemplo, em uma determinada edificação projetada em BIM, obteve-se uma estimativa de 10 anos para as instalações elétricas e 15 anos para a parte hidráulica (MENEZES, 2011, p. 154).

Conforme Freitas (2019), há vários *softwares* que apresentam produtos com a disposição BIM. Cada um desses *softwares* tem peculiaridades singulares e competências diferenciadas, a depender da focalização e da sistemática orientada para o projeto. Dessa forma, a seleção de um *software* apropriado a seu escopo pode atingir "a produção, a interoperabilidade e as capacidades funcionais da organização de um projeto" (FREITAS, 2019, p. 48).

## <span id="page-25-0"></span>**4.2. Nível de Desenvolvimento para Construção de Modelos de Informações (LOD) e Nível de Detalhe (LOD)**

Com base na criação de conceitos em 2008 e atualização em 2013 pelo Instituto Americano de Arquitetos, o Fórum BIM de 2013 disponibilizou uma documentação intitulada Especificação de Nível de Desenvolvimento para Construção de Modelos de Informações (LOD) que determina níveis: LOD 100, LOD 200, LOD 300, LOD 350 e LOD 400.

O primeiro nível é a apresentação simbólica ou de representatividade genérica, não consistindo em representatividade geométrica. Os dados informacionais desse nível são considerados aproximados ao que de fato existe. O segundo representa de forma gráfica um objeto ou uma sistemática genérica, com números, tamanho, formato, localização e direcionamentos aproximados. Dados não gráficos podem ser anexados a ele. Aqui há aproximação de informações derivadas dos dados primários do LOD 200.

O terceiro representa os componentes de modo preciso e dados não gráficos podem ser anexados também. Números, tamanho, formato, localização e direcionamentos podem ser avaliados e conferidos diretamente no modelo. No quarto nível, a representação dos elementos se dá de modo preciso quando se trata de quantitativo, dimensão, formato, localidade, direcionamento e interface com outras sistemáticas, dados que são aferidos de forma direta no modelo. Esse nível modela dados imprescindíveis para coordenar disciplinas, compatibilizar projetos e verificar interferências. Dados não gráficos podem ser anexados a esse modelo.

No quinto nível, aparecem componentes expressos de forma gráfica precisa e detalhada, objetivando a fabricação. Dados não gráficos podem compor as informações. Quantitativo, dimensão, formato, localidade, direcionamento e dados referentes aos atos de fabricar, instalar e executar podem ser conferidos no próprio modelo.

Dentro da computação gráfica, o LOD (Level of Detail – Nível de Detalhe), possibilita vários modos de representação para um mesmo item. Tal representação é operacionalizada em conformidade com as distintas distâncias possíveis. Nível de Desenvolvimento (Level of Development – LOD) e Nível de Detalhe (Level of Detail – LOD) são distintos, ou seja, não são equivalentes.

O nível de desenvolvimento se refere ao grau de maturação e de credibilidade da implementação do modelo BIM, o nível de detalhe faz referência ao quantitativo de detalhes incluídos nos componentes do modelo. No Brasil, aplicar o mecanismo HBIM tem como propósitos a modelagem geométrica; a incorporação de materiais, métodos construtivos e informações de naturezas distintas; e o fornecimento de ferramentas para o gerenciamento do patrimônio histórico. Essas informações poderão, em momento oportuno, ser base de planos de intervenção, isso colaborará para a preservação eficiente do Patrimônio Histórico brasileiro.

"A adoção da modelagem BIM no Brasil ainda se encontra em estágios iniciais, tanto no mercado da construção civil, quanto nos cursos de formação profissional em nível tecnológico, de graduação ou pós-graduação" (FREITAS, 2019, p. 40). Em conformidade com Checcucci (2019), as poucas empresas que adotaram o método BIM começaram no ano de 2000 e não utilizaram a modelagem no percurso inteiro do projeto. Em 2013, o BIM se encontrava em etapa inicial de implantação, consistindo em experiências de uso nos procedimentos construtivos de empreendimentos de projeto, entretanto não nos procedimentos operacionais, requalificatórios, demolitórios e de manutenção. Alguns anos em seguida, o BIM passa a ser inserido nas etapas de construção e projeto, porém ainda estava iniciando na etapa de operacionalização da edificação.

Desde sua implantação é reconhecido um fator basilar que caracteriza o próprio modelo: trabalho colaborativo. De acordo com a Câmara Brasileira da Indústria da Construção (2016), a adequada relação de grupo de trabalho num plano de implementação BIM tem uma afinidade singela com o entendimento da imprescindibilidade da interação na prática de um esporte coletivo.

Com o BIM também é fundamental que se desenvolva, de antemão, um conjunto de premissas e diretrizes, que precisarão ser organizadas, documentadas e compartilhadas entre todo o grupo de trabalho. Além de decidir quem fará o quê, em quais momentos e seguindo qual sequenciamento, a equipe responsável pela implementação BIM precisará identificar e detalhar todas as interfaces de informações que existirão entre os vários agentes envolvidos nos fluxos de trabalho previstos.

O detalhamento deverá incluir não apenas a listagem das próprias informações que serão trocadas, mas também, e especialmente, a maneira como as trocas de dados serão realizadas. Além disso, os objetivos de cada uma das principais fases dos processos de trabalho previstos precisarão ser considerados para o planejamento e o detalhamento das interfaces de intercâmbio, assim como os *softwares* e soluções que serão utilizados por cada uma das partes envolvidas.

Não há outra maneira de vencer esta etapa de projeto de implementação BIM se não for produzindo documentos, conhecidos como 'regras e diretrizes de modelagem', que servirão para orientar o desenvolvimento dos trabalhos. Vale lembrar que em alguns casos não bastará apenas produzir e compartilhar documentos com regras e diretrizes, porque será preciso promover esforços específicos para garantir que todos os participantes tenham tomado conhecimento deles e se envolvido adequadamente, e assim alcançar o correto encadeamento das atividades e sua eficácia.

A ciência e correta conceituação de LOD são imprescindíveis para que se esclareça a importância da ferramenta quando se trata de HBIM. Fica evidente que os benefícios são fundamentais e destoam em toda e apresentação e qualidade do projeto apresentado. Entretanto, sabe-se que para que seja obtido tal LOD é necessário que se tenha posse de tecnologias mais avançadas, até que seja alcançado um nível capaz de ser usado para fins de engenharia de manutenção e preservação.

#### <span id="page-28-0"></span>**4.3. Casos BIM**

De acordo com a Câmara Brasileira da Indústria da Construção (2016), em dezembro de 2009, nos Estados Unidos, 25 distintas utilizações do BIM foram identificadas pela Universidade do Estado da Pensilvânia. Os principais usos se deram no planejamento, materializando-se em modelagem de condições existentes, estimativas de custos, planejamento, programação e análises locais; no projeto, materializando-se em design autoral, análise estrutural, análise luminotécnica e análise energética; na construção, materializando-se em coordenação espacial 3D, planejamento de utilização e planejamento de controle 3D; na operação, materializando-se em modelagem de registros, planejamento de manutenção e análise do sistema de construção. Os usos secundários do BIM se deram no projeto, materializando-se em revisão de projetos, análise mecânica, análise de outras engenharias, avaliação LEED sustentabilidade e validação de códigos; na construção, materializando-se em projeto do sistema construção e fabricação digital; na operação, materializando-se em gestão de ativos, gerenciamento de espaços/rastreamento e planejamento contra desastres. Esses dados foram publicados pela Universidade do Estado da Pensilvânia.

As informações classificaram a constância com que as 25 utilizações diferentes de BIM foram identificadas nos empreendimentos americanos de AEC e a estimativa compreendida de cada uma delas. O estudo realizado dirigiu duas questões a uma expressiva manifestação de empresas. Uma questão foi: qual a constância de utilização de cada uma das 25 possibilidades concebidas? As alternativas possíveis para respostas consistiam em 0,5%, 25%, 50%, 75%, 95% e 100%. A outra questão: qual a benfeitoria que sua organização confere às 25 utilizações do BIM?". Aqui as opções consistiam em negação forte, negação, neutralidade, positivo e positivo forte. Os resultados ficaram como mostra a figura a seguir:

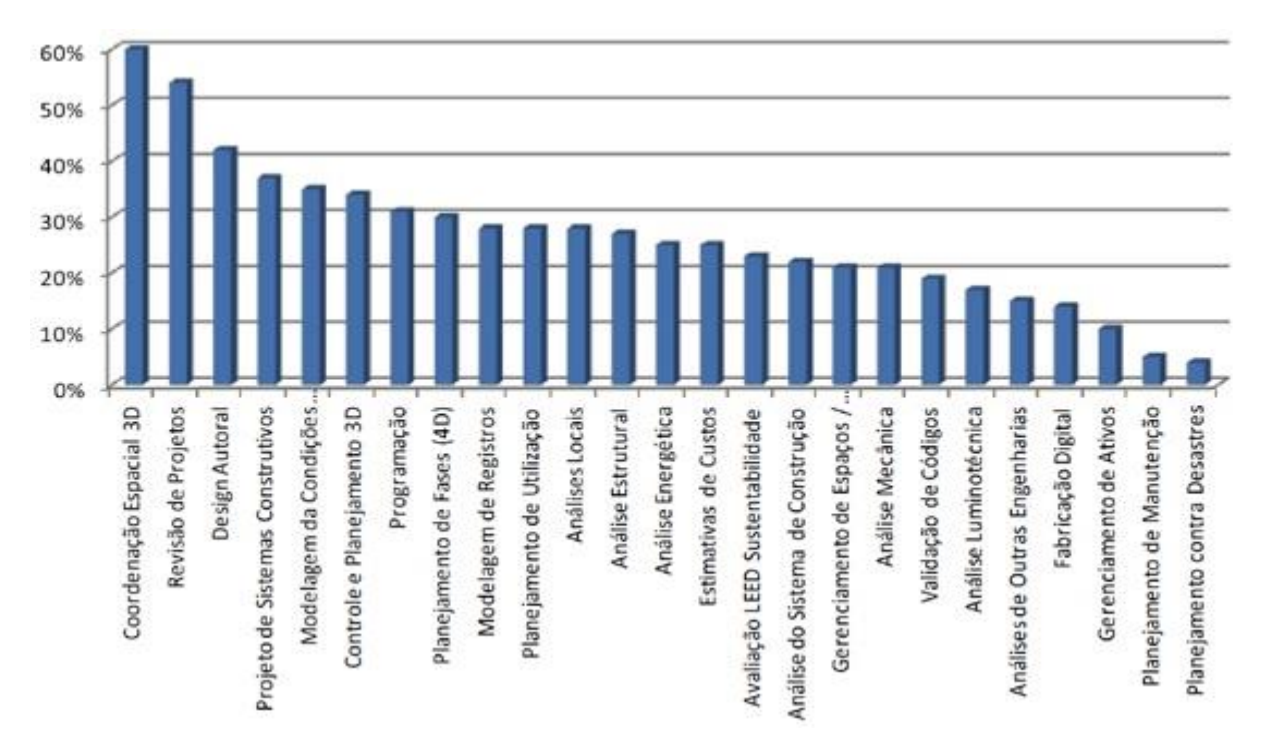

<span id="page-29-0"></span>Figura 4-2: "Resultados de pesquisa específica, realizada pela PennState University, sobre frequência de uso e benefícios percebidos, em empresas americanas". Fonte: CBIC (2016)

Com base na separação de temas e respostas apropriadas adquiridas, obteve-se a seguinte frequência, elencando do menor uso para o maior: planejamento contra desastres, planejamento de manutenção, gerenciamento de ativos, fabricação digital, análises de outras engenharias, análise luminotécnica, validação de códigos, análise mecânica, gerenciamento de espaços, análise do sistema de construção, avaliação LEED sustentabilidade, estimativas de custos, análise energética, análise estrutural, análises locais, planejamento de utilização, modelagem de registros, planejamento de fases (4D), programação, controle e planejamento 3D, modelagem das condições, projetos de sistemas construtivos, design autoral, revisão de projetos e coordenação espacial 3D.

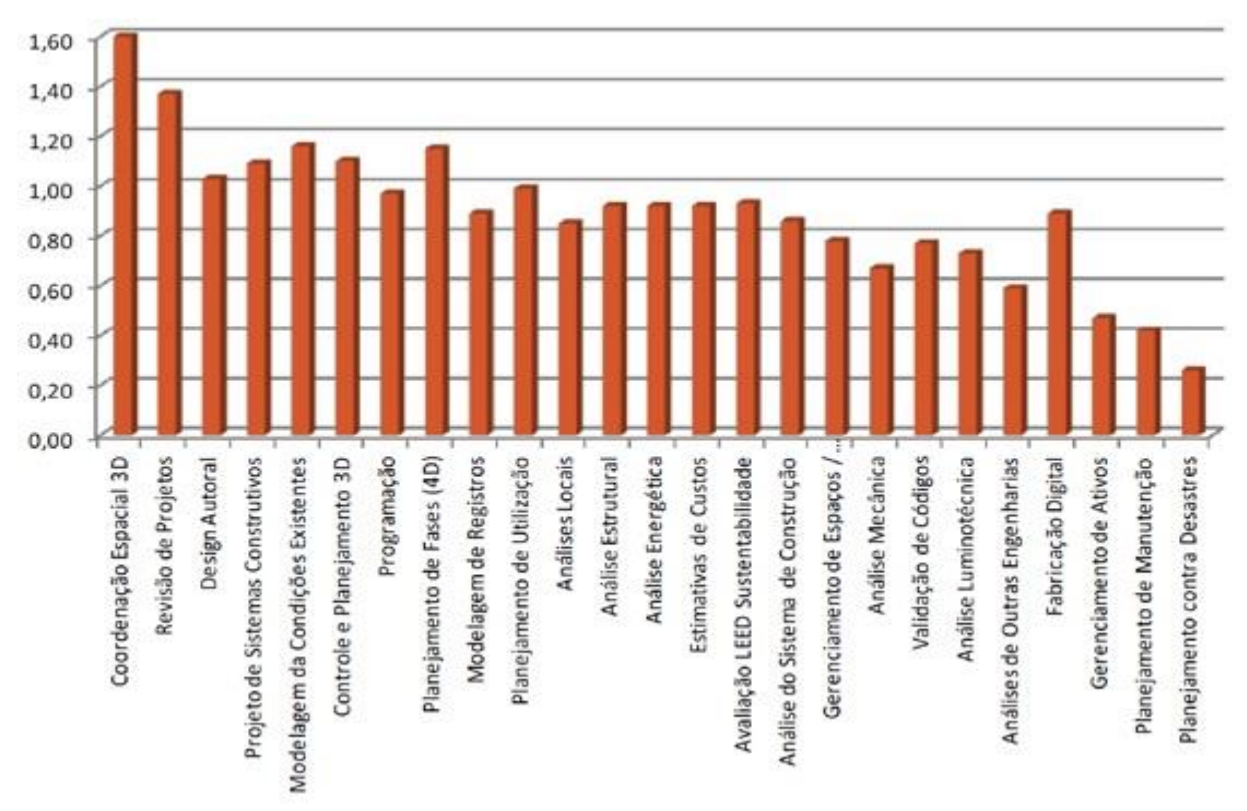

#### Em relação aos benefícios, foram percebidos os níveis apresentados na figura 3.3.

<span id="page-30-1"></span>Figura 4-3: "Resultados de pesquisa específica, realizada pela PennState University, sobre frequência de uso e benefícios percebidos, em empresas americanas". Fonte: CBIC (2016)

Mesmo já se tendo noticiado utilizações avançadas da tecnologia BIM no Brasil, considerando as poucas informações de credibilidade, afirma-se, em consonância com a Câmara Brasileira da Indústria da Construção (2016), que as situações mais constantes do uso consistem em visualização do projeto, logística do canteiro de obras, levantamento de quantidades, estimativas de custos e orçamentos, maquete eletrônica, análise de construtibilidade, coordenação espacial, coordenação de contratados, rastreamento de componente e gestão de ativos.

#### <span id="page-30-0"></span>**4.4. Trabalho Colaborativo**

Os níveis de experiência e conhecimento prévio do grupo de participantes na realização de processos BIM deverão ser avaliados pela liderança da equipe responsável pela implementação, que, a partir dos resultados, irá dosar os esforços de comunicação sobre as regras e premissas que precisarão ser adotadas e seguidas (CBIC, 2016, p.26).

O ato de colaboração consiste no trabalho em comum com outros indivíduos viabilizando um mesmo fim, cooperando e contribuindo para a realização de algo. Porém, quando se considera a vida cíclica de um projeto, percebe-se que o sentido da prática colaborativa em um empreendimento é vasto.

Desenvolver projetos BIM abrange, usualmente, distintos e vários agentes e elementos, considerando também que somente algumas partes do processo são feitos em um mesmo espaço, ou seja, as atividades são realizadas em outros ambientes, por vezes, de forma fragmentada. Aliás, esse é um aspecto inflexível da indústria da construção civil, não é algo decorrente ou exclusivo da utilização do BIM.

Cabe aqui uma reflexão: alguns podem dizer que muitos dos 'documentos entregáveis' que serão gerados dentro dos escritórios de projetos, no conforto do ar condicionado, serão utilizados durante a execução da obra, num ambiente sujeito à umidade e poeira, e, o mais importante, que serão utilizados por operários da construção civil que só foram treinados e qualificados para a leitura de documentos 2D (plantas, cortes, fachadas, detalhes, etc.) (CBIC, 2016, p.26).

A crítica feita na citação anterior não pode ser considerada verdadeira de modo total, visto que, quando se considera a documentação de um projeto, que seria a instrução para se edificar alguma coisa, feita por alguns, em um tempo específico, para que terceiros interpretem, em tempo diverso, a documentação significa um meio comunicacional mais comum usado pela indústria da construção civil na contemporaneidade, faz-se necessária a reflexão de que incorporar um novo mecanismo tecnológico como o BIM deve modificar o procedimento de comunicação tradicional.

Apresentam-se informações de que há escritórios de projetos que acometeram bastante tempo de trabalho para efetivação de adaptações nos desenhos que são originados pelos softwares BIM, procurando que as pranchas determinadas ficassem delineadas, dispostas e abastadas de dados informacionais como aquelas que habituavam criar a partir do uso apenas de softwares para auxiliar na constituição de desenhos (Computer Aided Design – CAD). Mesmo que seja algo atingível, "talvez fizesse mais sentido a simples inserção de algumas imagens 3D renderizadas nas pranchas da documentação" (CBIC, 2016, p. 26). Ou seja, as imagens poderiam ficar juntas com os desenhos técnicos nas estruturas de um projeto e a atividade comunicacional precisa acontecer entre executores e projetistas.

Pelo fato de envolver vários indivíduos e grupos diversos, tanto interna quanto externamente à organização, é inevitável, para que se consiga desenvolver os processos de forma harmônica e sem interrupções, a definição de "limites de atuação, regras e responsabilidades, além de planejar, testar e especificar soluções que garantam a interoperabilidade" (CBIC, 2016, p. 26) entre a diversidade tecnológica, que é determinada e usada por díspares indivíduos.

#### <span id="page-32-0"></span>**4.5. Interoperabilidade**

Interoperabilidade consiste na capacidade que duas ou mais sistemáticas ou elementos têm de intercambiar dados informacionais e fazer uso adequado destes. Ela pode ser compreendida como a aptidão de efetivar as aplicações de um usuário final, empregando-se várias sistemáticas computacionais e de operação, Apps e softwares, tudo conectado por diversas tipologias de redes remotas e locais.

A Interoperabilidade semântica faz referência à competência de decodificar os dados informacionais trocados de forma automática para que se produza resultados válidos pelos usuários finais tanto da sistemática que entrega quanto da que recebe as informações. Considerando o espaço do BIM, a interoperabilidade consiste na comunicação e no gerenciamento de elementos eletrônicos e subsídios de projetos entre disposições (empresas e pessoas) que, conjuntamente, integram um grupo de incremento que visa projetar, contratar, construir e realizar manutenção e sistemáticas procedimentais de negócio.

Interoperabilidade se refere à troca de informações entre os diversos participantes de um projeto durante o ciclo de vida de um empreendimento, através da comunicação direta entre aplicações de softwares. Interoperabilidade é a capacidade que um sistema ou um produto (software e aplicativos) possui de trabalhar com outros sistemas ou produtos sem a necessidade de nenhum esforço especial por parte dos usuários (CBIC, 2016, p.30).

Levando em conta sua peculiaridade de abranger e manusear informações, interoperabilidade tem valor qualitativo e sua imprescindibilidade se fortalece no crescimento de produtos tecnológicos informacionais, na proporção em que o sentido de rede como computador se torna uma realidade. Sendo assim, a terminologia é largamente usada nas exposições comerciais dos produtos (aplicativos e softwares). A interoperabilidade faz alusão à disposição de duas sistemáticas, ou softwares diversos se apoiarem ou trocarem informações entre si.

Como já dito, as condutas adequadas comprovam que um projeto de implementação BIM precisa ser convencionalmente determinado, documentado e acompanhado, aplicando-se métodos de gestão de projetos. Mesmo podendo haver distinções, para que se facilite o ato comunicacional e o de compreensão, deve-se levar em conta que um projeto de implementação BIM tem a possibilidade de dividir-se em 10 partes principais: localização das fases do ciclo da vida do empreendimento; objetivos corporativos; pessoas: equipe, papéis, organizações e responsabilidades; casos de uso de processo BIM; projeto-piloto e seus objetivos; informações; infraestrutura e tecnologia; interoperabilidade e procedimentos de comunicação; estratégias e requisitos de contratação; e processos de ajustes de qualidade de modelos.

De acordo com a Câmara Brasileira da Indústria da Construção (2016), a localização consiste em uma fase basilar de performance do empreendimento ou da organização que procura implementar o BIM, pois auxilia a definir alvos e identificar processos básicos que necessitarão de mapeamento e revisão. Esse é o início do percurso para um projeto de implementação e orientará o processo por completo. A magnitude de um projeto de implementação BIM aumenta de acordo com que se adicionam mais etapas do ciclo de vida de uma ação, expandindo a apropriada quantidade de procedimentos a constituírem revisão e migração. De todo modo, faz-se imprescindível a definição da parte iniciativa da implementação BIM, mesmo que o projeto tenha ampla abrangência e antecipe a concretização de outras etapas próximas.

As metas de implementação do BIM precisam ser alinhadas e definidas de modo coeso com os propósitos táticos do empreendimento ou da organização. Evidente que a adoção do BIM, de modo isolado, não tem capacidade de apresentar, de maneira total, os desígnios listados para o entendimento, pelo fato de sua extensão. É certo que serão necessários ajustamentos nos processos e padrões de negócios realizados. Isso para empresas com metas abertas, amplas e relacionadas, de forma direta, com as práticas basilares do estabelecimento de modo a fazer sentido. Tais metas devem ser utilizadas para balizar as estratégias e ser guia de período prolongado dos esforços sobre transformações nos procedimentos corporativos determinados pela utilização do BIM.

Também vale ressaltar a imprescindibilidade do estabelecimento de referências de execução que possibilitem mensurar os benefícios adquiridos pelo uso do BIM. Isso quer dizer que é necessária a medição e obtenção de índices que apresentem e documentem o estado ulterior à implementação, para ser possível a comprovação de modificações e de acréscimos de benefícios. Levando em conta que a maior parte dos objetivos mostram dados quantitativos, os custos totais já devem estar calculados, com a utilização dos procedimentos ulteriores à adoção do BIM, para que se possa comparar o processo antes e depois da implementação. Esse raciocínio deve ser realizado para as demais ações similares.

Definir a equipe e a fórmula estrutural de implementação de um projeto BIM consiste nas etapas basilares que integram uma tática de implementação. Escolher e capacitar o gerente BIM são situações críticas que se ligam, de modo direto, com os resultados positivos ou negativos de um projeto de implementação. Existem várias responsabilidades que um gerente BIM deve ter aptidão para conduzi-las: informar sobre o projeto de implementação em sua totalidade e o projeto piloto; conduzir a efetivação do treino do grupo; agir tendo o BIM como foco; organizar e administrar o projeto de implementação do BIM; afiançar a efetividade dos procedimentos de troca de dados informacionais; resolver conflitos; dominar, sustentar e conservar a qualidade dos padrões desenvolvidos.

Caso a empresa ou organização não deseje contratar um gerente BIM com alguma experiência, a única alternativa seria treinar e capacitar uma das pessoas que já atua na sua equipe. De qualquer forma, seria necessário contratar uma consultoria especializada para viabilizar o processo de capacitação e, obviamente, a adoção desse caminho poderia implicar alguns riscos adicionais para o sucesso da implementação do BIM.

O núcleo de uma equipe de desenvolvimento de um projeto de edificações utilizando BIM, em geral, é constituído pelos seguintes componentes:

- Arquiteto / designer
- Engenheiro estrutural
- Engenheiro de instalações hidráulicas
- Engenheiro de instalações de conforto (ar condicionado, aquecimento, ventilação, etc.)
- Engenheiro eletricista
- Engenheiro civil
- Consultores específicos
- Responsável por suprimentos e contratações
- Construtor
- Subempreiteiros
- Fabricantes e fornecedores (CBIC, 2016, p.30).

Definir um plano de treinamento e de habilitação depende do grau de saberes e experiência prévia dos participantes da equipe; esses fatores são críticos e fundamentais para que se garantam resultados positivos no processo de implementação do BIM, em especial se considerarmos que no Brasil ainda não existem muitos profissionais qualificados e com experiência. Quando determinadas as equipes, as funções organizacionais e os encargos, é a

ocasião oportuna para que se desenvolva o documento que identifique as partes interessadas. Essa documentação está prevista na etapa inicial e complementar da matéria comunicação do processo.

Escolher os casos de usos BIM principais, considerando os 25 da Penn State University, faz-se adequado, pois significa um percurso menor e eficiente em um projeto de implementação, reduzindo os esforços para mapear procedimentos BIM. Precisará apenas da prática de análise e ajuste dos processos que já estão materializados como documentos e que já foram publicados para que se reflitam as peculiaridades. Além de escolher potenciais casos de utilização que agreguem valor e acarretem o alcance de metas de uma implementação BIM, será preciso também a identificação de interdependência entre tais metas. Por exemplo, quando determinado o caso de utilização do projeto autoral de arquitetura, juntamente com o uso de um suporte paramétrico de modelagem, é simples e conveniente a implementação da coordenação especial 3D.

As ações adequadas da implementação BIM recomendam que se estabeleça um projeto piloto. É necessário estudá-lo e escolhê-lo de forma cuidadosa, para que sejam representadas corretamente as situações típicas e significativas desenvolvidas pelo empreendimento, ou seja, o projeto piloto não deve se delimitar em complexidade muito menos em simplicidade. As metas determinadas para o projeto piloto de implementação BIM não precisam ser iguais às metas da implementação como um todo, mesmo devendo haver coerência e complementação entre si.

As metas corporativas de uma implementação BIM são amplas, com a determinação de um quantitativo maior de situações de usos do que quando se trata de um projeto-piloto. Além das metas coordenadas com propósitos estratégicos corporativos, precisam ser encontrados os propósitos específicos ligados às ações referentes à aprendizagem e capacitação do grupo responsável. A definição das metas específicas que corresponde aos casos de usos definidos para implementar e desenvolver a primeira iniciativa também precisa ser determinada. Embora haja sobreposições funcionais e de interesses entre as organizações, nas etapas principais do ciclo de um empreendimento, no decorrer dos trabalhos para definir o propósito constitutivo, a tarefa de análise e testes alternativos das determinações técnicas e resoluções instaurativas costumam ser organizadas, de forma exclusiva, pelas incorporadoras.

Numa situação ideal, deveria envolver também a participação ativa de uma construtora, se possível, daquela que estaria apontada para executar o empreendimento. Isso porque – em geral – as construtoras detêm um conhecimento mais detalhado e mais atualizado sobre materiais e fornecedores e seu envolvimento também garante a consistência na definição dos
processos e métodos construtivos que seriam efetivamente utilizados na fase de construção do empreendimento estudado (CBIC, 2016, p.30).

Os dados informacionais trocados no processo de realização dos procedimentos BIM poderão ser internos apenas e conexos ao desenvolvimento de uma situação específica, ou compartimentada por distintos processos e integrantes. É basilar que as pessoas envolvidas no projeto BIM tenham entendimento claro do conteúdo passado e recebido. Precisa-se considerar que todos os dados informacionais, que passaram entre os indivíduos, devem ser documentados e mapeados. As boas práticas direcionam a organização da equipe sobre o desenvolvimento de uma planilha que consolide os dados informacionais básicos que serão trocados, determinando os correspondentes de cada situação de uso BIM efetivado. "A definição do *hardware* e do *software* utilizados é um dos passos mais fundamentalmente relacionados ao sucesso ou fracasso de uma implementação BIM" (CBIC, 2016, p. 30).

É preciso reconhecimento de que há bastante conflito e ruído de dados informacionais no ato de comunicação, que estão, de forma direta, ligados a situações específicas. Para que se especifique a infraestrutura e a tecnologia necessárias para realizar o procedimento BIM, é preciso identificar esses conflitos e ruídos; depois de encontrados, os casos de utilização serão desempenhados com os correspondentes.

Os dados informacionais variam em conformidade com as especificações do projeto implementado, entretanto a meta basilar consiste na discussão e no endereçamento de espaços de conteúdos e atos decisórios tomados pelo grupo que tem responsabilidade na implementação do projeto. Esse grupo deve definir a plataforma de recursos tecnológicos para que se realize os casos de usos BIM definidos para os projetos pilotos, determinando também os softwares usados. Deve-se definir e alinhar sobre a plataforma de software, visto que essas ações viabilizam testes de interoperabilidade. Em casos específicos, pode se fazer precisa a busca por alternativas para exportar ou importar arquivos, por meio de testes de aplicativos determinados.

## **4.6. Ajustes e Dimensionamentos**

As boas práticas mostram também os benefícios de se definir a forma dos arquivos usados nas transferências de dados informacionais. É recomendável que sejam determinadas, desde o começo da implementação do projeto, táticas para o caso de haver modificações ou atualizações nas plataformas e nos softwares. Essa ação faz com que choques conflitais e reclamações entre os integrantes do projeto sejam evitados se algum padrão ficar obsoleto por conta da não compatibilidade de versão.

A definição das especificações mínimas quanto ao hardware que será utilizado na implementação BIM é importante para garantir a eficiência das trocas das informações entre as várias disciplinas e empresas envolvidas no desenvolvimento. Dentre outros aspectos, devese garantir que o hardware utilizado em fases mais a jusante do ciclo de desenvolvimento de um projeto baseado em BIM não seja de padrão e capacidade inferior ao utilizado em fases antecessoras, nas quais as informações foram criadas. Na escolha da sua especificação, devese considerar quais os casos de usos BIM que precisarão ser realizados, e identificar, dentre todos, aqueles que exigirão maior capacidade de processamento dos equipamentos (CBIC, 2016, p.34).

Ajustar e dimensionar o hardware para que se atenda aplicação mais exigente, garante boa desenvoltura na efetivação dos casos de usos determinados para implementação. Desse modo, não se pode desconsiderar que a subespecificação do hardware causa danos à produtividade, aumenta os prazos, causa transtornos e valores adicionais decorrentes. Os dados informacionais que serviram como parâmetro, por exemplo, banco de dados, bibliotecas de objetos, devem ser definidos pelo grupo de projeto.

É conveniente que esses conteúdos fiquem dispostos rapidamente para que se garanta a utilização dos dados informacionais e objetos padronizados pelos integrantes do processo. Deverão ser definidas e planejadas as principais trocas informacionais entre os vários envolvidos no processo do projeto para implementação BIM.

Os modelos BIM adiantados para possibilitar a constituição de um empreendimento não necessitarão abarcar todos os elementos necessários para o seu cumprimento, mas são básicos para afiançar que as tarefas sejam efetivadas harmonicamente, que sejam definidos os objetos e os elementos entregáveis específicos de cada uma das disciplinas, como forma de garantir a maximização do seu valor e limitar a modelagem de minúcias desnecessárias.

Para que haja um bom fluxo de informações ao longo de todo o desenvolvimento do projeto, primeiramente é necessário que se definam quais componentes e informações serão necessários à realização de cada um dos casos de usos BIM que serão implementados. Vale lembrar que o exagero no nível de detalhamento e a inclusão de elementos desnecessários nos modelos provocam queda de rendimento e podem comprometer o ritmo dos trabalhos.

De forma geral, se os dados informacionais necessários para um específico processo BIM não tiverem uma etapa anterior criada por pessoas envolvidas, considera-se que esses dados precisarão ser estabelecidos por um indivíduo responsável pela ação base. Assim, o grupo que tem responsabilidade pela implementação do projeto precisa definir quem se responsabilizará pela criação de dados informacionais e o momento em que estes deverão ser agrupados ao modelo BIM e partilhados. O mapeamento procedimental BIM define claramente as trocas de dados informacionais entre os membros de um projeto sendo imprescindível que os interlocutores de todas as transações entendam os sentidos e os teores do processo.

O processo que desenvolve parâmetros de trocas de informações abrange as seguintes etapas: identificar potencial intercâmbio de dados informacionais no mapa dos procedimentos; definir o arcabouço divisório do projeto; identificar as condições para troca de informações de cada intercâmbio, considerando entradas e saídas de tipologias de arquivos de dados, notas e receptores; determinar indivíduos que terão responsabilidade pela produção de dados informacionais necessários; e compreender os conteúdos que entram e saem. Uma das propriedades inflexíveis da construção civil consiste na implicação da participação de vários indivíduos, e um dos embasamentos do BIM é que o seu emprego incita e possibilita a prática colaborativa de trabalho.

Mesmo que um empreendimento opte pela realização de todos os procedimentos admissíveis internamente, com contratos e montagens de grupos específicos para as ações básicas que individualizam o período de vida de um empreendimento, é forçoso que terceiros se envolvam, outros empreendimentos, prestadores de serviços, instituições públicas, a partir do período que o projeto foi concebido até a etapa de obra acabada, completa para ocupação e utilização. Nos casos mais comuns, os empreendimentos contratam profissionais de arquitetura, engenharia estrutural e projetos de instalações, orçamentos externos para os procedimentos de intuição e avaliação das suas práticas.

Nesta fase de um projeto de implementação BIM, é fundamental que se definam quais partes dos processos serão feitas internamente e quais serão realizadas por terceiros. A divisão dos trabalhos determinará que tipos de documentos e diretrizes precisarão ser desenvolvidos e previstos no escopo da implementação. Deverão ser definidas as estratégias gerais e documentados procedimentos específicos para a garantia da qualidade dos modelos e das trocas de informações em todas as fases previstas para o desenvolvimento do projeto.

Cada modelo BIM desenvolvido durante o ciclo de vida do projeto deverá ser previamente planejado, considerando seus conteúdos, nível de detalhes, formatos e participantes responsáveis pela criação, pelas atualizações e pela distribuição do modelo e das informações. Também os envolvidos que contribuirão para os modelos BIM deverão designar uma pessoa responsável pela coordenação do modelo. Essa pessoa, como integrante da equipe BIM, deverá participar de todas as principais atividades, atendendo às necessidades do desenvolvimento do projeto. Ela irá responder pelo endereçamento dos problemas que poderão surgir durante o processo, não apenas sobre o desenvolvimento do modelo, mas também sobre mantê-lo atualizado, compreensível e com alto nível de precisão (CBIC, 2016, p.37).

Necessitarão ser determinados os processos de controle da qualidade para os elementos básicos planejados (entregáveis), como verificação de projetos, agrupamentos de organização e encerramentos das etapas basilares do projeto (marcos). Se forem encontradas inadequações, o grupo precisará analisar os seus motivos, realizar adequações e direcionar o procedimento para que o erro em questão não advenha de novo. Os entregáveis necessitam suprir os níveis qualitativos mínimos determinados pelo processo, e os integrantes do projeto precisam se alinhar aos parâmetros de qualidade.

Cada componente do grupo de projeto terá responsabilidade de controlar o projeto qualitativamente e as informações usadas nos projetos, nos padrões e nas suas características. Também precisa haver verificação na questão qualitativa dos seus entregáveis no momento anterior de disponibilizá-los, de forma efetiva, a outros partícipes. Em uma qualidade ideal, um documento que evidencie a realização do controle de qualidade precisa seguir as ações de entregar e de disponibilizar os entregáveis assegurados no projeto.

A pessoa escolhida pelo grupo como responsável pelo gerenciamento do BIM precisa realizar a confirmação da qualidade dos padrões depois de realizada a revisão. É imprescindível levar em conta os seguintes tópicos:

• Averiguação visual: afiançar que há apenas elementos inseridos de modo consciente nos padrões e que o alvo do projeto foi obtido, por meio de uma verificação peculiar, efetivada com a utilização de um software que navega e verifica padrões;

• Averiguação de interferências: encontrar incoerências de espaço e de padrões geométricos nas amostras, empregando um software que verifique modelos com a função de detectar conflitos (clash detection);

• Averiguação de padrões: constatar se o padrão foi desenvolvido em conformidade com as padronizações mínimas acordadas e alinhadas com o grupo de projeto; e

• Validação de subsídios: afiançar que a conjuntura de dados não tenha informações incertas ou defeituosas.

Um empreendimento que tenha interesse em implantar o BIM, depois do exposto anteriormente, deve ter uma equipe que se esforce primordialmente para realizar e controlar, de maneira concentrada, o projeto de implementação. Faz-se imprescindível ter ciência de que algumas metas basilares precisam estar voltadas ao aprendizado e à capacitação de todos os integrantes envolvidos nos fluxos de trabalho, ofício que fica sob a responsabilidade de trabalhadores internos da organização e de trabalhadores que prestam serviços por meio de contratações externas. O nível de detalhe, os períodos de reuniões, relatório e documentos de controles usados para gerenciar o projeto de implementação BIM devem ter suas decisões e avaliações tomadas pelo grupo de projeto, embasando-se no tamanho e no grau de complexidade da implementação.

Os conceitos listados se fazem imprescindíveis para que se esclareça a importância de tais ferramenta quando se trata de HBIM. Fica evidente que os benefícios são fundamentais e destoam no projeto como um todo, tais contrastes serão listados e exemplificados no capitulo 6 desse trabalho.

### **4.7. HBIM – Conceito e Características**

Viabilizar a aplicação do HBIM ao patrimônio histórico é desafiante para gerenciar e valorizar os patrimônios. O desafio básico consiste na modelagem, visto que é preciso criar metodologias claras e simples para conseguir parâmetros que sejam precisos e de qualidade representativa. O padrão necessita de informações que não se delimitam apenas em questões geométricas, mas também abranjam dados históricos, exame de deterioração, dentre outros fatores.

O HBIM (Historic Building Information Modeling) consiste em um modo novo de criar modelos de edifícios que já existem fazendo uso do método BIM, possibilita a criação de padrões inteligentes que contenham e gerenciem informações. Esses padrões fazem referência a todos os elementos do projeto, abrangendo dados geométricos, físicos e de identidade de suas próprias partes.

> Otermo*HistoricalBuildingInformationModeling* (HBIM) vemsendo adotado quando o foco é o uso de BIM em edificações de patrimônio histórico. A abordagem de HBIM pode ser considerada fundamental para reunir todas as informações valiosas coletadas nas etapas de levantamento e impedir que elas se percam, além de permitir que as inconsistências entre documentos de projeto e a edificação existente sejam evidenciadas. HBIM tem o potencial de reduzir a dispersão de informações e permitir que o compartilhamento de informações entre os agentes seja mais eficiente. HBIM pode ser útil para comunicar e explicar o valor técnico e histórico de um edifício, assim como para gerenciar, manter e realizar intervenções no edifício, prevenir riscos e, também, para permitir simulações sobre o sistema estrutural e sobre propriedades de materiais. Adicionalmente, a digitalização da informação de edifícios históricos pode otimizar a obtenção dos benefícios da conservação, sendo alguns deles o aumento nos empregos, a valorização do patrimônio e a estimulação do turismo. (Cadernos do PROARQ, 2018, p. 11).

Os primeiros usos do modelo BIM foram realizados em lugares de importância histórica e monumental, assim como pode-se notar na figura 4.4. Pretendia-se criar um banco documental, em que haveria o modelo criado, buscando a introdução, adicionamento e compartilhamento de informações para várias utilidades como aspectos geométricos de volume e exames térmicos.

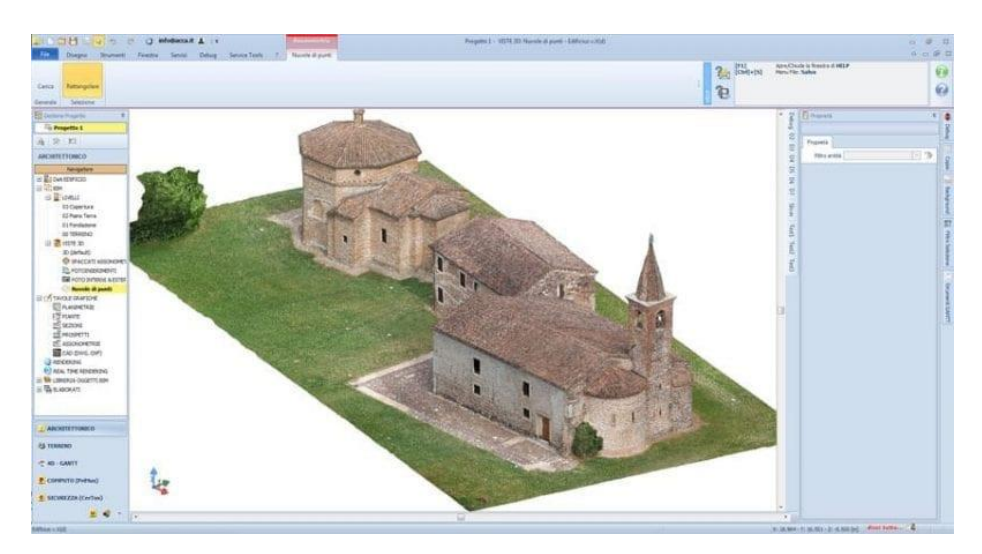

Figura 4-4: Modelagem utilizando o HBIM. Fonte: Biblus (2019)

Logo, o HBIM consiste em um procedimento que se aplica a edifícios que já existem, podendo ser monumentais ou construções simplificadas de interesse histórico, que intensifica de forma considerável a potência do método BIM. O HBIM cria modelos de edifícios já existentes, indo além do desenho digital e geométrico 3D, dispondo de padrão inteligente que fornece informações. O HBIM determina um método novo de trabalho, e não uma nova tipologia de projeto. Esse procedimento possibilita a projeção do edifício existente elaborando um modelo do próprio edifício, apresentando a maior parte das suas especificidades de maneira mais real possível.

O HBIM direciona os edifícios existentes à engenharia reversa<sup>1</sup> (*reverse engineering*): quando o edifício é modelado, há avaliação dos processos que possibilitaram a sua concretização, visando melhorar a modelagem. Normalmente, o modelo HBIM inicia por meio

-

<sup>1</sup> O termo engenharia reversa tem suas origens no mundo do hardware. Uma empresa desmontar um produto de hardware competitivo na tentativa de conhecer os "segredos" de projeto e fabricação do concorrente. Os segredos poderiam ser facilmente entendidos se fosse possível obter as especificações de projeto e fabricação do concorrente. Mas esses documentos são de propriedade privada e não estão disponíveis para a empresa que está fazendo a engenharia reversa. Essencialmente, uma engenharia reversa bem-sucedida resulta em uma especificação de projeto e fabricação para um produto pelo exame de amostras atuais do produto (PRESSMAN, 2011, p.699 Apud Barbosa e Candido 2017).

digital, com instrumentos como *scanner* a *laser*, permitindo a obtenção de nuvens de pontos – conjuntura de pontos conectados no espaço –, esses pontos têm dados geométricos, ou seja, coordenadas sistêmicas, e dados colorimétricos, que é a associação do ponto a cor que consta na fotografia.

O método objetiva alcançar modelos BIM já existentes, firmando-se em elementos inteligíveis que abrangem dados informacionais de todo tipo, podendo ser atualizados, substituídos e enriquecidos. Esses elementos podem ser utilizados em edifícios parecidos, visto que aqueles são paramétricos, têm aspectos modificáveis e adaptáveis a situações específicas.

Apesar do ainda pouco conhecimento sobre o HBIM por uma grande parte dos profissionais, os que têm ciência da sua imprescindibilidade no contexto atual de mundo e de valorização do patrimônio cultural buscam propagá-lo a partir da criação de banco de dados de componentes de edifícios, subsídios de estilos arquitetônicos. Sabe-se que por uma nuvem de pontos com resolução determinada há possibilidade de criação de modelo inteligível e paramétrico que abrange maiores informações sobre o edifício.

O procedimento tem um tempo demorado para ser terminado, visto que a maioria dos instrumentos BIM foram elaborados para novos projetos, e não para já existentes. Dessa forma, estudiosos analisam novas concepções e novos processos para que haja mais rapidez e automatismo na ação que, por meio da nuvem de pontos, alcança o modelo de um edifício, sem perder dados e detalhes.

Os fins que o HBIM pretende alcançar direcionam-se a estratégias, de acordo com o direcionamento do setor construtivo, que permitam gerenciar conhecimentos e elementos de modo coordenado entre os profissionais, como também gerenciar de forma eficaz e eficiente custos e recursos.

Fazer o cadastramento de um bem cultural tem como objetivo preservar os fatores imagéticos e históricos deste. Grade parte dos bens históricos do Brasil não foram documentados valendo-se de um processo de inventariar usando método BIM. Diante da falta de uma sistemática cadastral e de um gerenciamento do patrimônio arquitetônico que use de modo adequado as tecnologias digitais, indica-se o emprego do HBIM (*Historic Building Information Modeling*), objetivando agilizar o procedimento de documentação, gerenciar de modo eficaz os bens e preservar de modo efetivo o patrimônio arquitetônico.

O HBIM se determina como expansão conceitual do BIM voltando-se para os aspectos históricos e peculiares de edificações. O *Building Information Modeling (*BIM) consiste em um método avançado de atividade colaborativa que utiliza o padrão elaborado a partir de dados seguros e coordenados. Enquanto os mecanismos CAD se centram em projetar e representar a edificação apenas, o padrão BIM almeja abranger o circuito de existência da edificação por inteiro, permitindo este cadastrar, estudar, acompanhar e manter o patrimônio arquitetônico, de modo que tal patrimônio se perpetue para gerações futuras.

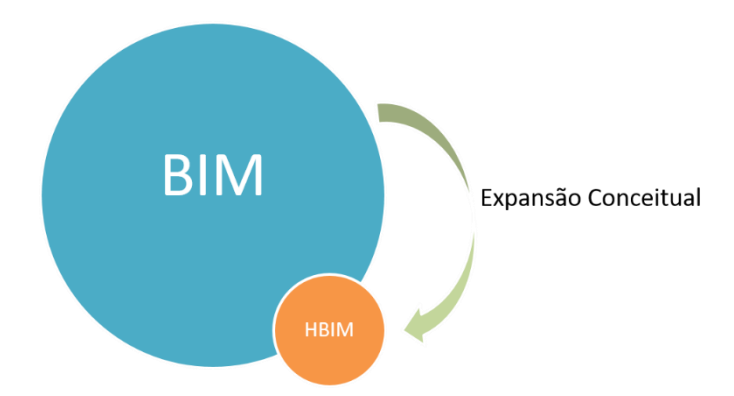

Figura 4-5: HBIM como expansão Conceitual do BIM. Fonte: Elaborado pelo autor

O HBIM tem outros diversos atributos como animações, projeção 3D, produção documental digital (probabilidades, projetações ortográficas, divisões, pormenores, cortes) e informações avaliativas quanto a performance do ambiente, custeio, energia e estrutura. Consoante Dore e Murphy (2012), o HBIM abarca recurso de engenharia reversa, em que se realiza levantamento dos componentes arquitetônicos a partir da utilização de fotogrametria e/ou *laser scanner*. Despois de levantadas, as informações são casadas a elementos paramétricos, determinando a amostra finalizada da edificação.

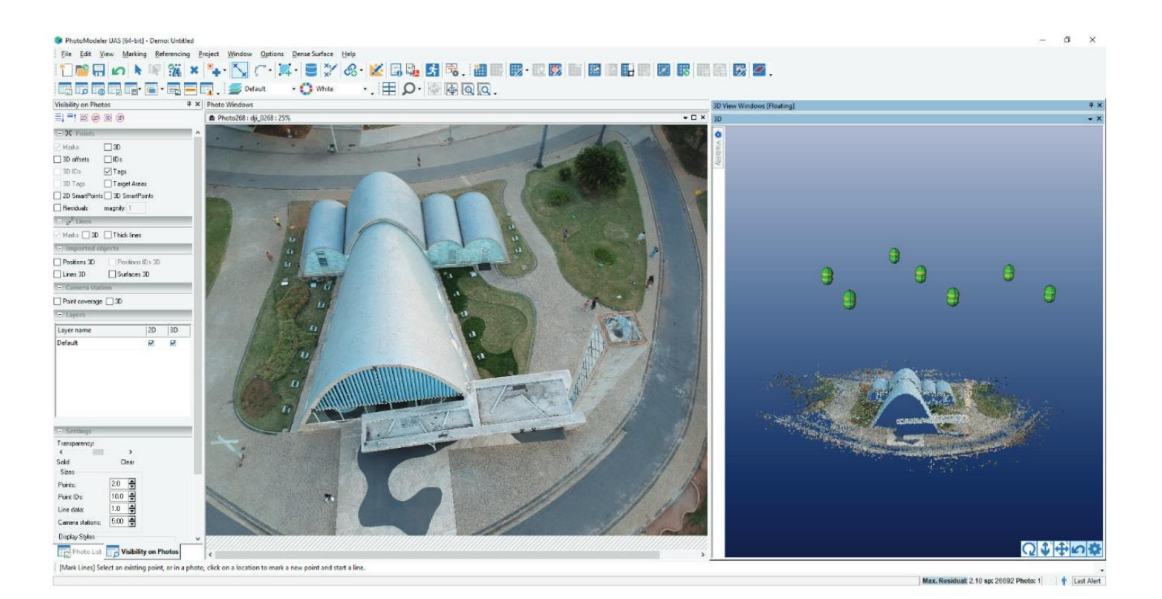

Figura 4-6: Levantamento dos componentes arquitetônicos a partir da utilização de fotogrametria. Fonte: Cogima, Nacimento, Paiva, Carvalho, Dezen-Kempter (2019)

## **4.8. Uso HBIM**

O HBIM consiste em uma reprodução geométrica 3D finalizada, compreendendo os pormenores do objeto como elementos e procedimentos construtivos. Em seguida, os dados levantados são combinados a objetos paramétricos, gerando o modelo completo da edificação. O produto final HBIM é um modelo geométrico 3D completo, incluindo detalhes do objeto como materiais e métodos construtivos. Então, probabilidades, projetações ortográficas, divisões, pormenores, cortes têm possibilidades de serem determinados com base na apreciação e na conservação de componentes históricos, composições e espaços.

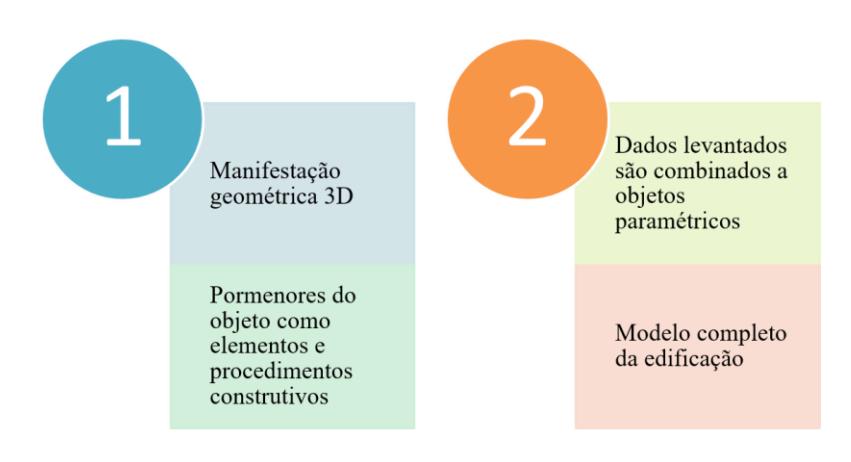

#### Figura 4-7: Uso HBIM. Fonte: Elaborado pelo autor

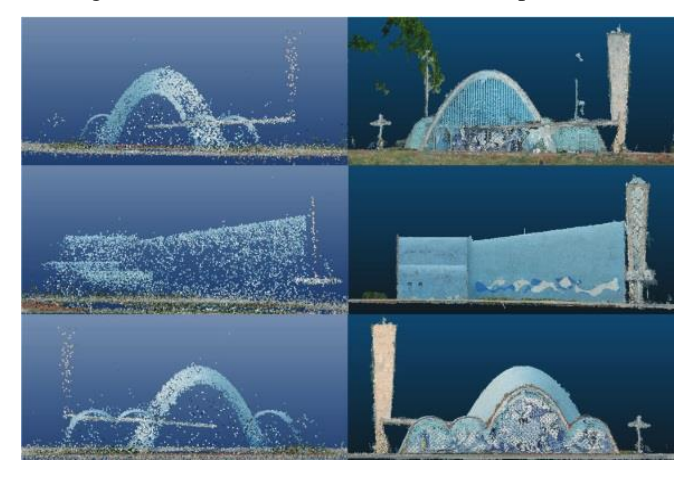

Figura 4-8: Uso HBIM aplicado. Fonte: Cogima, Nacimento, Paiva, Carvalho, Dezen-Kempter (2019)

Consoante Oliveira (2008), o registro iconográfico consiste em uma instrumentalização imprescindível para que se preserve a memória, seja pelos processos milenários, seja pelas ferramentas e metodologias mais recentes que a informação e tecnologia dispõem. Quando desaparece o elemento que comprova um dado passado, a elaboração de sua imagem tem a função substitutiva, mesmo que parcial, de suprir o imperativo do caráter humano de manter relação com a essência histórica do que passou.

Assim, percebe-se a importância da representação cadastral para que se preserve a memória. O cadastro realizado de modo apurado e exato consiste em alicerce para elaboração de procedimentos interventivos, além de armazenar informações quanto aos processos evolutivos, transformacionais e de deformação do patrimônio histórico. Segundo Oliveira (2008), os que analisam histórica e criticamente os patrimônios históricos têm nos cadastros um mecanismo basilar, visto que os elementos cadastrais permitem que se leia e entenda as dimensões do projeto original e que se descubra contingências reguladoras que nortearam a noção da arquitetura, resgatando essa por meio de representação.

A listagem cadastral não é estática, encerrando-se em aspectos geométricos, mas sim dinâmica, susceptível a ser atualizada a cada novo dado. Segundo Tolentino (2016), não há normas referentes a procedimentos e a meios tecnológicos para levantar cadastros de bens históricos, porém há caminhos sendo descobertos nesse rumo. De acordo com Beirão (2011), a Sociedade Internacional de Fotogrametria e Sensoriamento Remoto (ISPR) e o Conselho Internacional de Monumentos e Sítios (ICOMOS) viabilizam criar o Comitê Internacional para Documentação de Patrimônio Cultural (CIPA), objetivando mediar, documentar e monitorar com excelência os bens, além de armazenar adequadamente os dados informacionais.

O Instituto do Patrimônio Histórico e Artístico Nacional (IPHAN) está elaborando e testando uma Sistemática Integrada de Conhecimento e Gerenciamento (SICG) que associa as informações referentes ao Patrimônio Cultural brasileiro. O programa tem como base o Word e o Excel, porém o IPAHN trabalha para construir uma sistemática informatizada em que o aspecto de uso se centre em nível nacional, considerando todas entidades nos diversos níveis e âmbitos.

O IPHAN elaborou um documento direcionado a orientar a organização dos projetos para que estes sejam contratados. O documento tem como finalidade nortear como elaborar um projeto basilar para que se contrate projetos restauradores em termo de conservação e adequados para intervir no Patrimônio e espaço históricos. No estado baiano, por exemplo, há atuação com apoios institucionais que visam preservar os bens culturais do local, objetivando implantar uma central que documente o Patrimônio Arquitetônico e os bens associados, fazendo ligação com o Laboratório de estudos avançados em Cidade, Arquitetura e tecnologias Digitais (LCAD) da Universidade Federal da Bahia.

Esse laboratório tem sido um exemplo a seguir, visto que objetiva desenvolver tecnologias digitais e se apropriar destas também, buscando aprimoramento dos registros documentais de Patrimônios Arquitetônicos e bens associados e agilidade nesse processo. Segundo Amorim (2008), criar um centro nessa perspectiva aplica, difunde e pesquisa recursos tecnológicos para levantar, processar, armazenar e divulgar os elementos do acervo arquitetônico. Medir diretamente, modelar de modo geométrico e tridimensional, utilizar a fotogrametria digital, aplicar 3D *Laser Scanning*, usar as sistemáticas informacionais geográficas e de hipermídia são os recursos tecnológicos básicos para levantar e processar informações derivadas dos acervos arquitetônicos.

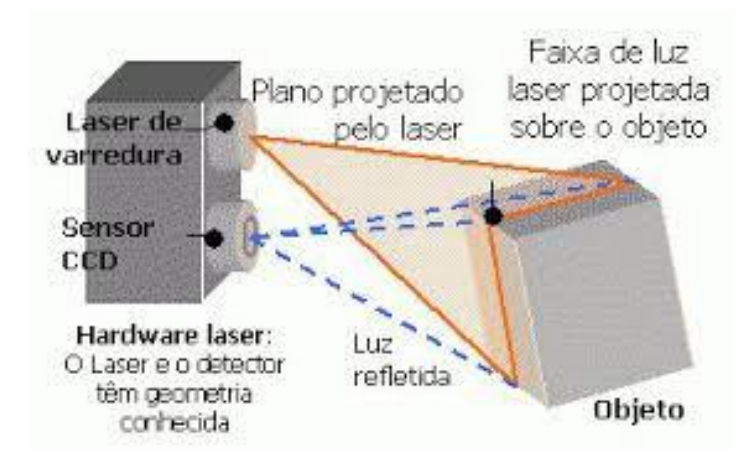

Figura 4-9: Aplicação Laser Scanner. Fonte: Cunha (2009)

De acordo com Klink (2019), com modelagens fundamentadas em representações adquiridas por fotogrametria aérea, tornam-se mínimas as interposições entre câmera e alvo de importância, ajudando na concretização de um alicerce de informações com imagens límpidas e desatravancadas. Versando-se sobre modelagens efetivadas a partir de tecnologia fotogramétrica, método reconstitutivo do espaço tridimensional por meio de figuras bidimensionais, foram empregados dois softwares de processamento diferentes: Pix4D e Drone Deploy.

> A fotogrametria pode ser satisfatoriamente empregue à modelagem e reprodução computacional de edificações, oferecendo precisão satisfatória de medidas e detalhes da edificação (KOATZ; SEGRE, 2010). Na ordem de 1,7%, o erro implicado pela divergência entre medição direta (real) e aquela obtida pelas imagens (VANT), mostra-se satisfatório ao emprego de modelagens computacionais de fachadas e edificações. Precisão e coerência entre dados obtidos pelas aeronaves e dados reais, variam de acordo com as dimensões do ponto de interesse observado, metodologia de captura de imagens e erro instrumental da aparelhagem utilizada. Para aplicações em arquitetura e engenharia civil, assume-se para objetos entre 1 e 200 metros de extensão, precisão aproximada de até 1 cm (KLINK, 2019, p.29).

O Instituto do Patrimônio Histórico e Artístico Nacional objetiva a preservação do patrimônio cultural brasileiro e, para que se cadastre o bem, exige que sejam descritos os aspectos físicos deste, o caráter de utilização, as condições de conservação, exposição da história de composição e ocupação do patrimônio. Consoante o IPHAN (2013), um estudo referente ao monumento, tendo por base várias questões distintas, deve preceder a preparação de um projeto que necessita ser restaurado, objetivando a compreensão do seu sentido atual e no decorrer do tempo, seu progresso e as importâncias que o tornaram patrimônio cultural. Essa ação de levantar dados é intitulada pelo IPHAN de Identificação e Conhecimento do Bem. Tal ação aborda:

> Pesquisa histórica: que considera aspectos políticos, socioeconômicos, técnicos e artísticos, objetivando conhecer o bem e situá-lo no tempo; Plano de levantamentos e Prospecções: contendo o cronograma dos serviços, mapeamentos de instalações e equipamentos; Levantamento físico: que abrange (a) o levantamento de dados cartoriais e jurídicos, (b) o levantamento cadastral, (c) o levantamento topográfico, (d) o levantamento e mapeamento físico e paisagístico; Análise tipológica, identificação de materiais e sistema construtivo: contendo (a) prospecções arquitetônica, estrutural e do sistema construtivo, arqueológica e de bens integrados, (b) diagnóstico, com análise do estado de conservação nos aspectos construtivos, estéticos e de mapeamento de danos (TOLENTINO, 2016, p. 512).

Dessa forma, é percebido que parâmetros simplesmente geométricos abordam apenas uma mínima parcela do que se espera para cadastrar o patrimônio histórico. O uso de ferramentas HBIM garante mais do que a mera criação de um padrão geométrico, possibilita a inclusão de aspectos mais específicos como os mencionados acima. O conteúdo dos modelos informacionais de construção depende de uma referência que garanta à arquitetura e construção a especificação e articulação clara e confiável do Nível de Desenvolvimento (Level of Development) das várias etapas do processo de entendimento e constituição.

Esse processo de articulação possibilita aos criadores dos parâmetros a definição situacional dos modelos para uso e permite entendimento claro quanto aos limites e às funcionalidades do padrão estabelecido.

#### **5. MODELAGEM**

## **5.1. Procedimentos metodológicos**

Dentre as etapas básicas de uma metodologia de implementação HBIM, encontram-se precisamente a definição das finalidades específicas, como também a tática contratual e avaliativa do progredimento e da qualidade de serviços efetivados. A implementação implica a precisão de concordatas com empresas que trabalharão de forma colaborativa para que se realize os procedimentos no desenvolvimento de uma mesma ação. A utilização da tecnologia HBIM transforma, de maneira significativa, não apenas o modo como os trabalhos são desempenhados, mas também o modo de avaliação e medição do progresso.

O processo HBIM que será desenvolvido se constituirá a partir da edificação do Catetinho. O software que será utilizado será o Archicad 2020, devido a sua versatilidade, ampla utilização do mercado e aceitação vasta. O Archicad é um software que trabalha de modo integrado e geral, tendo várias funcionalidades, e por isso é muito requisitado. Também se usará a fotogrametria que é uma classificação da fotografia topográfica local e da altimetria a partir de pares de fotografias simultâneas realizadas por duas câmeras de um distanciamento constante entre si, permitindo visão tridimensional no momento em que são analisadas por meio de aparelhamento adequado; fotocartografia.

A metodologia do presente trabalho tem como base um estudo de caso focado na modelagem do Museu do Catetinho usando ferramentas HBIM. O método proposto para o desenvolvimento do projeto se compõe de três etapas: 1 – Realização de registros no local; 2 – Colhimento de pontos chaves com a fotogrametria; 3 – Início da modelagem.

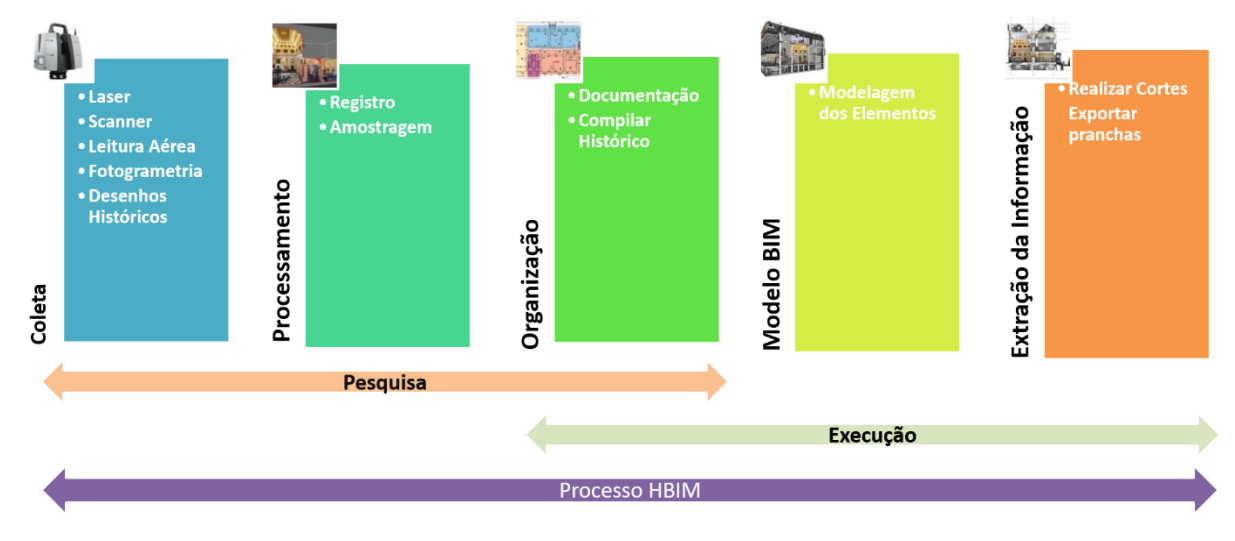

Figura 5-1: Processo HBIM. Fonte: Elaborado pelo autor

### **5.2. Estudo de Caso**

O palácio do Catete foi a residência oficial do então Presidente Juscelino Kubitschek, que tinha decidido transferir a capital do país à época do Rio de Janeiro para uma área no Estado de Goiás no meio do território brasileiro. A característica do cerrado era de recursos naturais e mais nada, apenas a vontade de centralizar o Governo Federal com propósito de desenvolver o país. A ideia de fazer uma residência provisória para o presidente surgiu no encontro de amigos no Rio de Janeiro; um deles, Oscar Niemeyer, planejou um palácio feito de tábua, e esse viria a ser a primeira obra projetada por ele no cerrado.

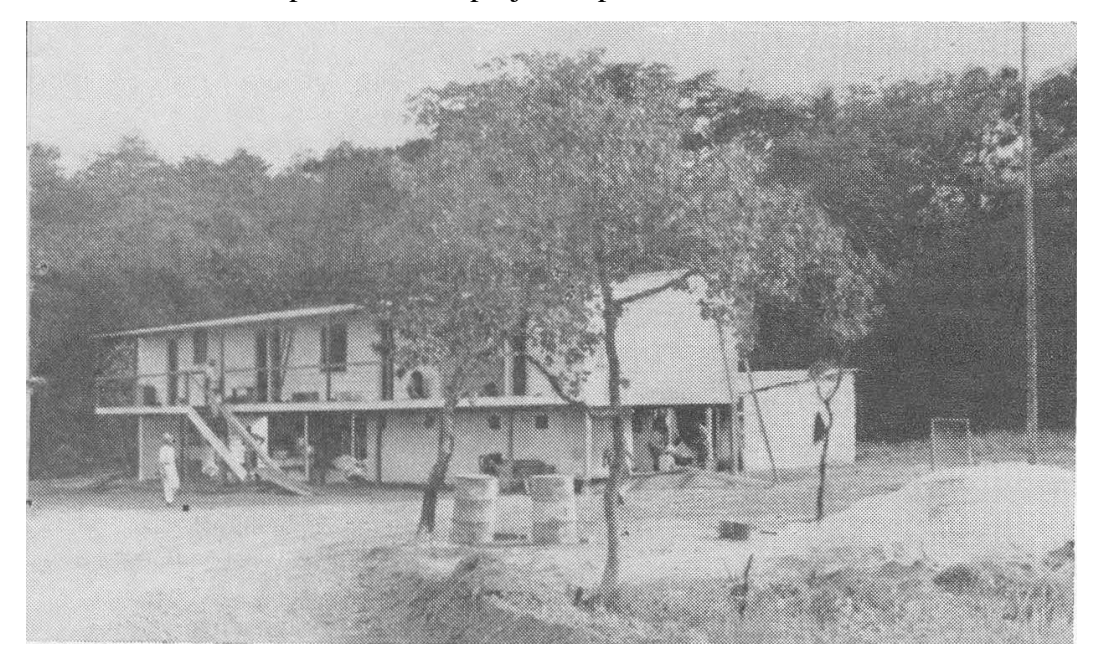

Figura 5-2: Construção do Catetinho. Fonte: NOCAP (1957)

Consta que foi feita uma "vaquinha", e em 10 dias foi erguido o palácio de madeira. O Catetinho era uma filial do palácio do Catete no Rio. A inauguração foi em novembro de 1956, os amigos homenagearam o presidente com uma seresta.

JK inaugura primeira obra concluída da nova capital. O Catetinho fica a 30 km do aeroporto, na cidade do Gama. Foi tombado pelo patrimônio histórico, a pedido do próprio JK, em 1959; hoje é um museu que retrata a vida simples dos anos de construção.

Brasília saiu das pranchetas de Niemeyer nas formas jamais imaginadas para o concreto. Foi um desafio para os operários, no meio do nada, com pouco maquinário, dar curvas e leveza a toneladas de ferro e cimento. O palácio continua no mesmo lugar mesmo diante da grandeza de uma cidade que é uma obra de arte.

O Catetinho é estruturado em madeira com gabinete, banheiro com água quente e fria, cozinha e muita área verde no meio do cerrado. O Catetinho foi oficialmente inaugurado no mesmo dia em que o presidente realizou pela primeira vez um despacho direto do Planalto Central.

O espaço serviu até de inspiração a Tom Jobim em 1959, quando JK convidou Jobim e Vinícius para comporem a sinfonia da Alvorada em homenagem à Brasília. A dupla ficou hospedada no Catetinho quando certa noite ouviram um som de uma água corrente que passava, então perguntaram ao vigia o que era, e este respondeu: "água de beber, água de beber, camarada", inspirando a música "Água de Beber", que pertence ao movimento chamado Bossa nova, composta por Antonio Carlos Jobim, com letra de Vinicius de Moraes.

Entre várias histórias Catetinho continua elegante no meio do cerrado, banhado por água de beber, e é uma das belezas que Brasília tem além dos eixos. Considerando a importância do Catetinho em um momento singular da história e do progresso brasileiro, deuse a escolha do museu para esta pesquisa.

## **5.3. Escolha do Software**

Uma das finalidades dessa pesquisa é aprender mais sobre o Archicad para o mercado de engenharia pós faculdade e foi encontrado no Projeto Final do curso essa oportunidade. Segundo Gaspar; Lorenzo (2014), o Archicad é um dos programas de CAD mais antigos existentes. Ele iniciou a conceituação denominada *Virtual Building*, colocando a edificação para ser feita por completa em 3D, padronizando e efetivando os padrões documentais. Tendo sua introdução em 1987, "essa ideia é parte das primeiras experiências daquilo que seria chamado mais à frente de sistema de trabalho em BIM (*Building Information Modeling*) (GASPAR; LORENZO, 2014, p. 18).

O Archicad desenvolve seu trabalho nos métodos de edifício virtual, vistas, pranchas, emissão de pranchas. No primeiro é desenvolvido o projeto como um todo, considerando paredes, pilares, vigas, por exemplo; no segundo ocorre o processo de "mapa de vistas", que é a etapa em que se faz a extração de plantas estruturais de diversos elementos e feitios do projeto de ângulos variados; no terceiro está a organização das vistas em pranchas com tamanhos diversos para apresentação; no quarto há a conjuntura de emissão das plantas, sendo organizadas em arquivos para aprovação legal.

A modelagem exige versatilidade, e o Archicad suporta facilmente a funcionalidade "arrastar e soltar" dos formatos de projetos mais comuns. Assim, pode-se arrastar e soltar um PDF a partir do provedor de arquivos diretamente para a planta baixa, e em seguida explodese o PDF para torna-lo editável no Archicad. É possível importar o conteúdo do fabricante com um clique ou utilizar as ferramentas de construção dedicadas do Archicad para criação de modelos detalhados de exportação, havendo assim uma colaboração.

Percebe-se a interoperabilidade no software, que ajuda muito em todo o processo HBIM, pois é fundamental a "conversa" entre os softwares em todo o processo HBIM. Apesar de ser um processo de engenharia reversa é necessário que o processo BIM seja validado no projeto como um todo. Nisso o Archicad apresenta todos os parâmetros necessários para essa pesquisa, razão pela qual foi escolhido.

Com o Archicad, a transição para o BIM é fácil e gradual. O Archicad também possui um fluxo de renderização sem emenda, com o motor *silent rendez* incorporado. A visualização profissional pode ser alcançada pelo processo BIM com um simples apertar de botão. Pode-se compartilhar documentação com a ferramenta de publicação para exportar um conjunto de desenhos rapidamente, de modo a cumprir prazos. O Archicad suporta os formatos mais comuns utilizados na indústria de projetos como o DWG e o PDF.

O Archicad ajuda na realização para ser mais rápido e com mais desenvolvimento, sendo a melhor solução de software para o processo BIM, que oferece um dos melhores fluxos integrados de trabalho para todo o ciclo de vida do projeto. O software auxilia nas práticas diárias, com execução rápida e eficiente. Pode-se usufruir do 3D como um todo; há uma condição de comparar o tempo e a qualidade da modelagem.

As propriedades do Archicad são informações, são parâmetros que podem ser acrescentados no modelo, não necessariamente tendo vínculo com as geometrias deste, como, por exemplo, uma especificação, um acabamento, ou fornecedor, mas, de forma resumida, pode-se acrescentar qualquer tipo de informação.

Para o entendimento das propriedades, faz-se necessário entender as classificações. Uma classificação é um sistema que ajuda a organizar as propriedades.

O ponto mais importante do software Archicad está na capacidade que ele fornece para gerência da informação dentro dele, de organizar dados, extrair estes, tornando o processo BIM administrador, em função de organizar e planejar.

## **5.4. Modelagem por meio de coleta de dados**

Assim como descrito na metodologia HBIM, o processo de coleta e reunião de registros e amostragens, estão enquadrados no tópico de pesquisa, ou seja, nas fases inicias do projeto. A partir disso, foi realizada a modelagem abaixo, seguindo as premissas do desenvolvimento seguindo estes parâmetros. Sendo estes fundamentais no processo de catalogação.

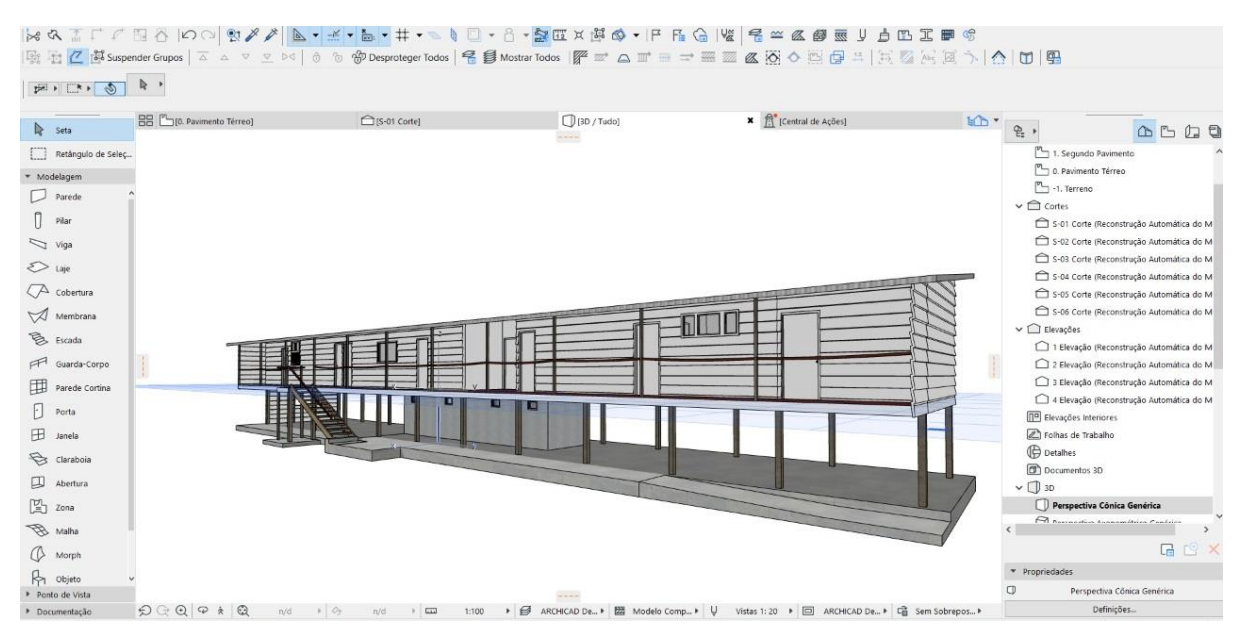

Figura 5-3: Processo de modelagem por meio de coleta de dados. Fonte: Elaborado pelo autor

A modelagem inicial foi realizada com base em fotos, vídeos de pessoas que visitaram o local, outras pesquisas, plantas baixas de artigos, praticamente um as-built, realizando mapas, levantamentos, dependendo do objetivo do projeto. Foi desenvolvida uma análise acompanhada das plantas baixas, para adequar as dimensões reais dos elementos. Utilizou-se também a análise de objetos como um degrau de escada, o tamanho de um vaso sanitário, podendo ser até a espessura da parede, buscando a maior precisão das medidas. A obtenção das informações de corte para saber, por exemplo, a altura, foi feita com base em apreciação e exame de fotos do Catetinho; a observação da escada também orientou para uma noção referente à altura.

Esta modelagem foi realizada utilizando–se apenas registros pautados em amostragem.

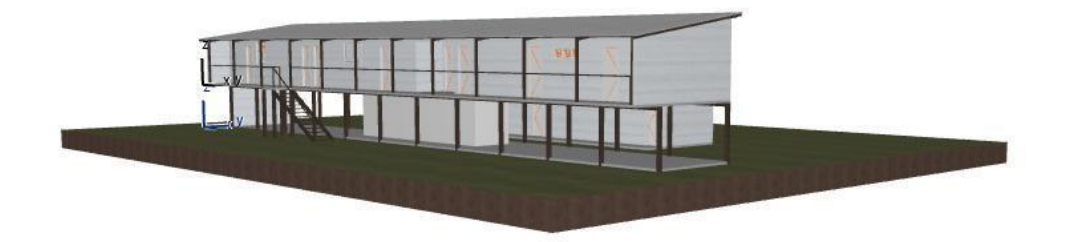

Figura 5-4: Resultado final modelagem por meio de coleta – Vista frontal. Fonte: Elaborado pelo autor

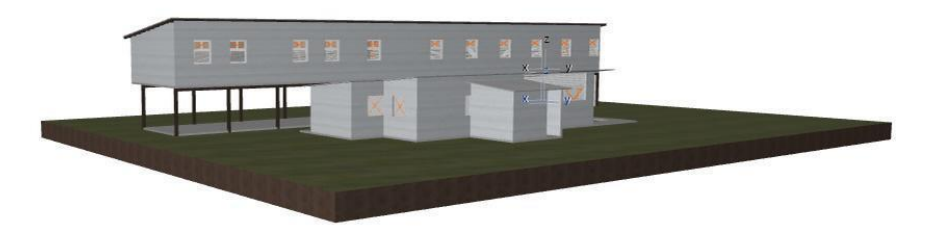

Figura 5-5: Resultado final modelagem por meio de coleta – Vista posterior. Fonte: Elaborado pelo autor

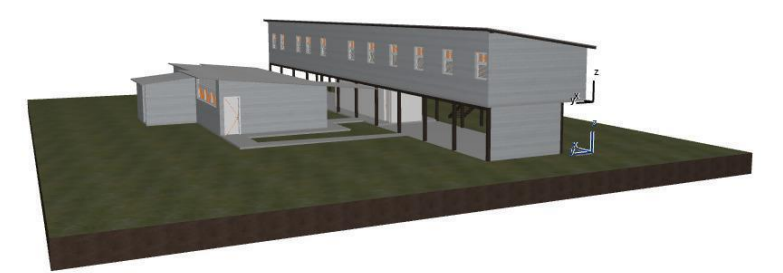

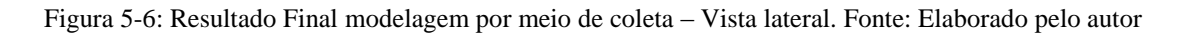

## **5.5. Nuvem de pontos**

Para realizar a coleta in loco foi utilizado o Laser Scanner FARO Focus M 70 é um scanner laser 3D projetado especificamente para aplicações internas e externas que requerem digitalização de até 70 metros. O equipamento permite medições rápidas, simples e precisas de canteiros de obras, fachadas pequenas, estruturas complexas, instalações de produção e fornecimento, além de cenas de acidentes e crimes. Os dados de varredura em 3D podem ser facilmente importados para todas as soluções de software frequentemente usadas para arquitetura e construção, reconstrução de acidentes e ciência forense ou produção industrial.

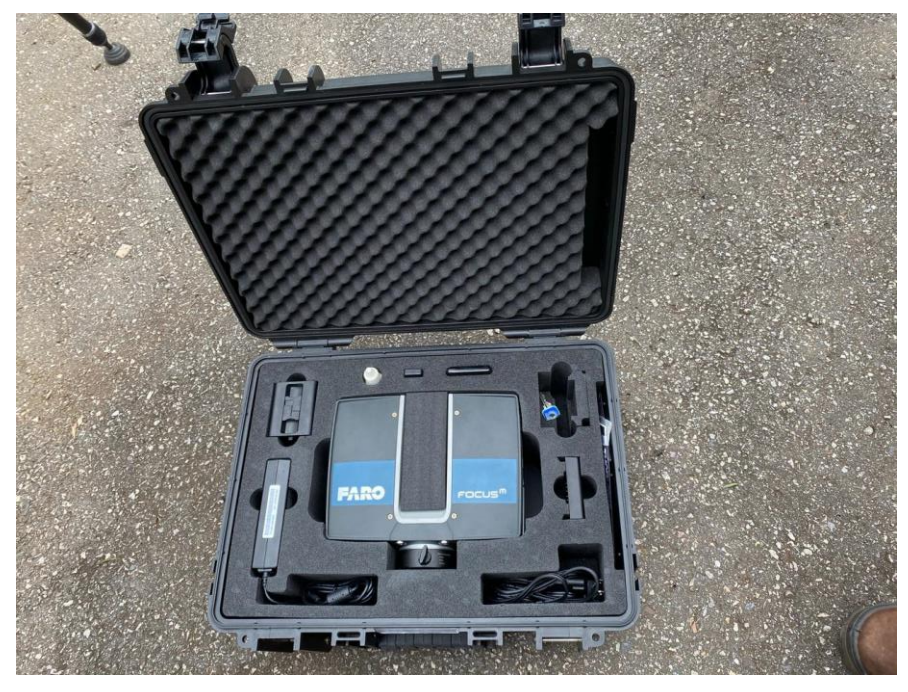

Figura 5-7: Laser Scanner FARO Focus M 70

O scanner gera 500.000 pontos por segundo e tem uma pressão de 3 milímetros. Essa precisão se configura em uma distância de mais ou menos 10 metros. Ela diminui de acordo com a distância, visto que o scanner alcança uma esfera em torno de 60 metros. Depois que se tem os arquivos brutos do escaneamento, a primeira etapa é processá-los, pois os arquivamentos brutos de escaneamento são praticamente um arquivo de texto. Dos milhões e bilhões de pontos gerados, consegue-se informações de coordenadas, intensidade e cor, se for um escaneamento colorido. Outras informações podem ser geradas pelo scanner, como, por exemplo, informações de barômetro, altímetro, GPS etc, mas a nuvem em si tem basicamente informações de coordenada, cor e intensidade. Posteriormente faz-se a junção da nuvem de pontos, que tem um software específico usado para isso, como um quebra-cabeça, juntando uma nuvem na outra para no final ter uma nuvem completa e o geral de tudo que foi escaneado. O processo do scandBim é justamente colocar todos os escaneamentos dentro de um software de modelagem BIM e realizar modelagens, modificações, análises de referência etc.

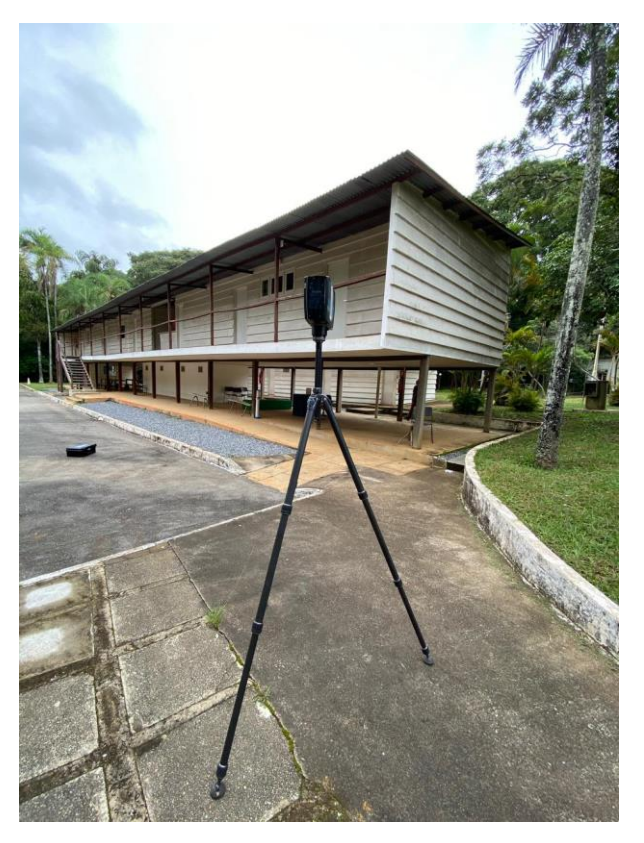

Figura 5-8: Laser Scanner FARO Focus M 70 em uso

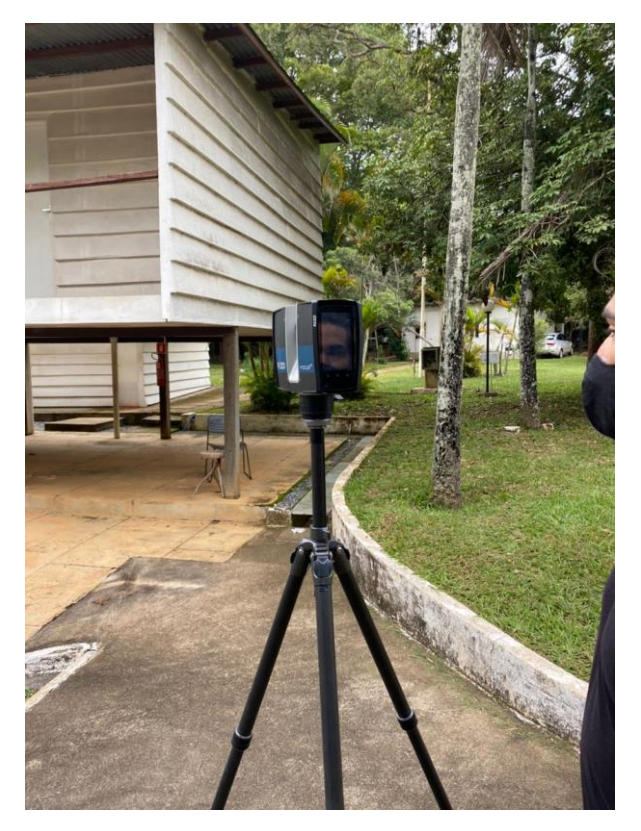

Figura 5-9: Laser Scanner FARO Focus M 70 em uso

## **5.6. Importação e Manipulação da Nuvem**

Para realizar a finalização dos resultados foi utilizado o Software Archicad que tem uma função ativa para importar nuvem de pontos bem descrita: arquivo – interoperabilidade – importar nuvem de pontos; o arquivo colocado tem o formato E57. Esse arquivo pode ser pesado ou leve, dependendo da decimação.

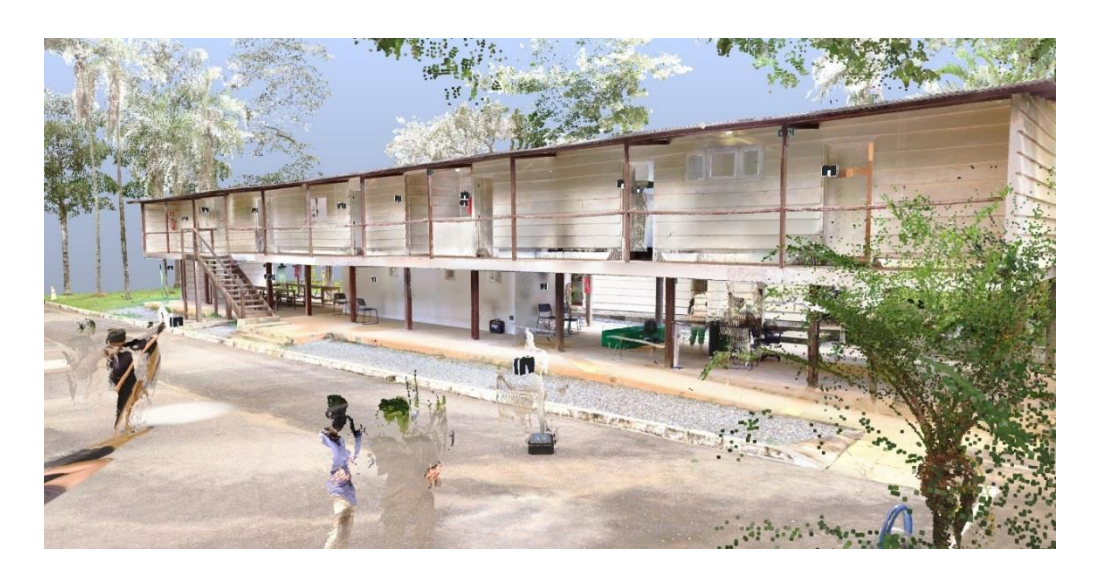

Figura 5-10: Importação da nuvem de pontos. Fonte: Elaborado pelo autor

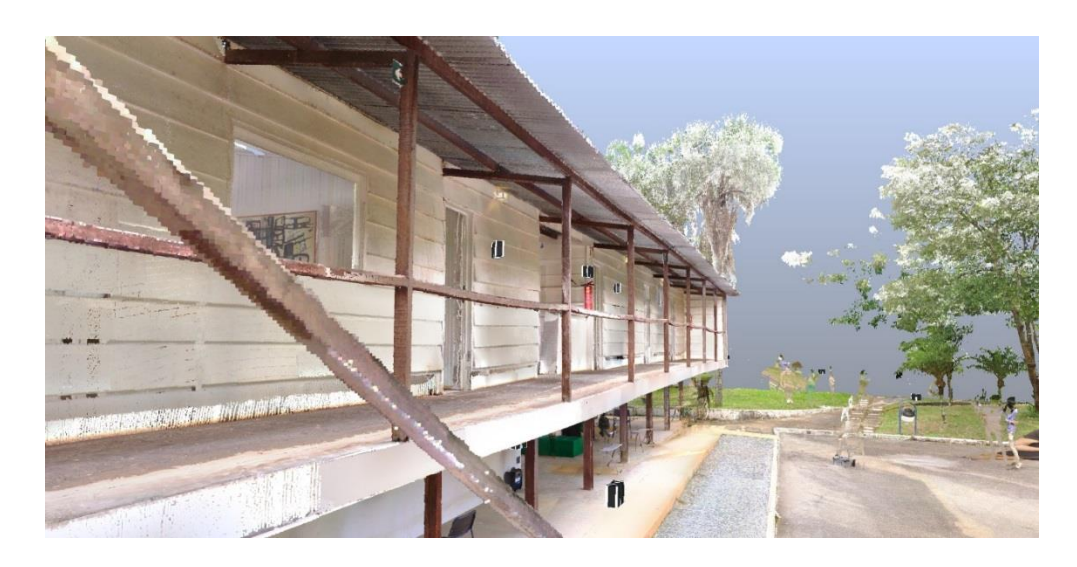

Figura 5-11: Importação da nuvem – Vista lateral. Fonte: Elaborado pelo autor

Decimação é uma espécie de grandeza onde se mede a precisão, no caso em questão algo que é chamado de precisão milimétrica, pois os pontos estão espaçados a cada 5 milímetros, ou seja, uma decimação de 5mm. Nem sempre se faz tão necessário além de dificultar a mnipulação, então é realizada a "limpeza" que arredonda alguns pontos, além de excluir aquelas que não são necessários, a exemplo vegetação adjacente.

Então, pode-se limpar o arquivo sem deixa-lo muito impreciso, o recomendado é trabalhar com 6 ou 7 milímetros de decimação. A partir de 8 milímetros, começa a perder precisão, porque está se aproximando de 1 centímetro de arredondamento.

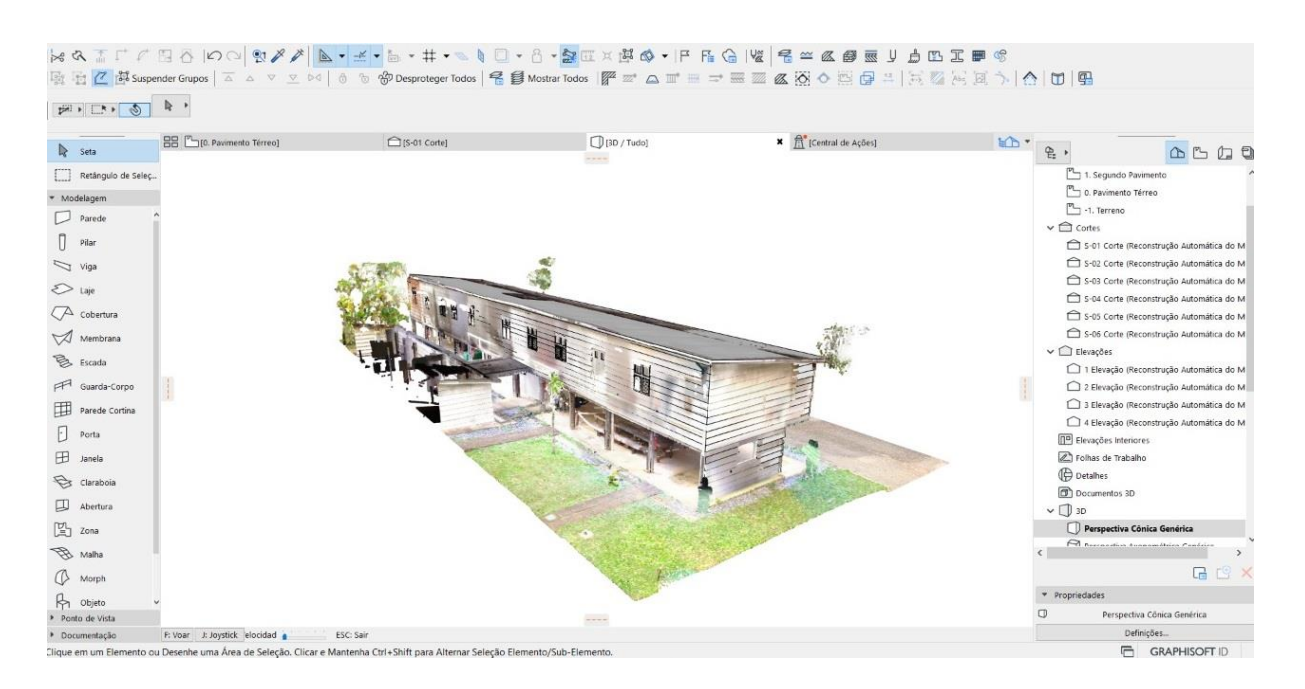

Figura 5-12: Nuvem após limpeza. Fonte: Elaborado pelo autor

Em seguida, exporta-se o arquivo para ser lido pelo Archicad como um objeto, uma geometria de objeto. Pode-se realizar algumas modificações como mudar de camada, ocultar ou desocultar, rotacionar, aumentar escala, deformar. Entretanto, por ser um objeto muito pesado, com muitas informações, são vários pontinhos coloridos realizando todo o projeto, não é recomendável mexer na nuvem. Esta deve ser importada para o Archicad; em seguida, geralmente, vincula-se a origem da nuvem com a origem do projeto. É viável que a nuvem seja colocada em uma camada separada e esta camada seja bloqueada para segurança da nuvem. Se, por exemplo, for preciso trocar a nuvem porque alterou um arquivo, o ideal é introduzir a alteração na origem, para não precisar importar novamente e ter o trabalho de reencaixar.

|                                                                                                    |                                                                     |                                                          | k & ^ ↑ ↑ & & B &  > Q & # / <mark>&amp; · + · &amp; +</mark> + · & + O · 8 · <mark>&amp;</mark> K x & <b>4 · F &amp; Q  v &amp; # &amp; # &amp;</b> J <b>, b B X #</b> +                                                                                                    |                  |                                                                                                    |
|----------------------------------------------------------------------------------------------------|---------------------------------------------------------------------|----------------------------------------------------------|----------------------------------------------------------------------------------------------------|------------------|----------------------------------------------------------------------------------------------------|
|                                                                                                    |                                                                     |                                                          | ☆☆ <mark>☆☆spenderGupos  △ △ ▽ ▽ ▷   ① ① ④ Desproteger Todos   名目 Mostrar Todos   愛 ② △ Ⅲ Ⅲ 국 噩 國 《   ④ ◇   ④   乌 ② →   △   ⑦   图   国</mark>                                                                                                    |                  |                                                                                                    |
| Definições padrão                                                                                                    | $R -$<br>O NV - Nuvem de pontos<br>> e57_7mm limpo_1                | $\cdot$ 0 0<br>$\mathbb{S}$                              | Piso de Origem:<br>$\begin{picture}(20,20) \put(0,0){\line(1,0){10}} \put(15,0){\line(1,0){10}} \put(15,0){\line(1,0){10}} \put(15,0){\line(1,0){10}} \put(15,0){\line(1,0){10}} \put(15,0){\line(1,0){10}} \put(15,0){\line(1,0){10}} \put(15,0){\line(1,0){10}} \put(15,0){\line(1,0){10}} \put(15,0){\line(1,0){10}} \put(15,0){\line(1,0){10}} \put(15,0){\line(1$<br>Planta e Corte |                  | 図图<br>19,38<br>$\begin{tabular}{ c c c c } \hline \quad \quad & \quad & \quad & \quad \quad & \quad \quad \\ \hline \quad \quad & \quad & \quad \quad & \quad \quad & \quad \quad \\ \hline \end{tabular}$<br>37,28                                                                                                    |
| <b>R</b> Seta                                                                                                    | RR Thio, Pavimento Térreol                                          | $\overbrace{\text{min}}^{\text{max}}$ [Central de Ações] |                                                                                                    | $h$ <sup>+</sup> | $\frac{a_1}{b_2}$ .<br><b>右 包</b><br>$\triangle$ $\cong$                                                                                                    |
| Retángulo de Selec                                                                                                    |                                                                     |                                                          |                                                                                                    |                  | $\overline{\phantom{0}}$<br>1 - Leiautes em PDF e DWG                                                                                                    |
| * Modelagem<br>  Pilar<br>$\sum$ Viga<br>$\sum$ laie<br>$\sqrt{ }$ cobertura<br>Membrana<br><sup>B</sup> Escada<br>Guarda-Corpo<br>Parede Cortina<br>$\lceil \cdot \rceil$ Porta<br>田<br>Janela |                                                                     |                                                          | ⊕                                                                                                    |                  | $\vee$ $\Box$ AB CATETINHO 7mm<br>PER 00 Folha Índice<br>↓ Sep   Estudo Preliminar<br>Por 01 Plantas<br>Por 02 Elevações<br>Por 03 Elevações<br>> PL   Projeto Legal<br>PE   Projeto Executivo<br>$\vee$ $\Box$ Leiautes DWG<br>$\vee$ $\Box$ AB_CATETINHO_7mm<br>aval 00 Folha índice<br>> < EP   Estudo Preliminar<br>> PL   Projeto Legal<br>> a.m PE   Projeto Executivo |
| Claraboia                                                                                                    |                                                                     |                                                          |                                                                                                    |                  | $\mathbb{P}^{\mathbb{Q}}$                                                                                                    |
| $\Box$ Abertura<br>$\begin{bmatrix} 1 \\ -1 \end{bmatrix}$ Zona                                                                                                    |                                                                     | $\odot$                                                  |                                                                                                    |                  | Propriedades<br>* Formato                                                                                                    |
| Malha<br>A Morph                                                                                                    |                                                                     | √ Distância<br>0,00<br>← Coordenada X 0.00               | ♠                                                                                                    |                  |                                                                                                    |
| <b>P</b> Objeto                                                                                                    |                                                                     | <b>I</b> Coordenada Y 0.00                               |                                                                                                    |                  |                                                                                                    |
| $\overline{\otimes}$ : Luminária                                                                                                    |                                                                     |                                                          |                                                                                                    |                  |                                                                                                    |
| Ponto de Vista                                                                                                    |                                                                     |                                                          |                                                                                                    |                  | $E - 1$<br>Publicar                                                                                                    |
| <sup>&gt;</sup> Documentação<br>Introduzir Ponto de Inserção do Objeto.                                                                                                    | $\Theta$ $\Theta$ $\Theta$<br>$\rightarrow$ $\circ$<br>32%<br>0,00" | $\rightarrow$ $\Box$<br>1:100                            | ▶ 9 Personalizado ▶ 22 Modelo Comp ▶ U ARCHICAD De ▶ □ ARCHICAD De ▶ □ Sem Sobrepos ▶                                                                                                    |                  | <b>GRAPHISOFT ID</b><br>G                                                                                                    |
|                                                                                                    |                                                                     |                                                          |                                                                                                    |                  |                                                                                                    |

Figura 5-13: Definição da origem. Fonte: Elaborado pelo autor

A nuvem, normalmente, se apresenta com grande sobreposição de pontos, desalinhada, com encaixe da junção automática de diferentes cenas incorreto e com o norte para cima. Então, é rotacionada a tela de trabalho. No Archicad apenas rotaciona-se a bioporte, é possível fazer isso com referência – na aba inferior de sobreposição, opções de visualização de modelo, escala, unidade de trabalho, localiza-se a aba de rotação de tela. Clicando nesta, há a opção de rotacionar personalizado, depois clica-se nos dois pontinhos, gira-se a tela e deixa o projeto alinhado a 90 graus. Geralmente, seleciona-se como referência uma parede que seja maior, uma parede mais reta para alinhar o projeto.

Próximo passo é abrir uma elevação, idealmente um corte. Passa-se um corte na nuvem de pontos e observam-se os níveis. Importante começar a desenhar, modelar com os níveis definidos nas nuvens. A quantidade de níveis depende da maneira de projetar. Para o Archicad quanto menos níveis melhor. É importante que se tenha térreo e pavimento superior bem definidos. Se os níveis não estiverem bem definidos, o projeto pode ficar deslocado da nuvem.

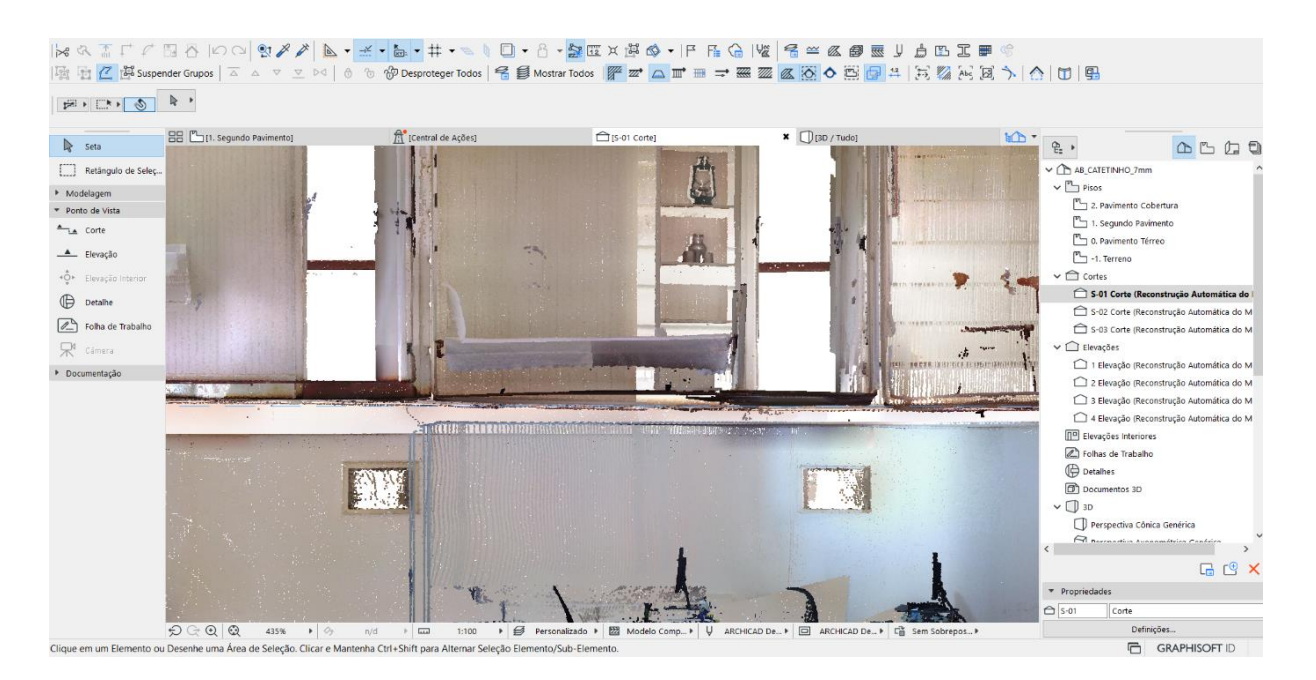

Figura 5-14: Corte para definição dos níveis. Fonte: Elaborado pelo autor

No momento da modelagem, é seguida uma sequência: primeiro são feitas as paredes, pois são fáceis de observar quando ainda em planta. O scanner chega até a borda da parede, mas não lê nada que está dentro, então ficam espaços vazios que são justamente as paredes. Uma vez feitas as paredes, fica mais fácil de enxergar lajes, pisos, entender como o projeto funciona.

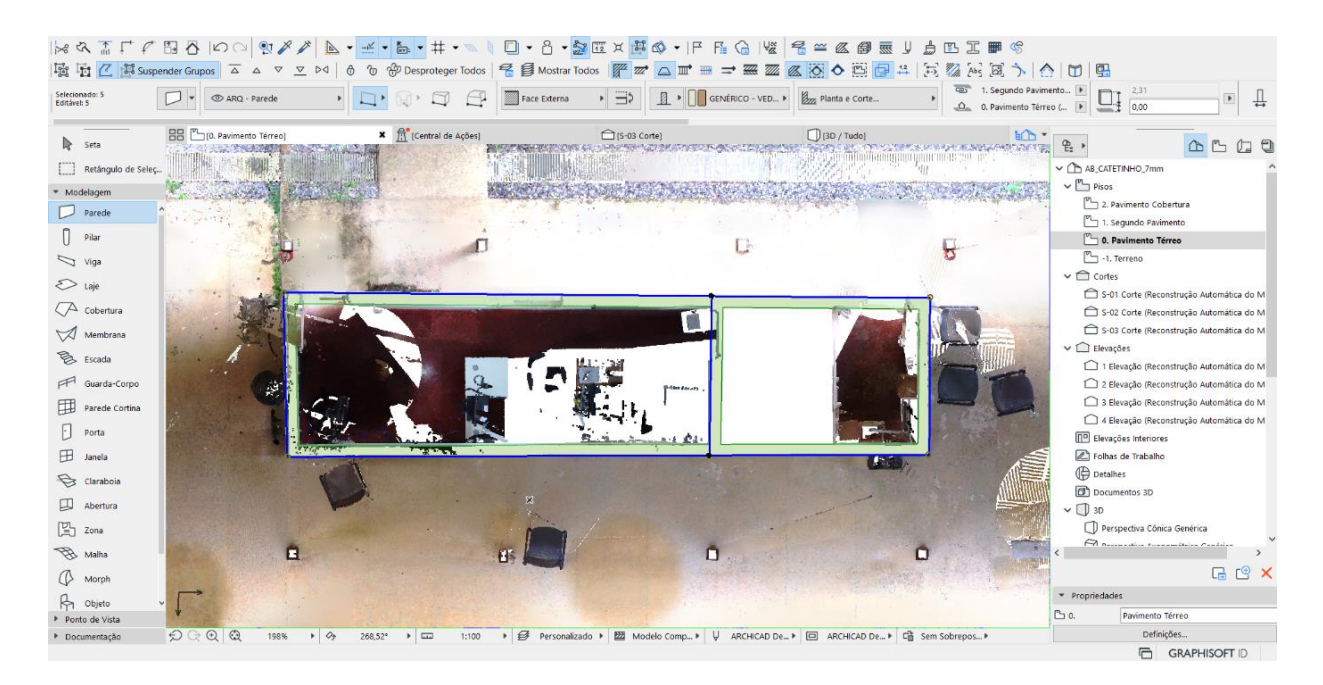

Figura 5-15: Desenho das paredes. Fonte: Elaborado pelo autor

A laje é modelada para estruturas convencionais de concreto armado com dois componentes diferentes: primeiro uma laje maciça de concreto, que é a laje estrutural, depois uma pequena laje de madeira ou cerâmica, por exemplo, que será o piso. Nessa segunda laje são calibradas as diferenças dos níveis. Então, normalmente, área molhada é baixa 1 centímetro, área seca é mais alta. Não é preciso chegar nessa minucia tão refinada porque não é útil saber se a diferença é de 7 milímetros ou 8 milímetros ou 1 centímetro, é uma precisão muito grande, então geralmente isso é generalizado, e é feita uma laje apontando que não tem uma dimensão real dela e depois uma pequena laje de piso para fazer essas correções.

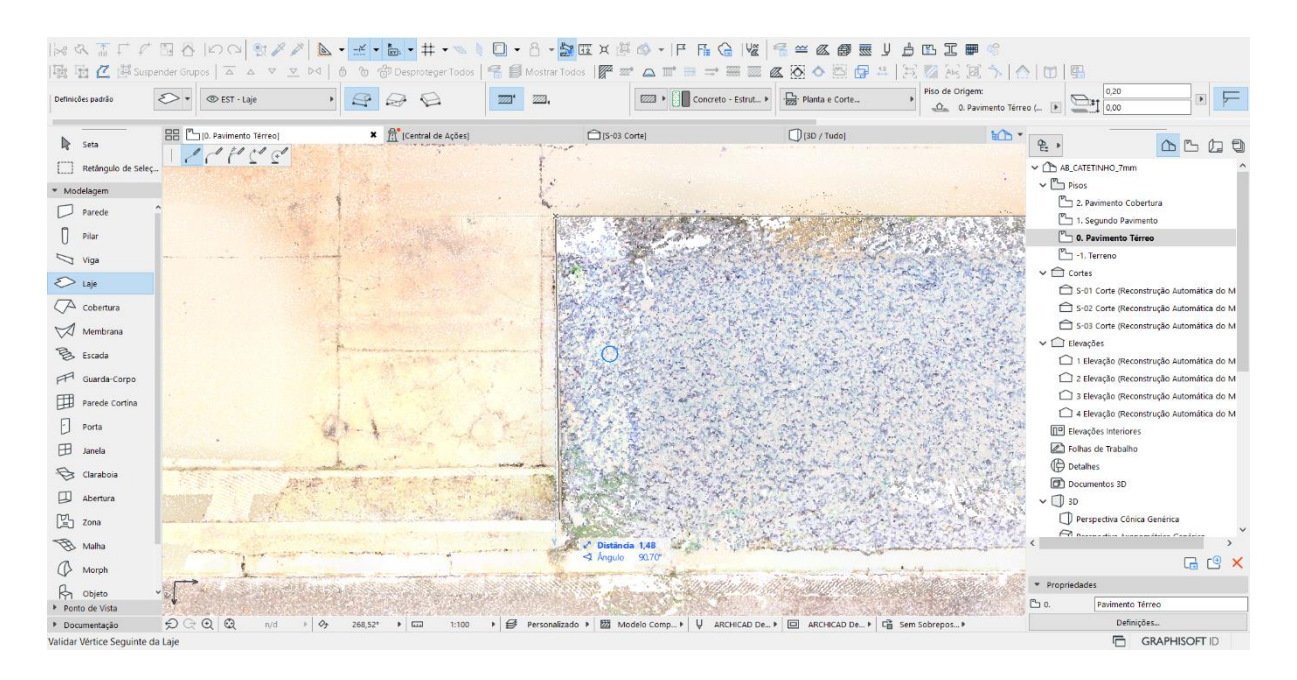

Figura 5-16: Desenho das lajes a partir da nuvem de pontos. Fonte: Elaborado pelo autor

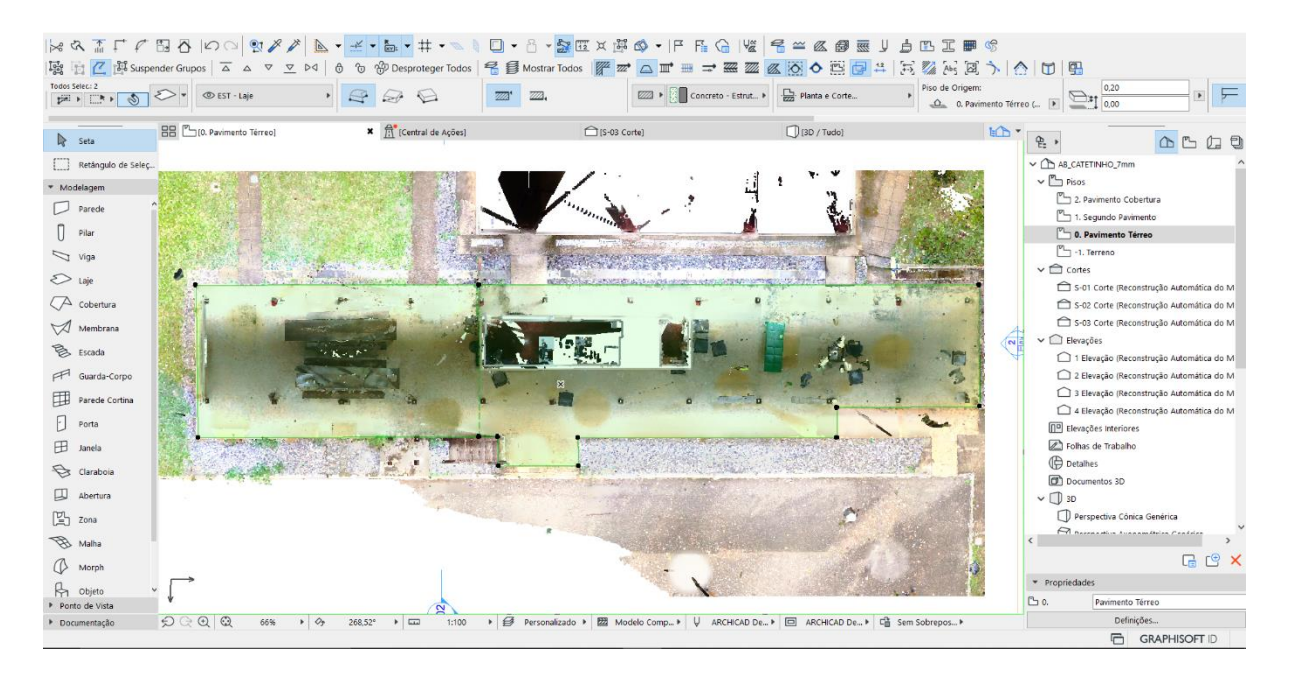

Figura 5-17: Lajes desenhadas. Fonte: Elaborado pelo autor

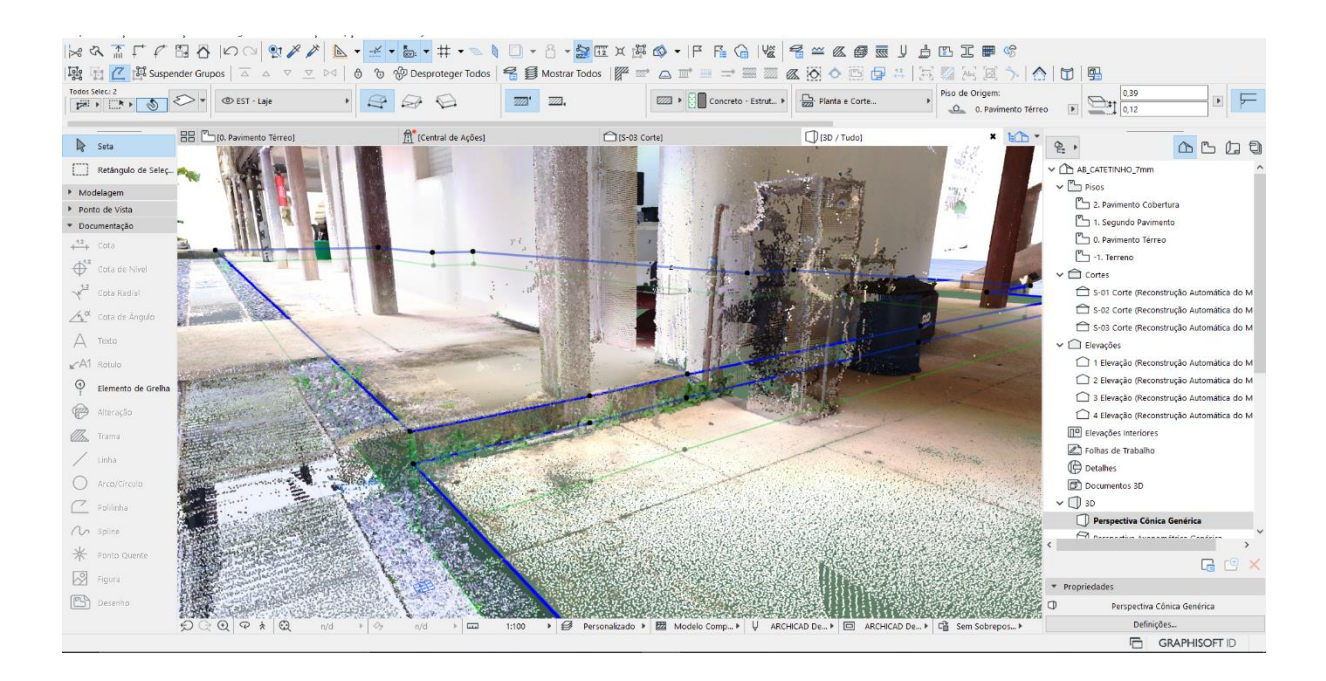

Figura 5-18: Perspectiva com sobreposição das lajes e da nuvem de pontos. Fonte: Elaborado pelo autor

Todos os elementos verticais como paredes e pilares são possíveis de serem vistos na planta; em seguida são feitos os pisos, as lajes e a modelagem mais fina – como, por exemplo, as esquadrias. As portas são bem fáceis de serem vistas nas plantas; em relação às janelas, é preciso ajustar bem o nível dos cortes para localizá-las, sendo necessário abrir um 3D ou uma vista ou um corte para saber a altura e o desenho da janela. As escadas são modeladas observando o corte, pois é mais fácil de identificar.

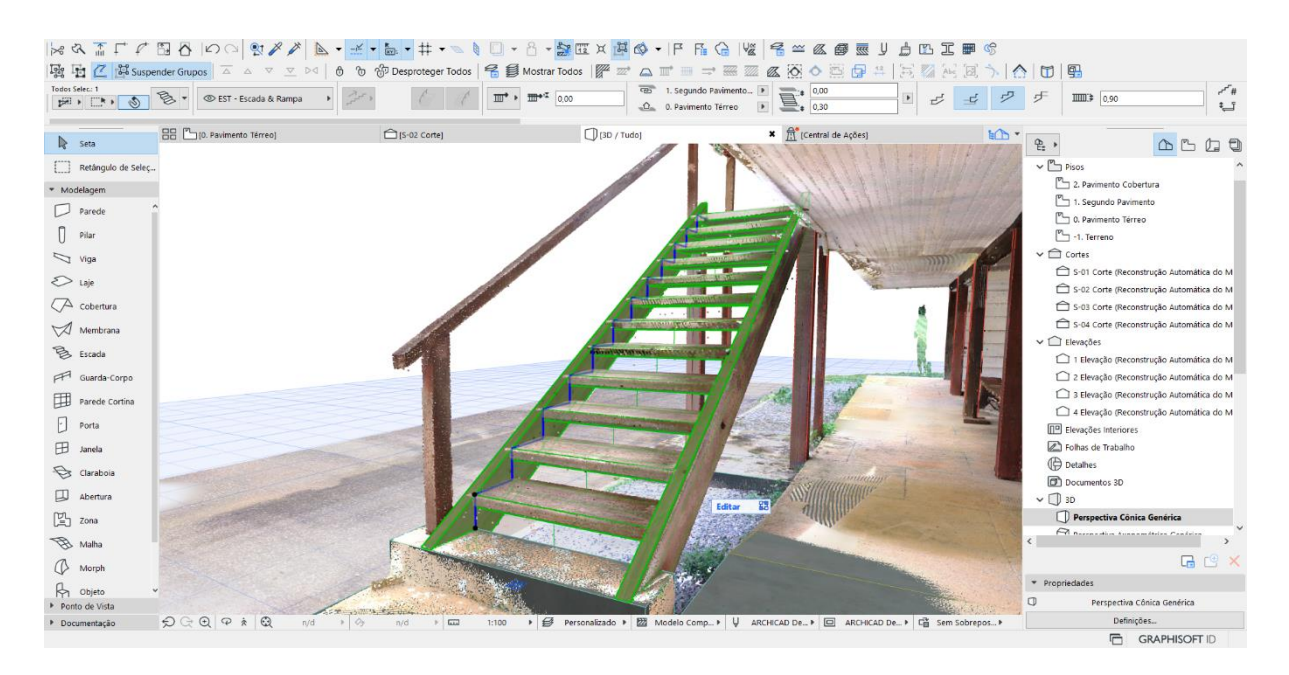

Figura 5-19: Inserção da escada. Fonte: Elaborado pelo autor

A cobertura é feita pela planta e pelo corte. Basicamente corte, planta e 3D orientam na verificação para saber se tem algo desalinhado. A partir da nuvem foi possível obter o valor de inclinação i=14

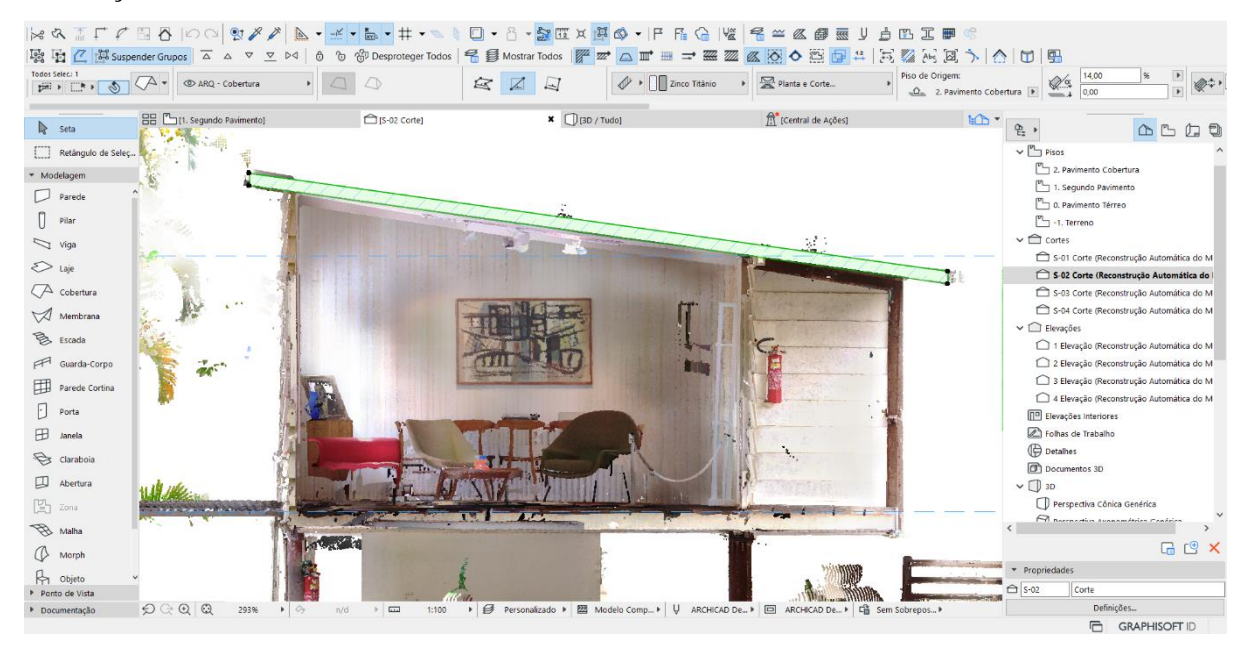

Figura 5-20: Locação da cobertura. Fonte: Elaborado pelo autor

É importante o uso desses recursos pois muitas das vezes há detalhes que não são notados apenas com o corte, por exemplo, um rebaixo de forro, uma viga, um buraco mais alto serão percebidos com o 3D. O Archicad auxilia nesse quesito por ter uma visualização 3D eficiente, consegue-se ver os mínimos detalhes do projeto por causa da sua navegação fluida, algo que outros softwares de linha não costumam ter. Há possibilidade de realizar a compatibilização do Archicad com a nuvem de pontos no próprio Archicad, ligando o vegetal da nuvem de pontos para navegar pelo projeto. Isso pode gerar lentidão na leitura de dados, a depender do hardware disponível, devido à grande quantidade de dados, mas, se explorar o espaço devagar, ligando e desligando a nuvem, é mais fácil para realizar toda a verificação com uma ferramenta comum. Para a modelagem do terreno, é ideal que se tenha o levantamento específico, ou seja, um projeto ou estudo com foco em planimetria, também é válido a coleta tradicional com as curvas de nível.

A nuvem de pontos não aparece em documentação, então, mesmo que se faça uma planta, por exemplo, e coloque os elementos vegetais de nuvem de pontos como visível, quando colocado na prancha os elementos da nuvem não ficam visíveis. A nuvem de pontos funciona somente no ambiente de trabalho ou pode-se usar print da tela, mas não é possível fazer documentação técnica partindo diretamente da nuvem de pontos.

É preciso saber manipular bem as definições de plano de cortes em planta no Archicad para se conseguir trabalhar de modo eficiente com a nuvem de pontos. Geralmente, usa-se o padrão com um corte de 1 metro e 20 centímetros, de um pavimento abaixo, de um pavimento acima em projeção.

## **5.7. Critérios notados através da nuvem de pontos**

Para que fosse mais visual e palpável os elementos de comparação, foi utilizado o Módulo associado, consiste em, basicamente, incorporar um arquivo no outro como se fosse uma referência, que extrai informações para o trabalho formando um bloco dentro do Archicad.

Ou então, copiar o modelo de um arquivo para o outro ("*clrt -C e ctrl- V*") e alinhar. Assim, fazer um arquivo separado para a comparação, dessa forma será possível colocar toda a modelagem e aplicar uma sobreposição do 3D, por exemplo, para eles ficarem com a opacidade modificada e ser possível observar um no outro.

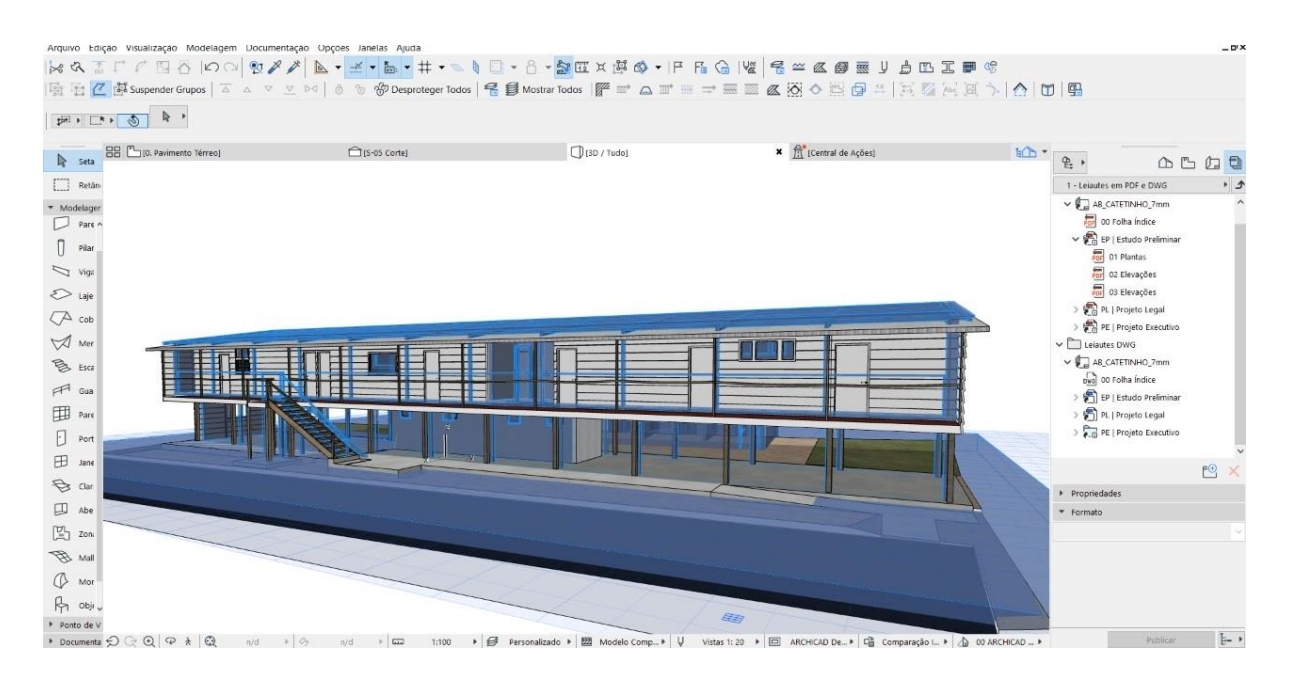

Figura 5-21: Uso do módulo associado para comparação. Fonte: Elaborado pelo autor

A partir de então foi se considerando as nuances que serão comentadas abaixo:

Atualmente, o piso do Catetinho encontra-se torto e fora de esquadro, devido ao desgaste da própria estrutura. A situação ideal seria tê-lo totalmente alinhado, pois o piso é utilizado como parâmetro para a definição dos planos que serão utilizados como base na modelagem; porém, como o piso não se encontra nivelado, a definição dos planos foi feitos a partir de uma média.

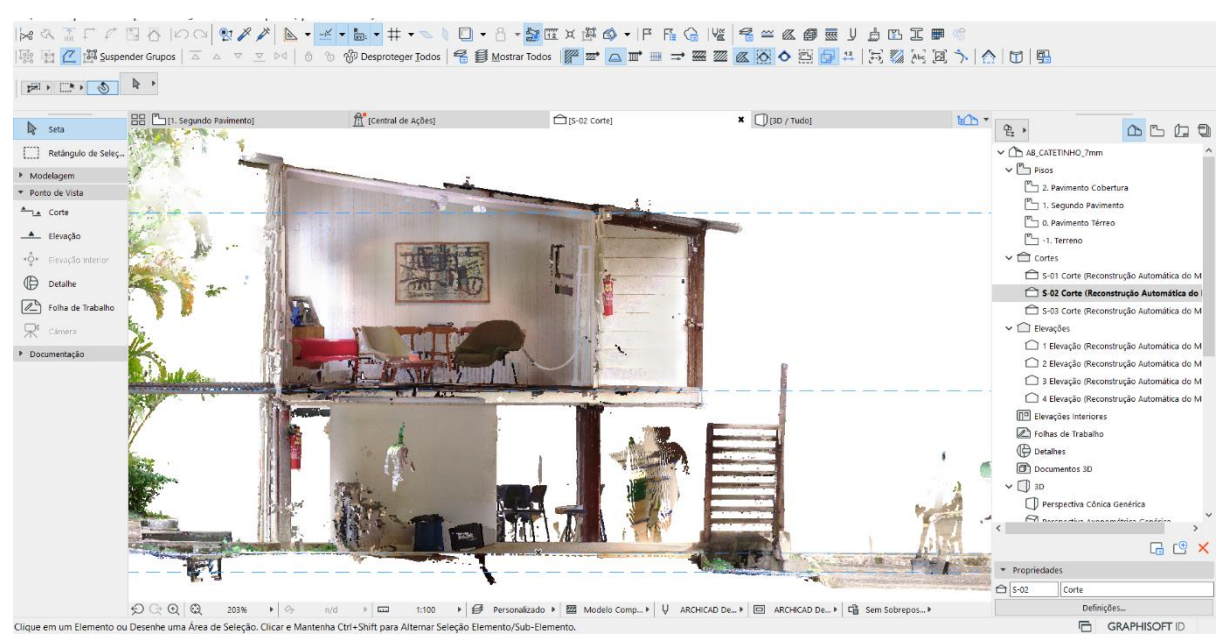

Figura 5-22: Corte para definição dos pisos. Fonte: Elaborado pelo autor

Nessa imagem, que tem um corte transversal, o nível está aproximadamente alinhado nos extremos, mas no meio tem uma elevação no piso de 9 centímetros. No corte longitudinal, tem uma pequena variação, mas está bem nivelado – perderia no máximo 3 ou 4 milímetros em um canto ou no outro.

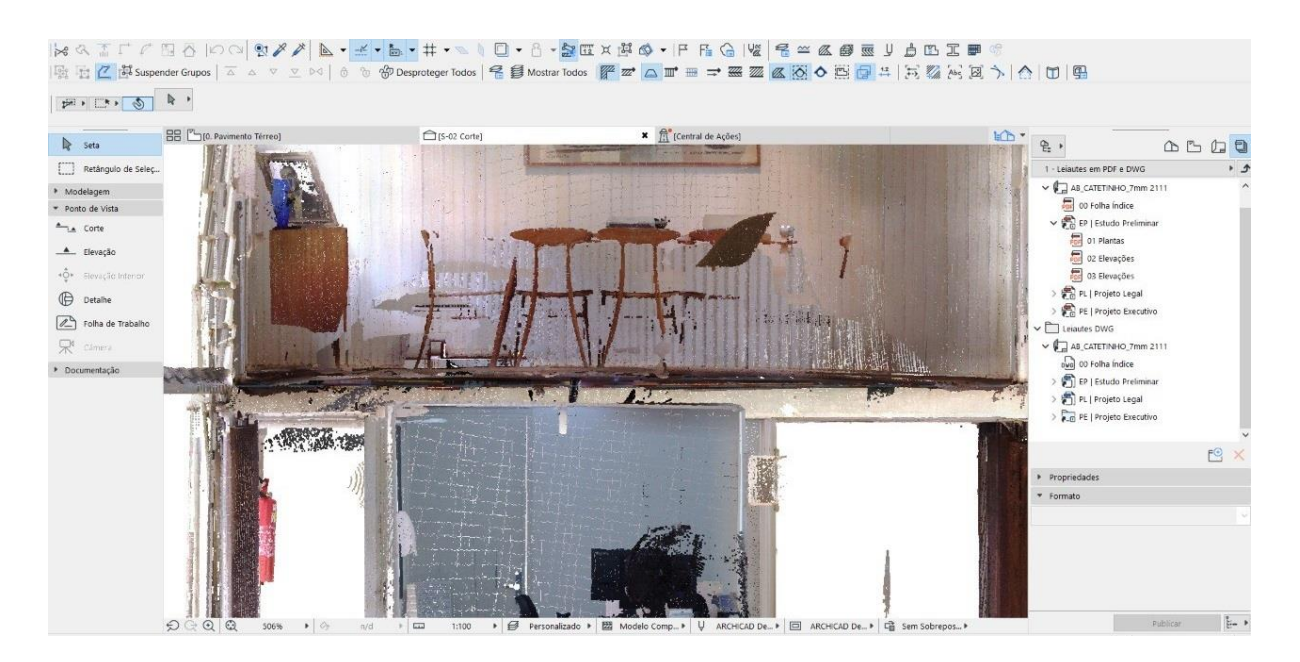

Figura 5-23: Identificação de diversos desaprumos devido a estrutura e conservação. Fonte: Elaborado pelo autor

| k & Ä F F B &  O Q �� / <mark>A · ± · a · ‡ · s ↓ O · 8 · \$</mark> 0 × # o ·  F & G   \ € = & @ _ ! <b>d B + B</b> +                                                                                                    |                                       |                               |                       |                                                                                   |    |                                                                                                    |                                                                                                    |
|----------------------------------------------------------------------------------------------------|---------------------------------------|-------------------------------|-----------------------|-----------------------------------------------------------------------------------|----|----------------------------------------------------------------------------------------------------|----------------------------------------------------------------------------------------------------|
|                                                                                                    |                                       |                               |                       |                                                                                   |    |                                                                                                    |                                                                                                    |
| <b>BB</b> [2] [1. Segundo Pavimento]<br><b>R</b> Seta<br>Retângulo de Seleç<br>> Modelagem<br>* Ponto de Vista<br>An Corte<br>A Elevação<br>«Q» Elevação Interior<br>对<br>Detalhe<br>$\mathbb{Z}$<br>Folha de Trabalho<br>R <sup>4</sup> cámera<br>Documentação |                                       | (Central de Ações)            | <b>□</b> [S-03 Corte] | $\mathbf{x}$ $\Box$ (3D / Tudo)<br><b>SHARA AT</b>                                | AD | $\frac{1}{2}$<br>← B_CATETINHO_7mm<br>$\vee$ $\Box$ Pisos<br>2. Pavimento Cobertura<br>1. Segundo Pavimento<br>$\sim$ 0. Pavimento Térreo<br>$T$ -1, Terreno<br>$\vee$ $\bigcirc$ cortes<br>S-01 Corte (Reconstrução Automática do M<br>S-02 Corte (Reconstrução Automática do M<br>S-03 Corte (Reconstrução Automática do I<br>$\vee$ $\bigcirc$ Elevações<br>1 Elevação (Reconstrução Automática do M<br>2 Elevação (Reconstrução Automática do M<br>3 Elevação (Reconstrução Automática do M<br>4 Elevação (Reconstrução Automática do M<br><b>DP</b> Elevações Interiores<br>> Folhas de Trabalho<br><b>Detailles</b><br><b>Documentos 3D</b><br>$\times$ (1 30<br>Perspectiva Cônica Genérica<br>R Bernardin Avenamétrica Capárica | $\begin{picture}(150,15) \put(0,0){\line(1,0){155}} \put(15,0){\line(1,0){155}} \put(15,0){\line(1,0){155}} \put(15,0){\line(1,0){155}} \put(15,0){\line(1,0){155}} \put(15,0){\line(1,0){155}} \put(15,0){\line(1,0){155}} \put(15,0){\line(1,0){155}} \put(15,0){\line(1,0){155}} \put(15,0){\line(1,0){155}} \put(15,0){\line(1,0){155}}$<br>$G \subseteq X$ |
|                                                                                                    |                                       |                               |                       |                                                                                   | 噻  | · Propriedades<br><b>← S-03</b><br>Corte                                                                                                    |                                                                                                    |
| O Q Q Q<br>Clique em um Elemento qui Decenho uma Área de Selecão, Clicar e Mantenha Ctri+Shift nara Alternar Selecão Elemento/Sub-Elemento                                                                                                    | 396%<br>$\triangleright$ $O_7$<br>n/d | $\rightarrow$ $\Box$<br>1:100 |                       | > E Personalizado > E Modelo Comp > U ARCHICAD De > E ARCHICAD De > Ca Sobrepos > |    | Definições<br><b>ED GRAPHISOFT ID</b>                                                                                                    |                                                                                                    |

Figura 5-24 Desnível no térreo vencido por rampa. Fonte: Elaborado pelo autor

55

Devido ao desnível acima a referência foi definida no nível inferior. Esse desnível é decorrente da própria estrutura do Catetinho, que foi se desgastando ao longo do tempo. No Archicad há ferramentas para fazer esse tipo de modelagem, com a ferramenta malha é possível alterar os níveis e seguir as modificações.

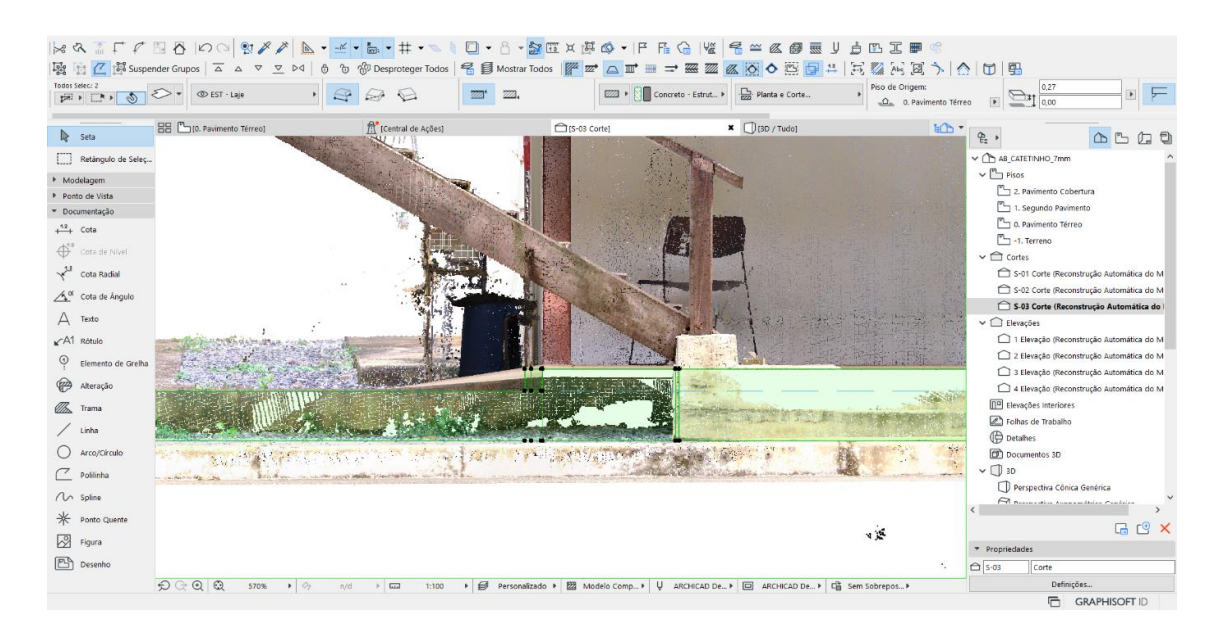

Figura 5-25: Desnível em detalhe. Fonte: Elaborado pelo autor

As esquadrias foram reproduzidas, esteticamente, similares com as utilizadas na modelagem inicial. Algumas portas estão altas, na posição de flutuação, justamente pelo fato de o piso apresentar a deformação descrita anteriormente.

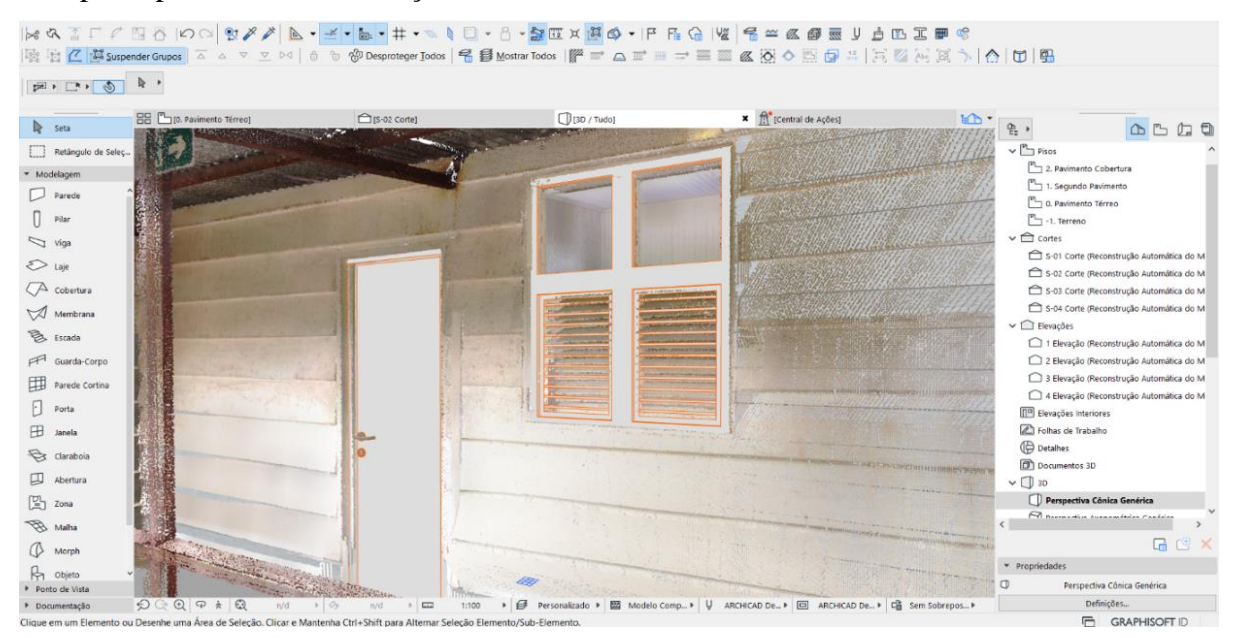

Figura 5-26: Locação das esquadrias. Fonte: Elaborado pelo autor

Foi possível notar que as esquadrias não seguem um padrão mas apresentam tamanhos variados, há portas de 2,10m e de 2,25 m, por exemplo.

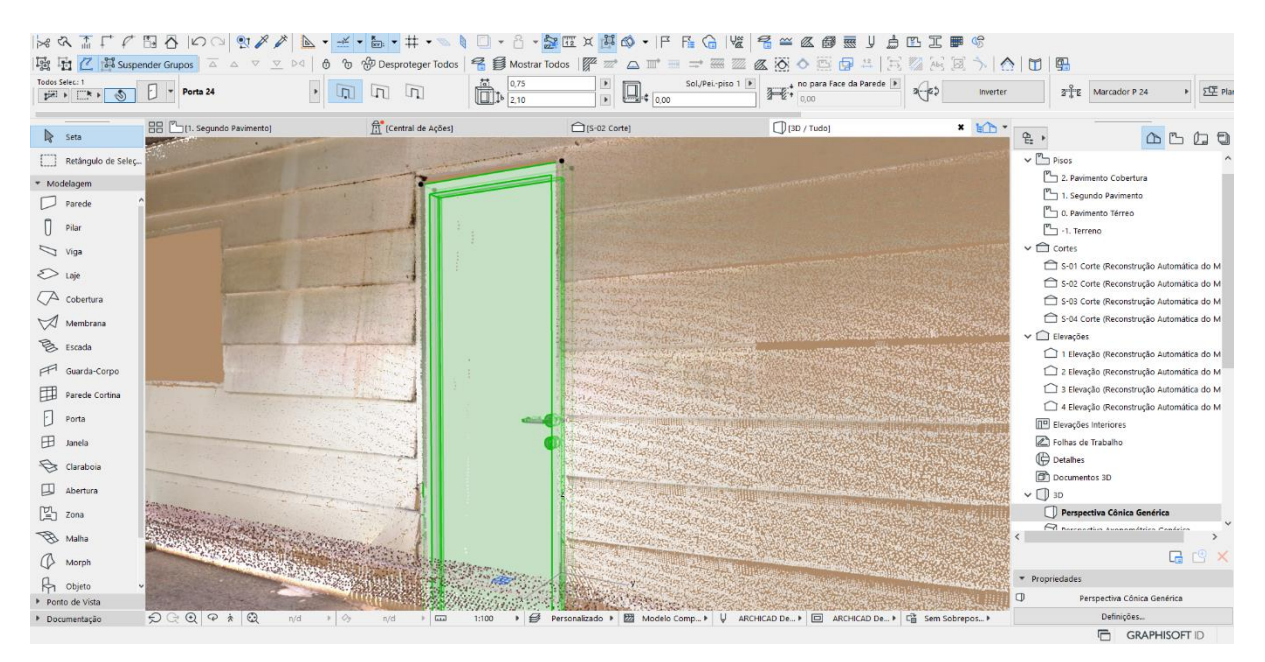

Figura 5-27: Tamanho das esquadrias variam. Fonte: Elaborado pelo autor

O guarda corpo estava bastante abaulado, então a preferência em fazer com a ferramenta Truss maker, que é basicamente um "criador de treliças", em vez de fazer com a ferramenta específica para guarda corpo. Faz um desenho, um seguimento, e, a partir do desenho, a ferramenta faz a extrusão do perfil que for selecionado criando um objeto.

| Todos Selec: 1<br>$\frac{1}{2}$         | $ {\mathcal A} \otimes {\mathcal A}   = 4 \cdot {\mathcal A} \otimes {\mathcal A} \otimes$<br>$R \cdot$<br>© ARQ - Guarda & Corrimão ▶ Guarda corpo | $\,$<br>$\circledcirc$               | Planta e Corte<br>d.<br>$\Box$<br>lã.                                                    | Piso de Origem:<br>$\begin{array}{ c c }\hline \quad \quad & \text{0.17} \\\hline \quad \quad & \text{3.18} \\\hline \end{array}$<br>0. Pavimento Térreo | $\blacktriangleright$                   | $\sqrt{B}$<br>図图<br>24,17<br>$\frac{1}{\boxtimes}$<br>0.06                           |
|-----------------------------------------|----------------------------------------------------------------------------------------------------|--------------------------------------|------------------------------------------------------------------------------------------|----------------------------------------------------------------------------------------------------|-----------------------------------------|--------------------------------------------------------------------------------------|
| <b>R</b> Seta                           | BB [7] [1. Segundo Pavimento]                                                                                                    | Ci(S-04 Corte)                       | $\mathbf{x}$ (3D / Tudo)                                                                 | fil [Central de Ações]                                                                                                    | $h$ <sup>+</sup><br>$P_{\overline{12}}$ | $\triangle B \triangle B$                                                            |
| Retángulo de Selec                      |                                                                                                    |                                      |                                                                                          |                                                                                                    |                                         | 2. Pavimento Cobertura                                                               |
| > Modelagem                             |                                                                                                    |                                      |                                                                                          |                                                                                                    |                                         | 1. Segundo Pavimento                                                                 |
| Ponto de Vista                          |                                                                                                    |                                      |                                                                                          |                                                                                                    |                                         | 0. Pavimento Térreo                                                                  |
| · Documentação                          |                                                                                                    |                                      |                                                                                          |                                                                                                    |                                         | $\mathbb{F}_{\square}$ -1. Terreno                                                   |
| $\frac{42}{12}$ Cota                    |                                                                                                    |                                      |                                                                                          |                                                                                                    |                                         | $\vee$ $\bigcap$ cortes                                                              |
| $\bigoplus^{\mathbf{42}}$ Cota de Nivel |                                                                                                    |                                      |                                                                                          |                                                                                                    |                                         | S-01 Corte (Reconstrução Automática do M                                             |
| Cota Radial                             |                                                                                                    |                                      |                                                                                          |                                                                                                    |                                         | S-02 Corte (Reconstrução Automática do M<br>S-03 Corte (Reconstrução Automática do M |
| $A^{\alpha}$ Cota de Ángulo             |                                                                                                    |                                      |                                                                                          |                                                                                                    |                                         | S-04 Corte (Reconstrução Automática do                                               |
|                                         |                                                                                                    |                                      |                                                                                          |                                                                                                    |                                         | S-05 Corte (Reconstrução Automática do M                                             |
| $\bigtriangleup$ Texto                  |                                                                                                    |                                      |                                                                                          |                                                                                                    |                                         | $\vee$ $\Box$ Elevações                                                              |
| $\times$ A1 Rótulo                      |                                                                                                    |                                      |                                                                                          |                                                                                                    |                                         | 1 Elevação (Reconstrução Automática do M                                             |
| Elemento de Grelha                      |                                                                                                    |                                      |                                                                                          |                                                                                                    |                                         | 2 Elevação (Reconstrução Automática do M                                             |
|                                         |                                                                                                    |                                      |                                                                                          |                                                                                                    |                                         | 3 Elevação (Reconstrução Automática do M                                             |
| <b>P</b><br>Alteração                   |                                                                                                    |                                      |                                                                                          |                                                                                                    |                                         | 4 Elevação (Reconstrução Automática do M                                             |
| <b>IX</b> Trama                         |                                                                                                    |                                      |                                                                                          |                                                                                                    |                                         | <b>IP</b> Elevações Interiores                                                       |
| Linha                                   |                                                                                                    |                                      |                                                                                          |                                                                                                    |                                         | <b>Z</b> Folhas de Trabalho<br><b>Detailes</b>                                       |
| Arco/Círculo                            |                                                                                                    |                                      |                                                                                          |                                                                                                    |                                         | <b>Documentos 3D</b>                                                                 |
|                                         |                                                                                                    |                                      |                                                                                          |                                                                                                    | $\vee$ 1 3D                             |                                                                                      |
| Poliinha                                |                                                                                                    |                                      |                                                                                          |                                                                                                    |                                         | Perspectiva Cônica Genérica                                                          |
| $\sim$ spline                           |                                                                                                    |                                      |                                                                                          |                                                                                                    |                                         | R Barrandin Avanamétries Canáries                                                    |
| * Ponto Quente                          |                                                                                                    |                                      |                                                                                          |                                                                                                    |                                         |                                                                                      |
| 冈 Figura                                |                                                                                                    |                                      |                                                                                          |                                                                                                    |                                         | $F \circ X$                                                                          |
|                                         |                                                                                                    |                                      |                                                                                          |                                                                                                    |                                         | * Propriedades                                                                       |
| <b>图</b> Desenho                        |                                                                                                    |                                      |                                                                                          |                                                                                                    | $\bigcirc$ S-04                         | Corte                                                                                |
|                                         | O Q Q Q<br>$\triangleright$ 0<br>430%                                                                                                    | n/d<br>$\rightarrow$ $\Box$<br>1:100 | ▶ B Personalizado ▶ 22 Modelo Comp ▶ U ARCHICAD De ▶ □ ARCHICAD De ▶ □ Gi sem Sobrepos ▶ |                                                                                                    |                                         | Definições                                                                           |

Figura 5-28: Guarda corpo feito com o uso da ferramenta Truss Maker para representar as flechas. Fonte: Elaborado pelo autor

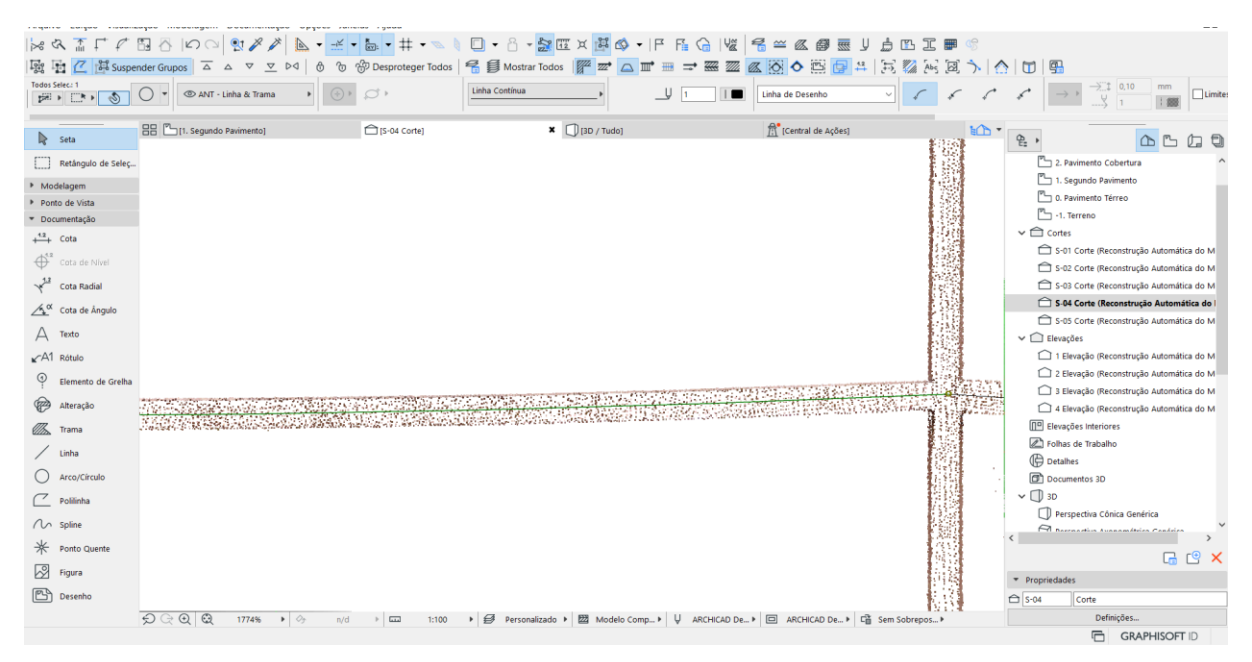

Figura 5-29: Detalhamento do guarda corpo. Fonte: Elaborado pelo do autor

As paredes são de madeira, as fachadas externas têm camada dupla e o fechamento é uma sobreposição de tábuas inclinadas. Com o escaneamento apenas da superfície das paredes, não foi possível precisar onde tem parede dupla ou simples, então, foi determinado parede simples de madeira sem camadas, com a criação de divisórias. Algumas têm espessura muito finas de 4 ou 5 centímetros. A realização se deu dessa maneira somente para representar, porque não foram levantadas informações mais detalhadas da composição dos elementos. O mesmo procedimento foi adotado para os fechamentos externos, onde há a sobreposição de tábuas, porque não se sabe o material que tem por trás.

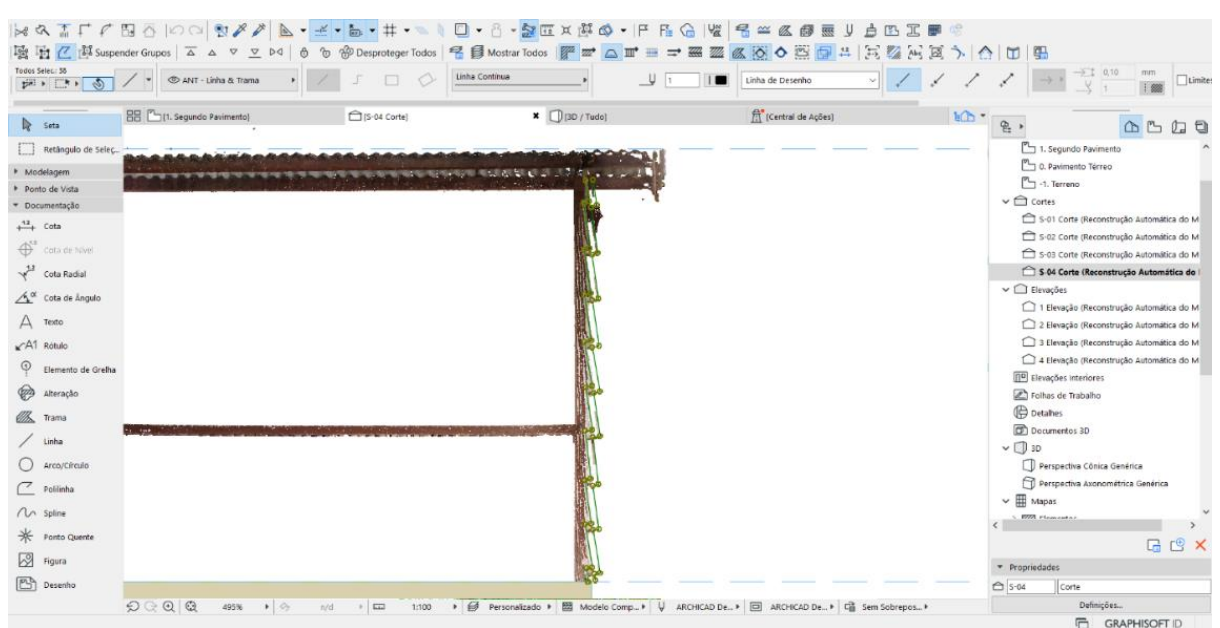

Figura 5-30: Desenho do fechamento de tabuas. Fonte: Elaborado pelo autor

Foi feito, assim, um perfil complexo maciço, como uma parede em que o desenho dela é liso de um lado (interno) e escamado do outro lado (externo), seguindo toda sua extensão. Foi utilizada uma seção modelo para fazer as tábuas, incorporando inclusive as deformações e imprecisões das tábuas observadas nessa seção.

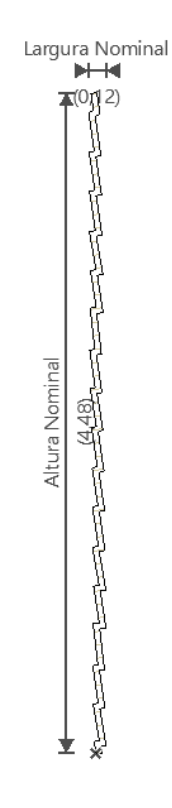

Figura 5-31: Criação do perfil. Fonte: Elaborado pelo autor

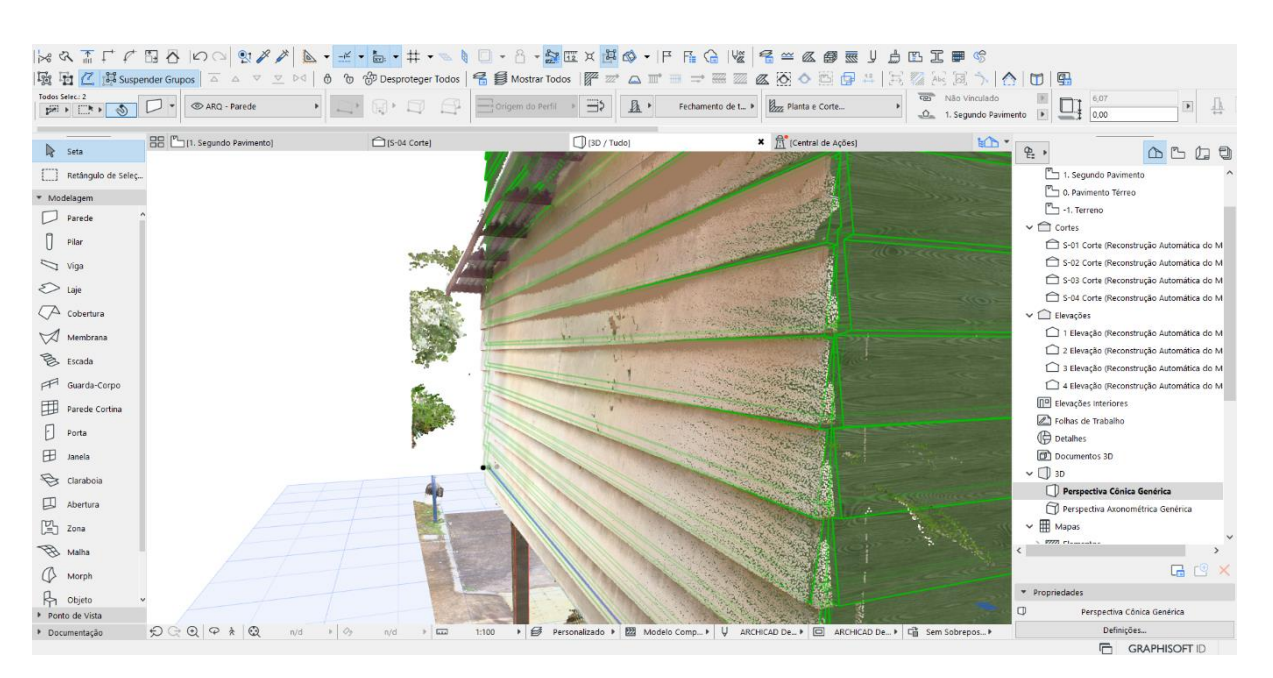

Figura 5-32: Desenho do fechamento sobreposto de tabuas. Fonte: Elaborado pelo autor

## **6. COMPARAÇÕES**

# **6.1. Análise comparativa da Modelagem por meio de coleta x Modelagem nuvem de pontos**

Para que fosse realizada a comparação em um âmbito geral foi usada a exportação que o Archicad denomina IFC4 designer transfer view based. O arquivo da modelagem feita com base em registros é importado e colocado dentro de uma camada de referência (Ref.) para usar essa camada na aplicação de sobreposição. Como pode-se observar nas imagens abaixo, o modelo está azul porque, basicamente, foi criada uma regra de sobreposição que tudo que estiver na camada "ref." será printado de "vidro azul", então são sobrepostos todos os materiais e colocados como vidro, dessa forma é possível visualizar as diferenças. O mesmo foi feito na planta com 2D. Então tudo que estiver na camada "ref." no 2D aparecerá com linha azul. Para sobrepor os dois modelos, usou-se um ponto de ancoragem, que ocorreu na quina inferior esquerda, perto da rampa.

Tendo realizado os procedimentos listados acima, pode-se facilmente identificar e constatar as seguintes divergências nas modelagens. Elas exprimem conceitos e processos diferentes, evidenciando assim, as características notórias em cada um desses:

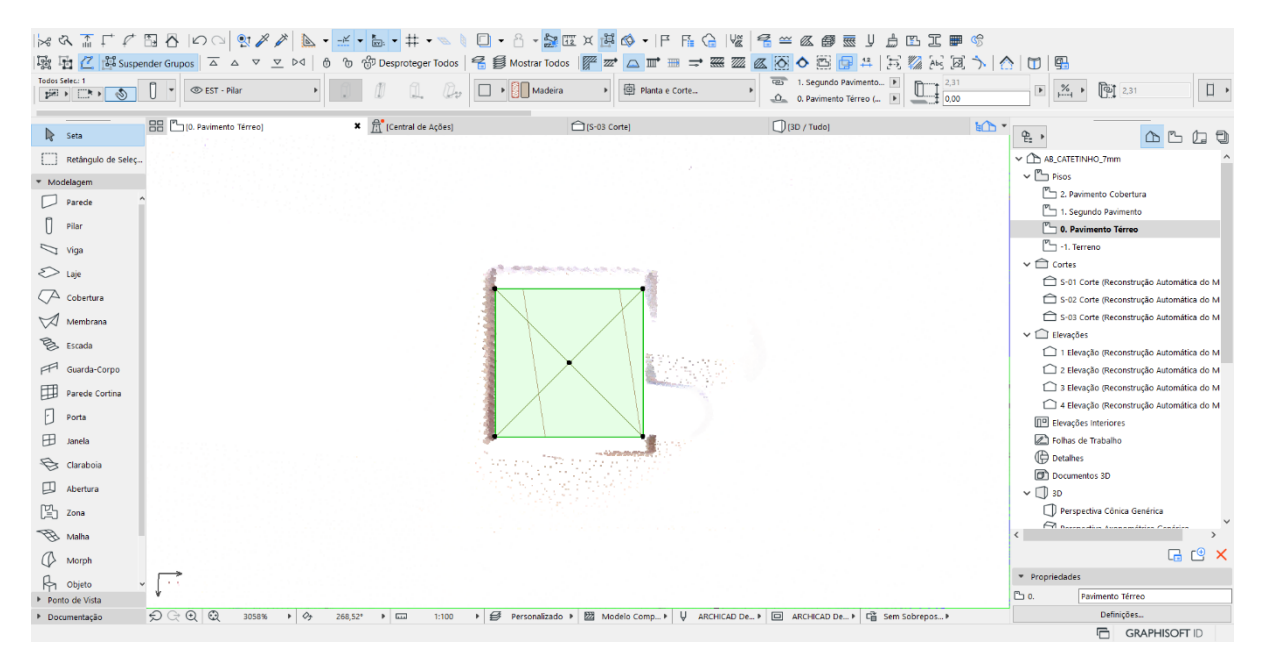

Pilares fogem das medidas que foram adotadas na modelagem por amostragem:

Figura 6-1: Pilares. Fonte: Elaborado pelo autor

 Pilares que apoiam o patamar da escada possuem tamanhos diferenciados, tendo seção maior no ponto onde a escada se apoia:

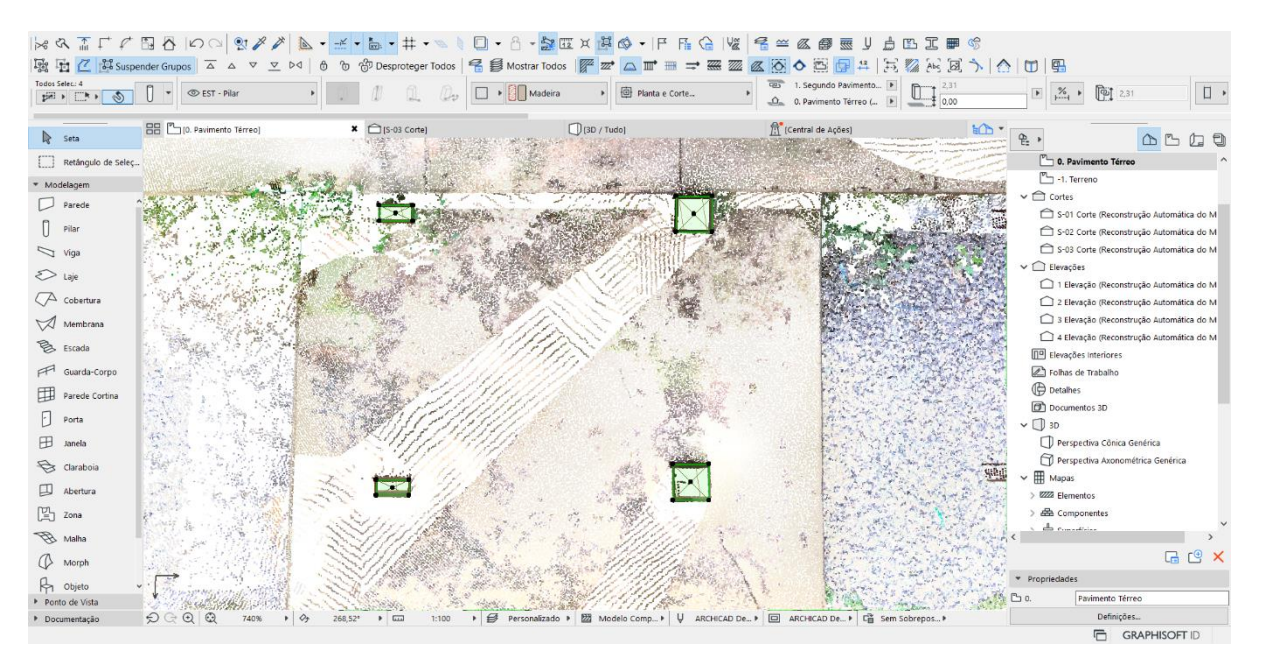

Figura 6-2: Pilares vista superior. Fonte: Elaborado pelo autor

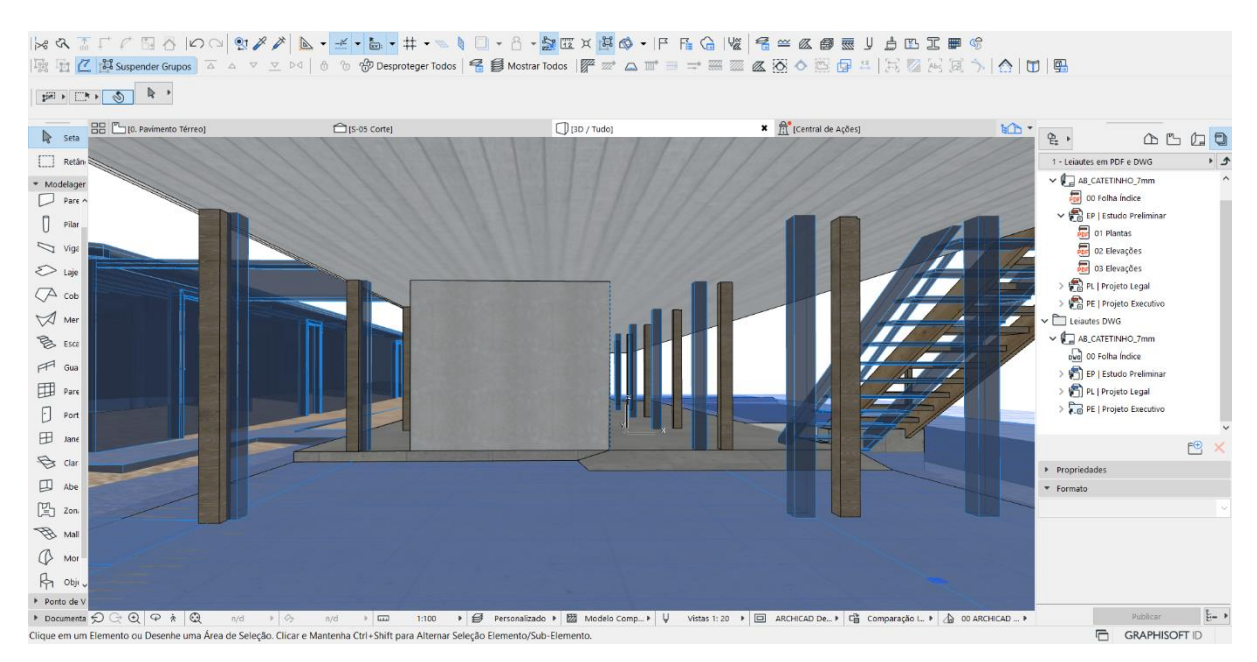

Eixo dos pilares desalinhado:

Figura 6-3: Desalinhamento dos pilares. Fonte: Elaborado pelo autor
Edificação é mais larga do que o da modelagem tradicional, feita a partir de dados cadastrais:

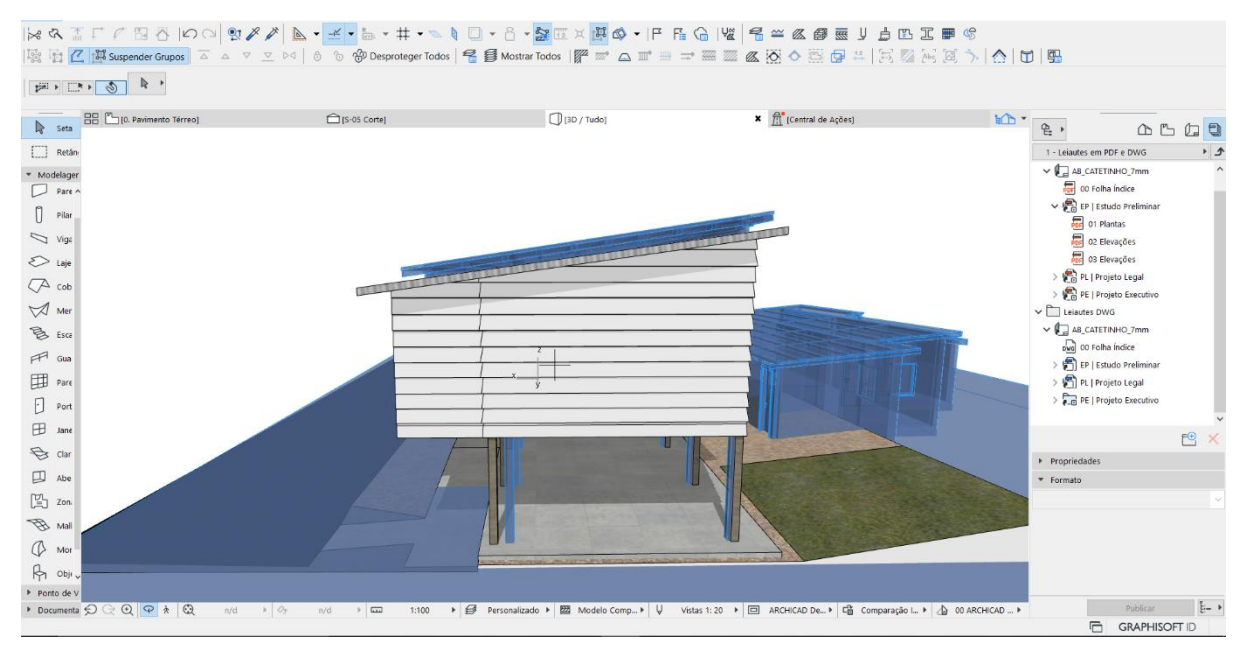

Figura 6-4: Largura da edificação. Fonte: Elaborado pelo autor

Colunata estimada é mais recuada do que colunata real:

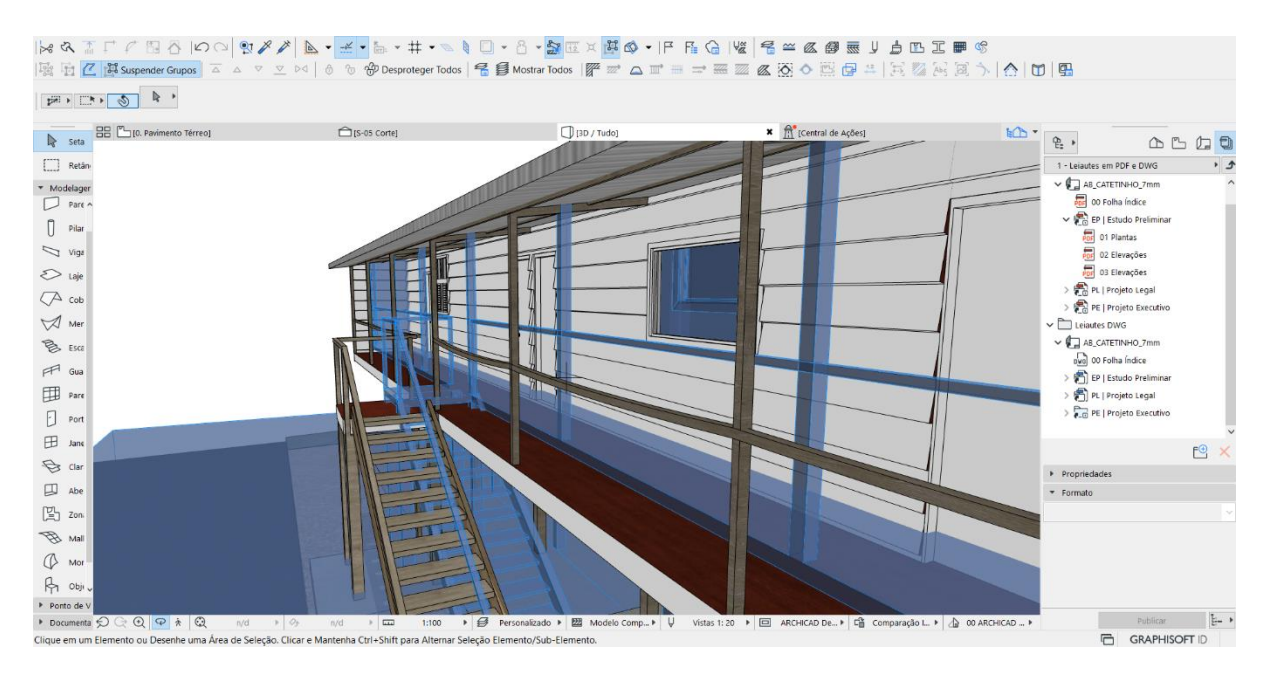

Figura 6-5: Desalinhamento dos pilares. Fonte: Elaborado pelo autor

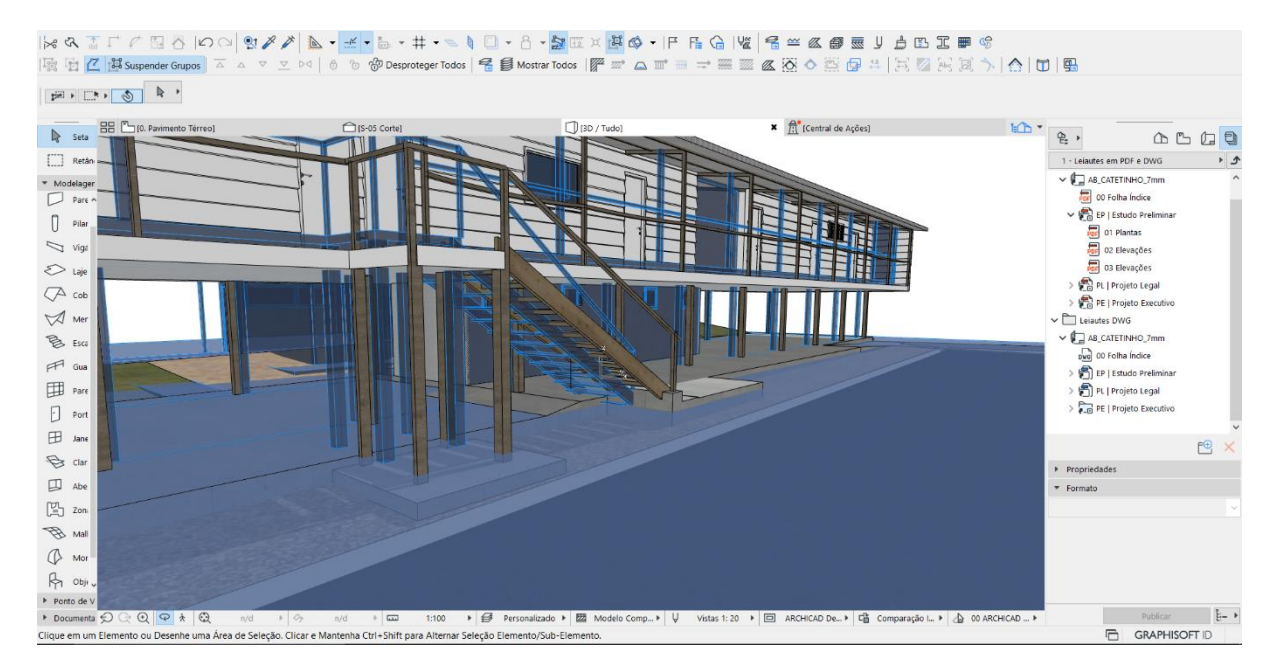

Desníveis de piso não aparecem na modelagem estimada:

Figura 6-6: Desnível do piso. Fonte: Elaborado pelo autor

- k & I F F B & K Q | 9 2 / | b · ≤ · b · # · s | 0 · 8 · b · x # o · P R Q | < < @ @ U b D I # © **RR** Philo, Pavimento Térreol  $f$  is as con  $\Box$  con  $i$  tuded **x** R<sup>e</sup> (Central de Acñeci  $b^{\prime}$ **In Seta**  $\frac{\partial h}{\partial z}$  ,  $\triangle$   $\triangle$   $\triangle$   $\triangle$   $\triangle$  $\Box$  Retá 1 - Leiautes em PDF e DWG  $\overline{\phantom{a}}$  $\begin{array}{c}\n\text{Modelager} \\
\hline\n\end{array}$  $\vee$   $\Box$  AB\_CATETINHO\_7mm or Folha Indice<br>
EP | Estudo Prelimina  $\bigcap$  Pilar 03 Plantas<br>**198** 01 Plantas<br>**198** 03 Elevações  $\sum$  viga  $\sum$  Laje **D** PL I Projeto Legal  $\overline{\bigtriangledown}{}^{A}$ cob PE | Projeto Executivo  $\sqrt{2}$  Mer Leiautes DWG  $B$  ESCZ  $\vee$   $\Box$  AB CATETINHO 7mm egy As\_CATETINHO\_7mm<br>egy 00 Folha Indice<br>第三日 Estudo Prelim  $\overline{P}$  Gua  $\Box$  Pare PL I Projeto Legal PLE Projeto Executiv  $\Box$  <br> <br> Fort  $\begin{tabular}{ll} \hline \quad \quad & \quad \quad & \quad \quad & \quad \quad \\ \hline \quad \quad & \quad \quad & \quad \quad \\ \hline \quad \quad & \quad \quad & \quad \quad \\ \end{tabular}$  $\mathbf{e}$  $\bigoplus$  Clar  $\blacktriangleright$  Propriedades  $\begin{array}{c}\n\overline{a} \\
\overline{b} \\
\overline{c}\n\end{array}$ + Formato  $\begin{bmatrix} U_1 \\ \vdots \\ U_N \end{bmatrix}$  Zon  $M \otimes$  $\mathbb{Q}$  Mor  $R_{1}$  obji.  $\mathbb{H}$  . **IFT** GRAPHISOFT ID
- Cabine do térreo é mais larga, a estimada é mais estreita:

Figura 6-7: Cabine do térreo. Fonte: Elaborado pelo autor

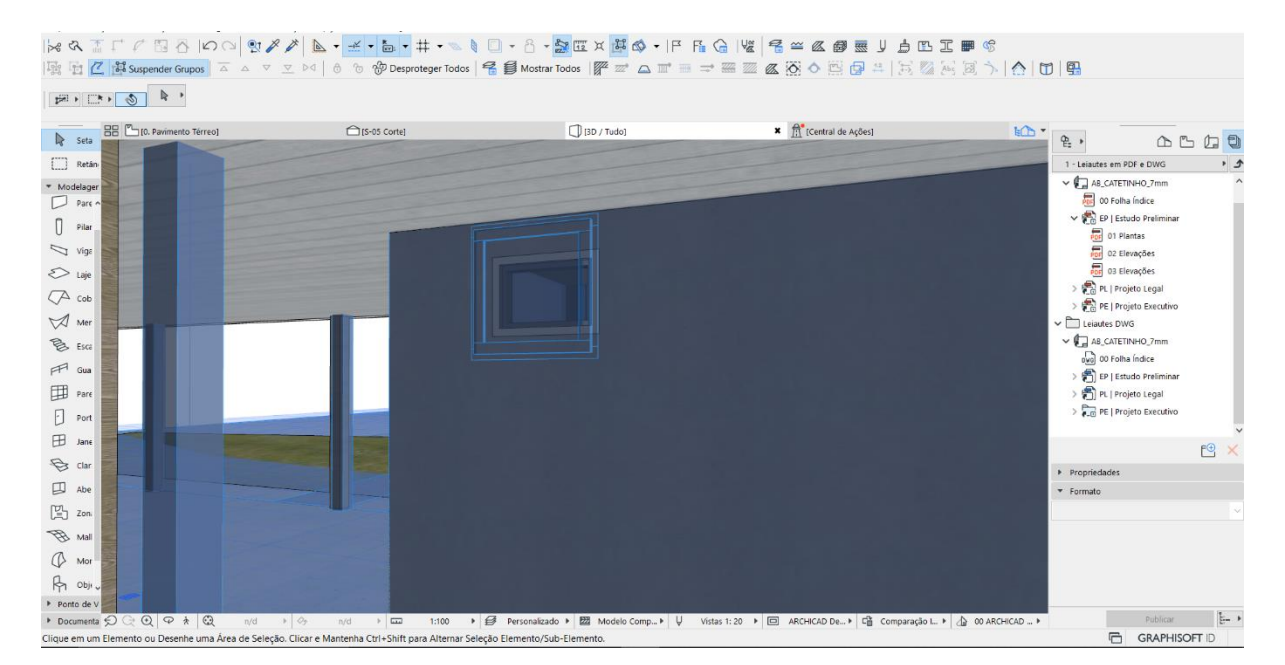

## Esquadrias tem dimensões divergentes:

Figura 6-8: Esquadria do térreo. Fonte: Elaborado pelo autor

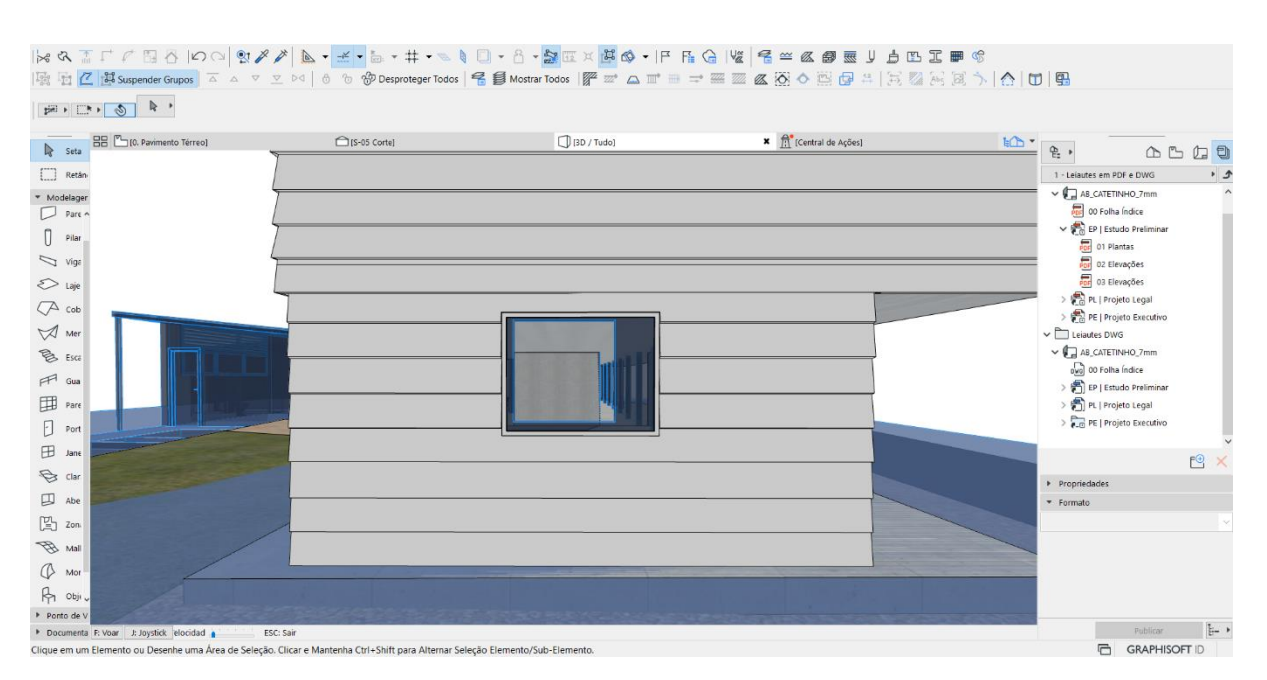

Abertura no térreo tem dimensões divergentes:

Figura 6-9: Abertura do térreo. Fonte: Elaborado pelo autor

## **6.2. Minúcias identificadas com a comparação**

É possível notar minucias não identificadas no processo de modelagem por coleta, a partir dessas é possível destacar a precisão e a riqueza de detalhes que são colhidos no processo de nuvem de pontos.

O HBIM não trabalha de forma fragmentada e suas informações são compatíveis de forma que ressalta a interoperabilidade e trabalho colaborativo, para que não haja deficiências de informações. Essas constatações são imprescindíveis para que se esclareça a importância da ferramenta HBIM.

Entretanto é apenas aplicando esse de metodologias que se alcança níveis desejados para que chegue a um padrão consistente de informações para a engenharia de manutenção e preservação

Com as imagens abaixo podemos então confirmar o contraste com dos diferentes métodos de gestão HBIM:

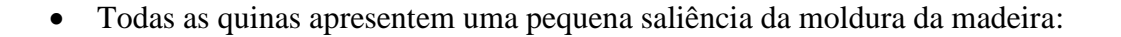

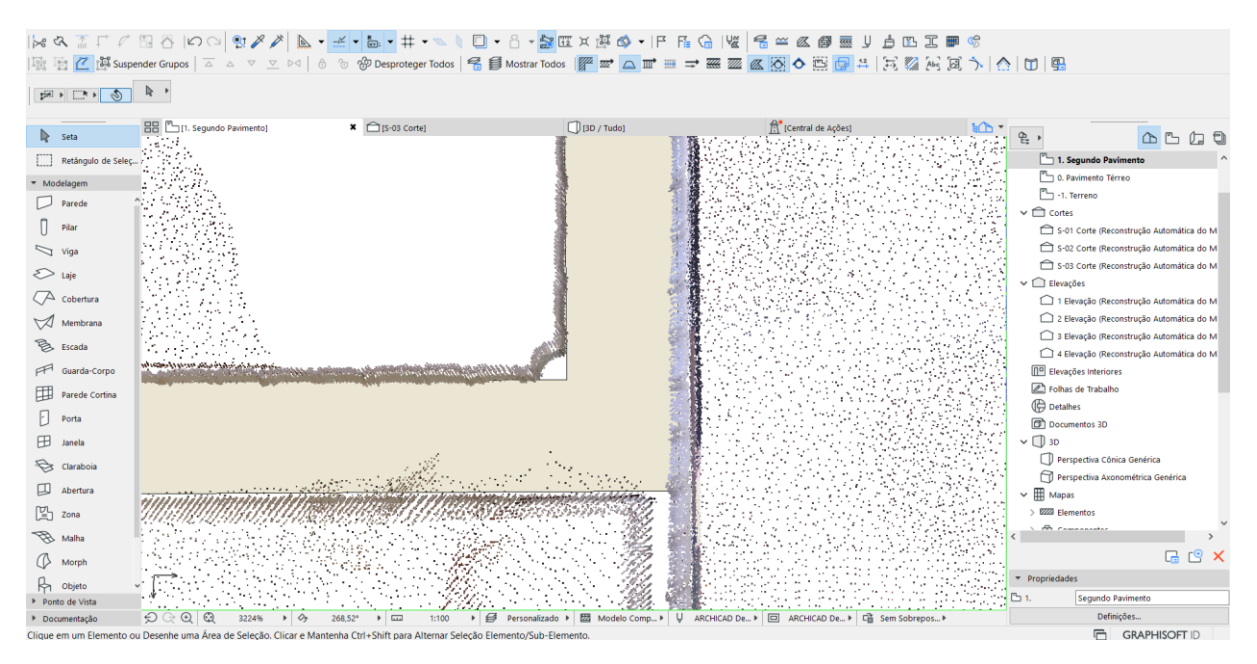

Figura 6-10: Quinas em detalhe. Fonte: Elaborado pelo autor

Cano de esgoto passando no meio dos pilotis:

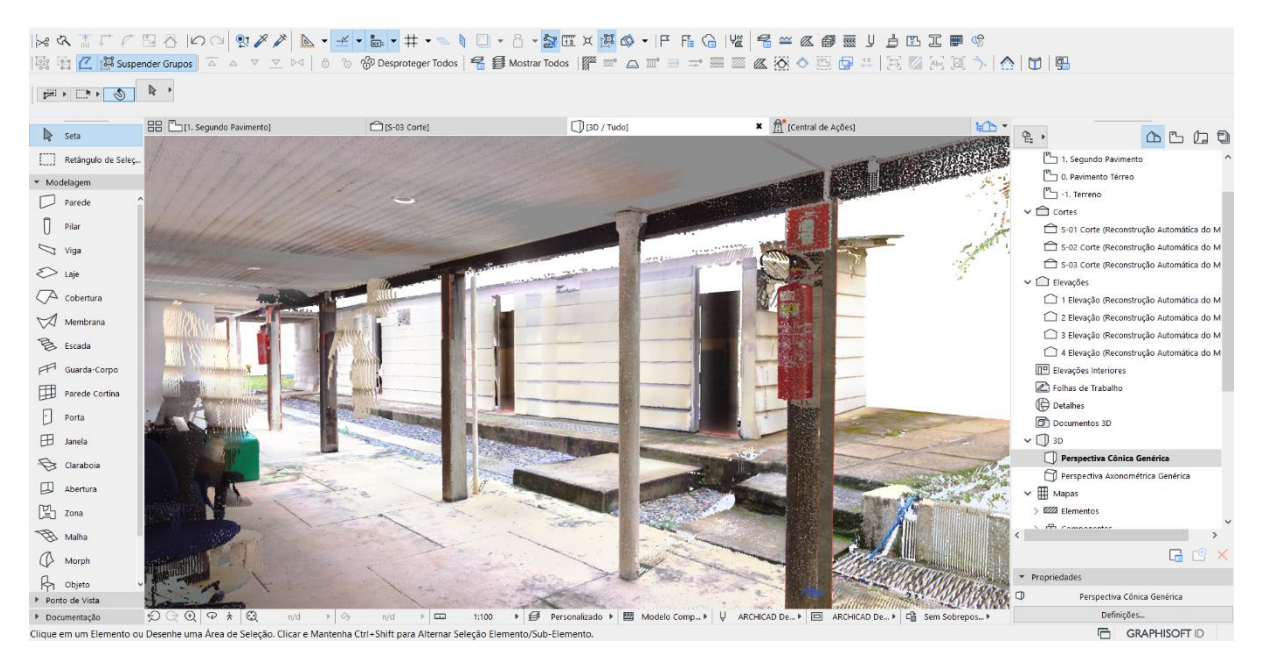

Figura 6-11: Quinas em detalhe. Fonte: Elaborado pelo autor

Perfil locado comparado com a nuvem de pontos:

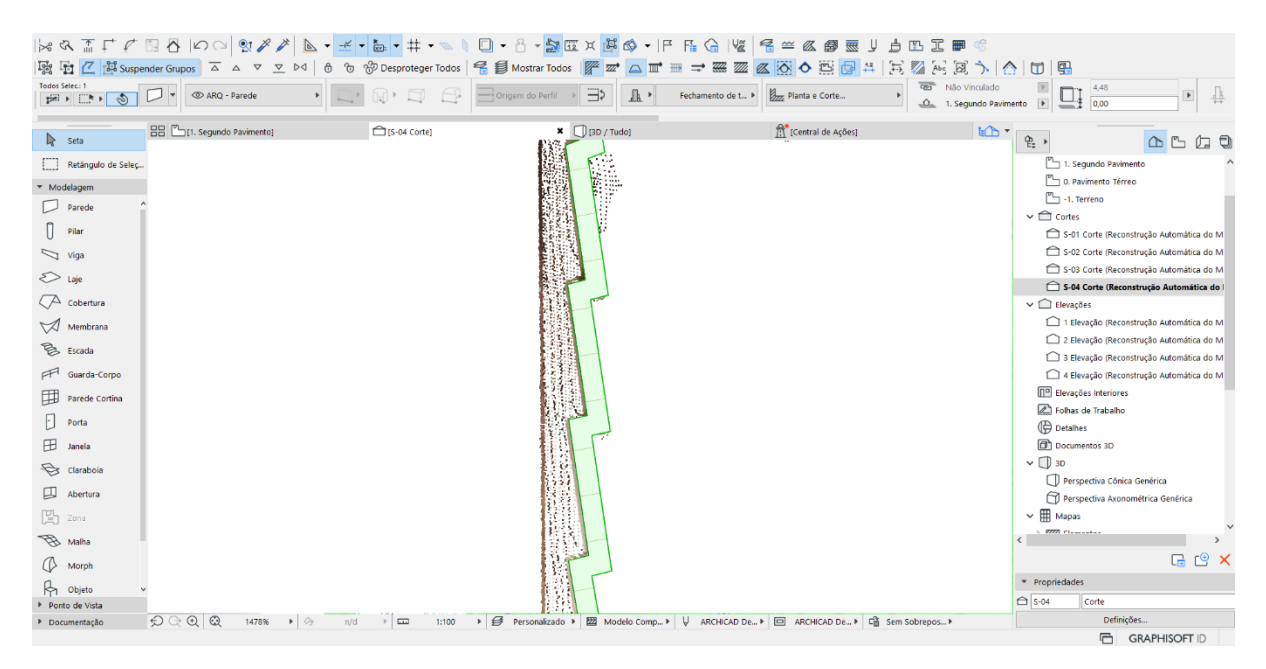

Figura 6-12: Fechamento Lateral. Fonte: Elaborado pelo autor

## **7. CONCLUSÃO**

A finalidade dessa pesquisa foi realizar um modelo HBIM do Catetinho, fazendo se valer toda a metodologia e parâmetros estabelecidos nesse trabalho, colaborando para a preservação eficiente do Patrimônio Histórico Brasileiro, visto que este é um legado que caracteriza a historicidade humana. Levando em consideração os avanços tecnológicos e a ampliação de saberes dos indivíduos, faz-se necessário trabalhar de forma conjunta e eficiente para que se eternize culturas e tradições de épocas que evidenciam a realidade humana.

Atualmente se tem métodos mais avançados, fundamentais para a preservação promissora de um patrimônio histórico. A utilização do BIM implementa processos viabilizando geração de documentos mais consistentes. Como pode-se notar com a sobreposição e comparação dos dois processos de modelagem realizados.

O BIM não trabalha de forma fragmentada e suas informações são compatíveis interdisciplinarmente, não contendo deficiências de informações, que eram situações ocorridas nos procedimentos tradicionais. Foram apresentados nesse estudo a concepção de preservação de patrimônio, a descrição do processo de documentação dos bens tombados e patrimônio histórico, a definição de cadastro e gestão de patrimônio arquitetônico por meio da tecnologia digital, o contraste com os métodos de gestão anteriores ao HBIM, o estabelecimento da diferença entre um projeto de manutenção e documentação pelo CAD e BIM, a construção e identificação das características do HBIM.

Essas constatações são imprescindíveis para que se esclareça a importância da ferramenta HBIM. Fica evidente que os benefícios de tal ferramenta ainda são pouco conhecidos, considerando também o fator de resistência para sua adesão. Entretanto, são importantes pesquisas desse tipo para que metodologias mais avançadas façam parte do contexto arquitetônico, de engenharia de manutenção e preservação - das obras públicas. Espera-se contribuir e comprovar os benefícios da metodologia BIM, fazendo com que esta fique conhecida e que práticas de implementação sejam desenvolvidas. Almeja-se fundamentar conhecimentos teóricos, abrangendo habilidades na instituição de projetos com mecanismos BIM, buscando que todos tenham ciência da necessidade de atualizar as ferramentas de conservação do Patrimônio Histórico Cultural.

## **8. REFERÊNCIAS BIBLIOGRÁFICAS**

ABDI. Coletânea Guias BIM ABDI-MDIC - Guia 1 – Processo de Projeto BIM. Brasília: Agência Brasileira de Desenvolvimento Industrial, 2017.

ÀLVARO, Assunção Braga. Estudo de caso do projeto e orçamentação de edifícios em BIM no Distrito Federal. Monografia de projeto final 1 em engenharia civil. Brasília/DF: Nov. 2019.

AMORIM, Arivaldo Leão de; GROETELAARS, Natalie J.; LINS, Eugênio de A. (2008). Um centro de documentação do patrimônio arquitetônico. Fórum do Patrimônio, v.2, n.1. Disponível em

<http://www.forumpatrimonio.com.br/seer/index.php/forum\_patrimonio/article/view/98> Acesso em: 18 de janeiro de 2020.

ASSIS, *et al*. O tombamento administrativo e a proteção constitucional do patrimônio cultural brasileiro. Resumo expandido. Expo – FGV 2018. Interdisciplinaridade ciência em foco.

BARBOSA, Pedro Luis Saraiva; CANDIDO, Adriano Lima. DIFERENÇAS ENTRE ENGENHARIA REVERSA E REENGENHARIA NOS SIS TEMAS DE INFORMAÇÃO. Vol. 4(13), pp. 243-253, 01 de Dezembro, 2017 DOI: 10.16891/2317- 434X.v4.e13.a2017.pp243-253 ISSN 2317-434X.

BEIRÃO, C. (2011). O Potencial do Laser Scanner Terrestre para o Inventário do Patrimônio Arquitetônico. Dissertação (Mestrado em Engenharia Civil) – Florianópolis: Universidade Federal de Santa Catarina.

BÖHLER, W.; HEINZ, G. Documentation, surveying, photogrammetry. In: XVII CIPA Symposium, Olinda. Proceedings… Olinda: CIPA, 1999.

BRANDI, Cesare, 1906-1988. Teoria da Restauração. Tradução Beatriz Mugayar Kuhl. Cotia, SP: Atêlie Editorial, 2004.

BRASIL. Constituição da República Federativa do Brasil: promulgada em 5 de outubro de 1988. Disponível em: <http://www.planalto.gov.br/ccivil 03/constituicao/ constituicaocompilado.htm>. Acesso em: 18 de janeiro de 2020.

BREVIGLIERI, Etiene Maria Bosco; LIMA, Matheus Carvalho Assumpção de. PROTEÇÃO DO PATRIMÔNIO HISTÓRICO, CULTURAL E ARTÍSTICO E O INSTITUTO DO TOMBAMENTO. Quaestio Iuris. vol. 10, nº. 01, Rio de Janeiro, 2017. pp. 95 -126 DOI: 10.12957/rqi.2017.23446

Cadernos do PROARQ Rio de Janeiro Universidade Federal do Rio de Janeiro, Faculdade de Arquitetura e Urbanismo, Programa de Pós-Graduação em Arquitetura – Ano 1 (1997) n. 30, julho 2018 ISSN: 1679-7604 1-Arquitetura - Periódicos. 2-Urbanismo - Periódicos. Universidade Federal do Rio de Janeiro. Programa de Pós-graduação em Arquitetura. 2018.

Câmara Brasileira da Indústria da Construção C172f Fundamentos BIM - Parte 1, 2 e 3: Implementação do BIM para Construtoras e Incorporadoras/ Câmara Brasileira da Indústria da Construção. Brasília: CBIC, 2016. 124p.:il

CASTRIOTA, Leonardo B. Patrimônio Cultural: conceitos, políticas, instrumentos. São Paulo: Annablume; Belo Horizonte, IEDS, 2009.

CHOAY, T.L. A preservação do patrimônio histórico urbano. Disponível em <http://www.nitnet.com.br/~rodcury/dissertacao/1\_1-patrimonio.htm> Acesso em: 18 de janeiro de 2020.

COGIMA, Camila Kimi, 1994- C656b CogBIM aplicado ao patrimônio histórico baseado em levantamento híbrido com multisensores / Camila Kimi Cogima. – Limeira, SP : [s.n.], 2019. CogOrientador: Eloisa Dezen-Kempter. CogDissertação (mestrado) – Universidade Estadual de Campinas, Faculdade de Tecnologia.

CUNHA, C. R., KODAIRA, T. K. O legado moderno na cidade contemporânea: restauração e uso. 8º Seminário DOCOMOMO Brasil, Rio de Janeiro, Set. 2009.

CUNHA, Cláudia dos Reis. Restauração: diálogos entre teoria e prática no Brasil nas experiências do Iphan. Tese de doutorado. Faculdade de Arquitetura e Urbanismo. Universidade de São Paulo, 2010.

DORE, C., MURPHY, M. (2012). Integration of Historic Building Information Modeling and 3D GIS for Recording and Managing Cultural Heritage Sites. 18th International Conference on Virtual Systems and Multimedia: "Virtual Systems in the Information Society", 369-376.

EASTMAN, C. et al. Manual de Bim: Um Guia prático de Modelagem da informação da Construção para Arquitetos, Engenheiros, Gerentes, Construtores e Incorporadores. Tradução: Cervantes Gonçalves Ayres Filho et al. Porto Alegre: Bookman, 2014.

FARIA, R. Construção integrada. Téchne, São Paulo, v. 127, p. 44-49, out. 2007. Disponível em: <http://www.revistatechne.com.br/ Dificuldades na conversão de formato.Cadernos de Arquitetura e Urbanismo, v.18.

FILHO, José dos Santos carvalho. Manual de direito administrativo. 31. ed. rev., atual. e ampl. São Paulo: Atlas, 2017.

FONSECA, M. C. L. O patrimônio em processo: trajetória da política federal de preservação no Brasil. 1 Ed. ed. [s.l.] Universidade Federal do Rio de Janeiro (UFRJ), 1997.

FREITAS, Laura Nascimento. Análise comparativa entre projetos de edificações utilizando métodos tradicionais e BIM [Distrito Federal] 2019. 93p. (ENC/FT/UnB, Bacharel, Engenharia Civil, 2019). Monografia de Projeto Final – Universidade de Brasília.

GASPAR, João; LORENZO, Natália. **ArchiCad**: passo a passo. São Paulo: ProBooks, 2014.

GHIRARDELLO, N; SPISSO, B. **Patrimônio histórico**: como e por que preservar. Bauru: Canal 6, 2008.

GONSALES, Célia Helena Castro. Reflexão sobre rearquiteturas e obras modernas – ou, por que o pavilhão sim e a stoa não? 7º Seminário DOCOMOMO Brasil, Porto Alegre, 22 a 24 de outubro de 2007.

IPHAN. Instituto do Patrimônio Histórico e Artístico Nacional. Sistema Integrado de Conhecimento e Gestão – SICG. Disponível em: <http://portal.iphan.gov.br/portal/montarPaginaSecao.do?id=14897&retorno=paginaIphn>. Acesso em: 18 de janeiro de 2020.

JOKILEHTO, Jukka. Continuity and change in recente heritage. In: OERS, R.V.; HARAGUCHI, S. (Ed.). World Heritage papers, 5 Identification and documentation of modern heritage. Paris: UNESCO/WHC, 2003. p. 101-109.

KLINK, Beatriz Gonçalves. Projeto residencial do arquiteto Sérgio Bernardes para lota de Macedo Soares: Análise e modelagem por veículo aéreo não tripulado. Trabalho de conclusão de curso apresentado como um dos requisitos para a conclusão do curso de Engenharia Civil do UniCEUB, 2018.

KÜHL, Beatriz M. Preservação do Patrimônio Arquitetônico da Industrialização. São Paulo: Ateliê Editorial, 2009.

LAGERQVIST, B. The conservation information system. Photogrammetry as a base for designing documentation in conservation and cultural resources management. Supplement: Papers and other supporting material. 1996. 156 p. Thesis (Ph. D.) - Göteborg University. Australia. 1996.

LEMOS, Carlos. Originalidade, autenticidade, identidade, valor documental. São Paulo: Vitruvius 2007. Disponível em <http://www.vitruvius.com.br/arquitextos/arq082/arq082\_01.asp >. Acesso em março de 2012.

MENEZES, Gilda Lúcia Bakker Batista de. Breve histórico de implementação da plataforma BIM. Cadernos de Arquitetura e Urbanismo, v.18, n.22, 21º sem. 2011.

MORAES, A. G. DE. Opiniones y ensayos. PASOS: Revista de Turismo y Patrimonio Cultural, v. 4, p. 443–446, 2006.

MORAES, Alexandre de. Direito constitucional. 32 ed. rev. e atual. São Paulo: Atlas, 2016.

OLIVEIRA, M. (2008). A Documentação como Ferramenta de Preservação da Memória. Brasília, D.F: IPHAN / Programa Monumenta, 2008. 144 p.: il. ; 28 cm. - (Cadernos Técnicos; 7)

PASCHOALIN, Rachel Filgueiras. Restauração da Catedral de Brasília: desafios e conflitos da restauração da arquitetura moderna/ Rachel Filgueiras Paschoalin.

– 2012. 106 f.: il. Dissertação (Mestrado em Ambiente Construído) - Universidade Federal de Juiz de Fora, Juiz de Fora, 2012.

COMPANHIA URBANIZADORA DA NOVA CAPITAL DO BRASIL. Redenção: AV. ALMIRANTE BARROSO, 54 - 18.0 Andor. RIO DE JANEIRO. NUM. 1 JANEIRO DE 1957 ANO 1.

PRUDON, Theodore H.M. Preservation of modern architecture. John Wiley & Sons, Inc., Hoboken, New Jersey, 2008.

RIEGL, Ferraz. Memória, Museu e Patrimônio. Disponível em < https://polimniadefariapereira.jusbrasil.com.br/artigos/457309094/responsabilidade-civil-napreservacao-do-patrimonio-historico-cultural> Acesso em Acesso em: 18 de janeiro de 2020.

ROSSO, S. M. Especial - BIM: quem é quem. AU – Arquitetura e Urbanismo, São Paulo, v. 208, p. 61-64, jul. 2011.

SANTOS, Edgar Pereira dos. CAD/CAM/USINAGEM CNC INTEGRADO A ENGENHARIA REVERSA. Ilha Solteira:[s.n.], 2017. Dissertação (mestrado) – Universidade Estadual Paulista. Faculdade de Engenharia. Área de conhecimento: materiais e processor de fabricação, 2017.

TOLENTINO, Mônica Martins Andrade. SIGraDi 2016, XX Congress of the Iberoamerican Society of Digital Graphics 9-11, November, 2016 - Buenos Aires, Argentina 510 A utilização do HBIM na documentação, na gestão e na preservação do Patrimônio Arquitetônico The Use of HBIM on Documentation, Management and Conservation of the Architectural Heritage.